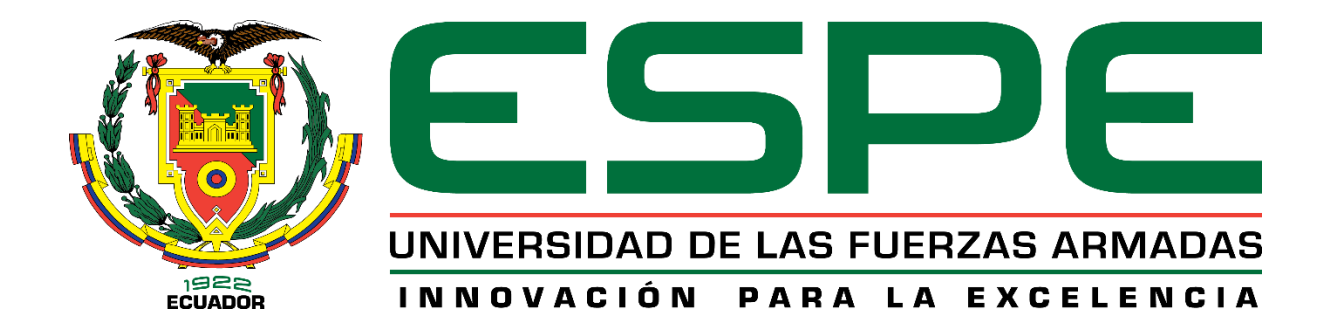

# **CARRERA DE INGENIERÍA MECATRÓNICA**

# **TRABAJO DE TITULACIÓN, PREVIO A LA OBTENCIÓN DEL TÍTULO DE INGENIEROS MECATRÓNICOS**

## **TEMA: REDISEÑO, MODERNIZACIÓN Y CONSTRUCCIÓN DE UN PROTOTIPO DE MÁQUINA INDUSTRIAL CORTADORA LÁSER DE CO2 MEDIANTE ESQUEMA MODULAR PARA LA EMPRESA DE MÁQUINAS.EC**

## **AUTORES:**

# **MIRANDA SOLÓRZANO, CRISTHIAN PAÚL**

# **PROAÑO LAIQUEZ, JEFFERSON RAMIRO**

**DIRECTOR: ING. CULQUI CULQUI, BORYS HERNÁN.**

**SANGOLQUÍ**

**2019**

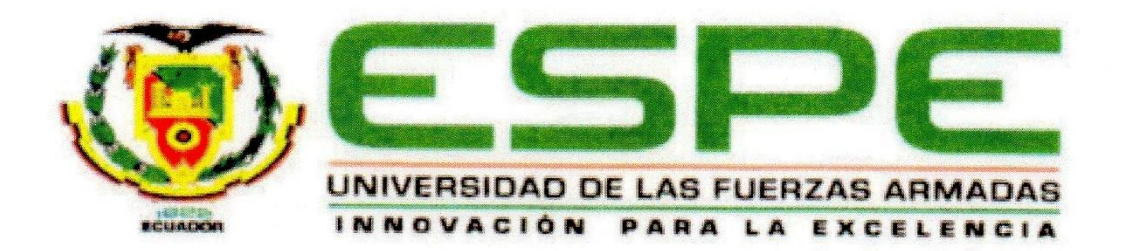

### CARRERA DE INGENIERÍA MECATRÓNICA

### **CERTIFICACIÓN**

Certifico que el trabajo de titulación, "REDISEÑO, MODERNIZACIÓN Y CONSTRUCCIÓN DE UN PROTOTIPO DE MÁQUINA INDUSTRIAL CORTADORA LÁSER DE CO2 MEDIANTE ESQUEMA MODULAR PARA LA EMPRESA DE MÁQUINAS.EC" realizado por los señores Miranda Solórzano Cristhian Paúl y Proaño Laiquez Jefferson Ramiro, el mismo que ha sido revisado en su totalidad y analizado por la herramienta de verificación de similitud de contenido; por lo tanto cumple con los requisitos teóricos, científicos, técnicos, metodológicos y legales establecidos por la Universidad de Fuerzas Armadas ESPE, razón por la cual me permito acreditar y autorizar para que lo sustente públicamente.

Sangolquí, 22 de julio del 2019

BORYS HERNAN CULQUI CULQUI DIRECTOR DE TRABAJO DE TITULACIÓN

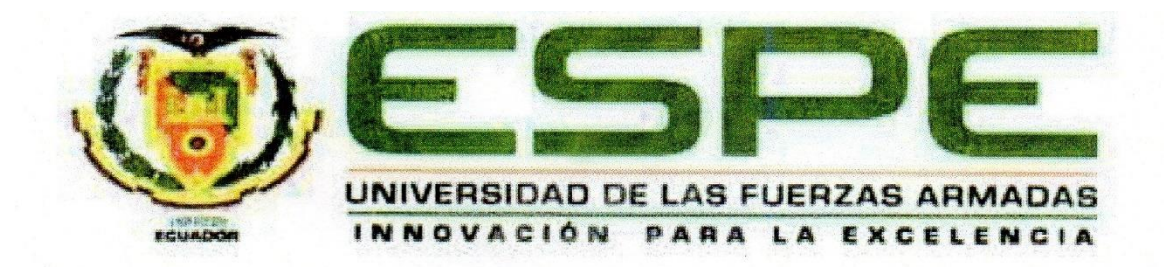

### CARRERA DE INGENIERÍA MECATRÓNICA

### **AUTORÍA DE RESPONSABILIDAD**

Nosotros, MIRANDA SOLÓRZANO CRISTHIAN PAÚL y PROAÑO LAIQUEZ JEFFERSON RAMIRO, con cédula de ciudadanía Nº 1312069923 y Nº 1715860100 respectivamente, declaramos que este trabajo de titulación "REDISEÑO, MODERNIZACIÓN Y CONSTRUCCIÓN DE UN PROTOTIPO DE MÁQUINA INDUSTRIAL CORTADORA LÁSER DE CO2 MEDIANTE ESQUEMA MODULAR PARA LA EMPRESA DE MÁQUINAS.EC" ha sido desarrollado considerando los métodos de investigación existentes, así como también se ha respetado los derechos intelectuales de terceros considerándose en las citas bibliográficas.

Consecuentemente declaro que este trabajo es de mi autoría, en virtud de ello me declaro responsable del contenido y la veracidad del mismo.

Sangolquí, 22 de julio del 2019

Miranda Solórzano Cristhian Paúl CI: 1312069923

Proaño Laiquez Jefferson Ramiro CI: 1715860100

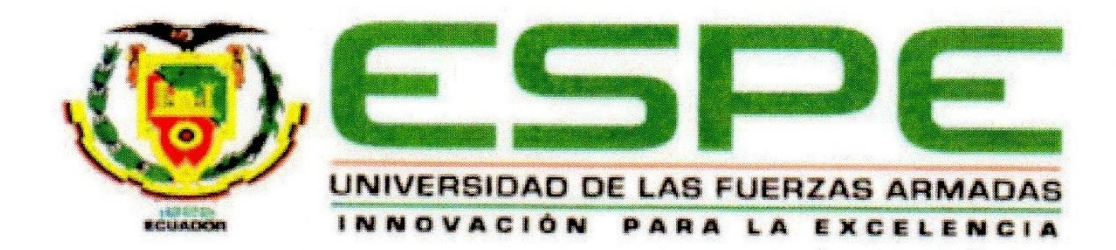

### CARRERA DE INGENIERÍA MECATRÓNICA

### **AUTORIZACIÓN**

Nosotros, MIRANDA SOLÓRZANO CRISTHIAN PAÚL y PROAÑO LAIQUEZ JEFFERSON RAMIRO, autorizamos a la Universidad de las Fuerzas Armadas ESPE publicar en el repositorio institucional el trabajo de titulación, "REDISEÑO, MODERNIZACIÓN Y CONSTRUCCIÓN DE UN PROTOTIPO DE MÁQUINA INDUSTRIAL CORTADORA LÁSER DE CO2 MEDIANTE ESQUEMA MODULAR PARA LA EMPRESA DE MÁQUINAS.EC", cuyo contenido, ideas y criterios son de nuestra autoría y responsabilidad.

Sangolquí, 22 de julio del 2019

Miranda Solórzano Cristhian Paúl CI: 1312069923

Proaño Laiquez Jefferson Ramiro CI: 1715860100

#### **DEDICATORIA**

<span id="page-4-0"></span>Dedico directamente este trabajo a mis padres Ramiro y Mónica por todo el esfuerzo, sacrificio y paciencia que han tenido en esta gran prueba siendo ellos junto a mi compañera de vida y esposa Lorena y mi pequeño hijo Bastian los motores que impulsan esa lucha constante hacían un futuro de éxito y a una mejor vida. Dedico este logro a mi familia quien siempre estuvo en las buenas y en las malas, quienes nunca dejaron de apoyarme, a pesar de tropiezos y caídas jamás me dejaron rendirme. Este gran logro está dedicado a todas esas personas que siempre estuvieron presentes en el camino, como son los amigos y grandes amistades que uno conoce, en esta etapa la cual no fue fácil, pero como todo en la vida, mediante esfuerzo y perseverancia se logró culminar. Gracias a mi abuelito papito Fausto quien siempre me aconsejo, quien siempre me dijo que sería grande, quien siempre me impulso a ser mejor y superarme, a mis abuelitos papi Polo y mami Zoilita, quienes siempre estaban ahí apoyándome.

#### <span id="page-4-1"></span>Jefferson Ramiro Proaño

#### **AGRADECIMIENTO**

Agradezco de principal manera a mis padres y hermanas por su paciencia y apoyo incondicional, por haber sido un apoyo incondicional en el hogar, agradezco a mi esposa porque a pesar de tener diferencias siempre perduro el apoyo mutuo para crecer y llegar a ser mejores.

Agradezco a Dios por el regalo más grande que pudo darme, a mi hijo quien es el motor que impulsa el luchar cada día de mi vida por buscar cada día lo mejor.

Agradezco a aquellos ingenieros que se convirtieron en amigos más que solo en profesores, quienes no solo buscaban en instruir y formar un gran ingeniero sino a crecer como persona, como un ser humano ejemplar, como un amigo.

Jefferson Ramiro Proaño

#### **AGRADECIMIENTO**

<span id="page-5-0"></span>Agradezco a aquellas personas que siempre se han encontrado a mi lado, por su apoyo incondicional durante toda mi carrera universitaria. Ellos son mi padre Oliva Nelo Miranda Cedeño y a mi madre Maryuri Alexandra Solórzano Ruiz por todo el apoyo incondicional recibido durante toda la carrera universitaria. Por haber creído en mí desde siempre y por haber sido mis mejores consejeros les quedare eternamente agradecido.

Cristhian Paúl Miranda

## <span id="page-6-0"></span>**CONTENIDO**

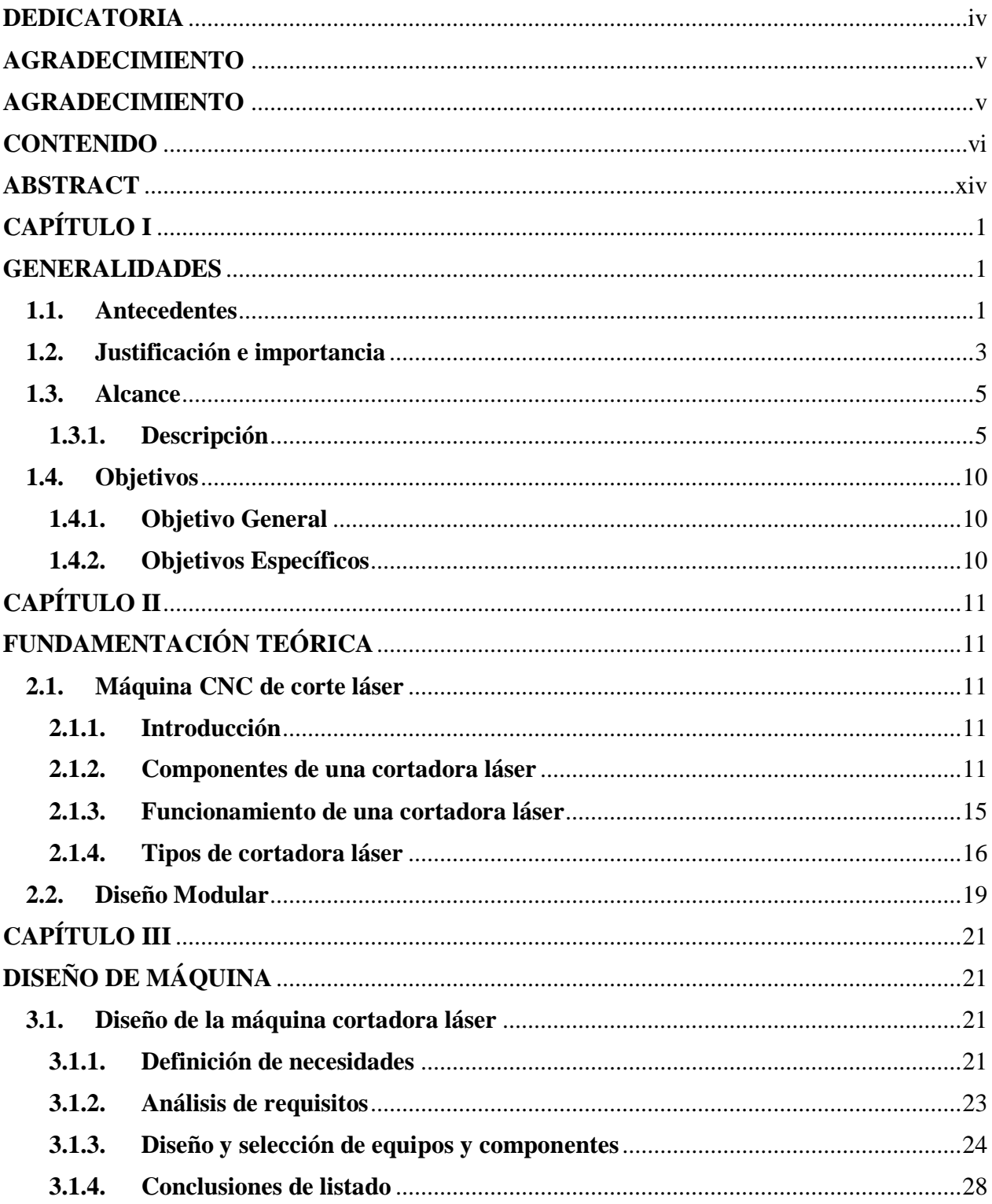

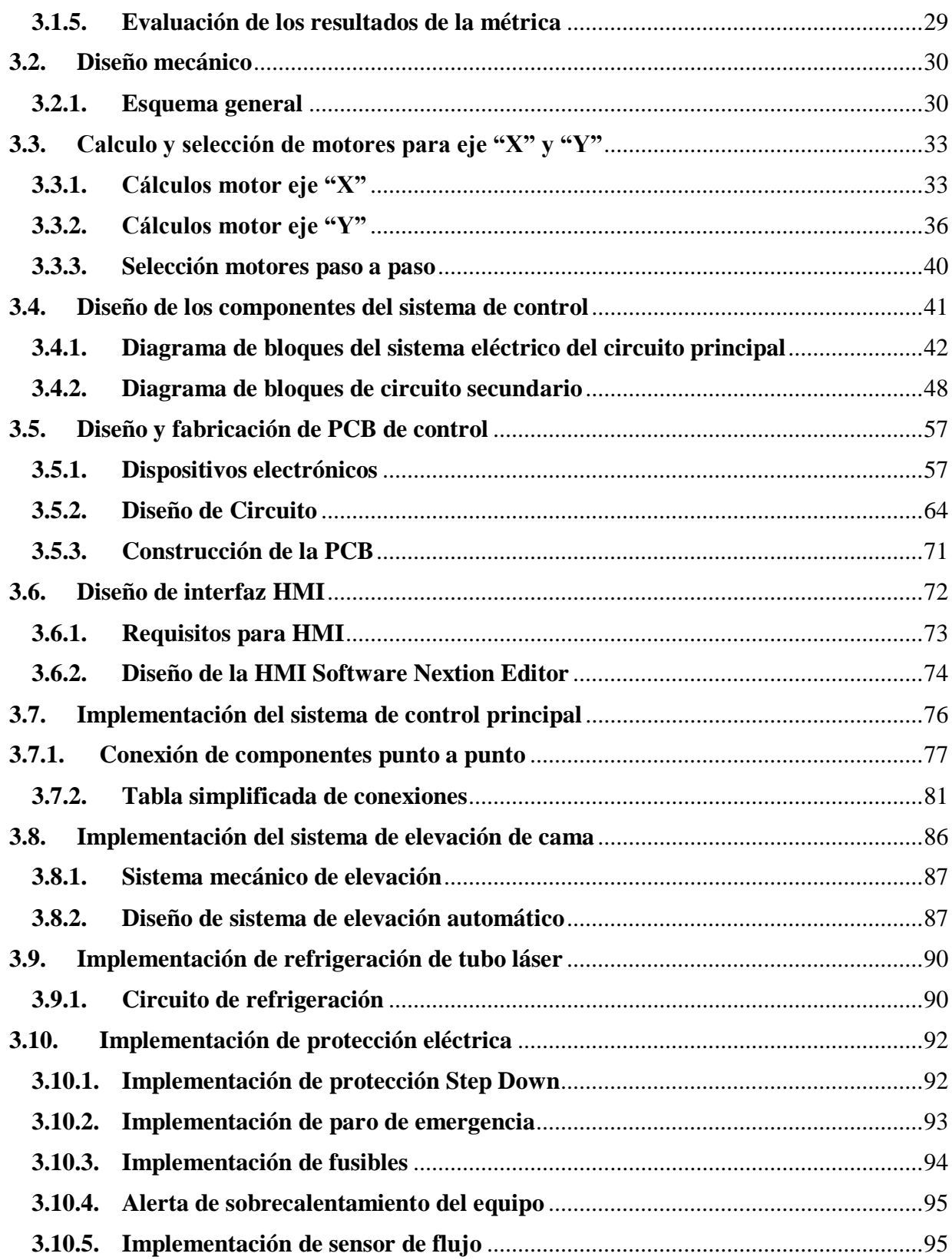

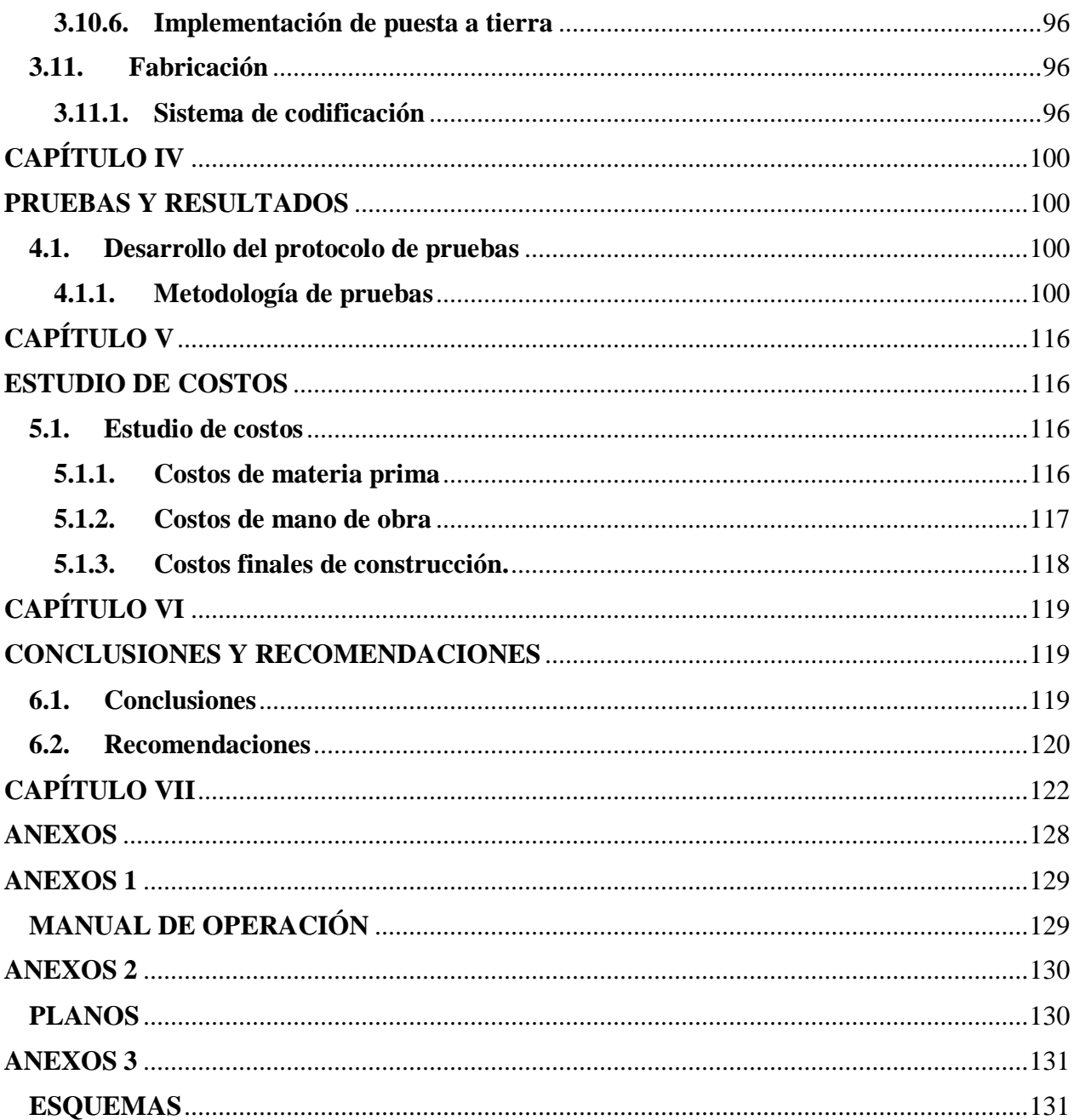

# **ÍNDICE DE FIGURAS**

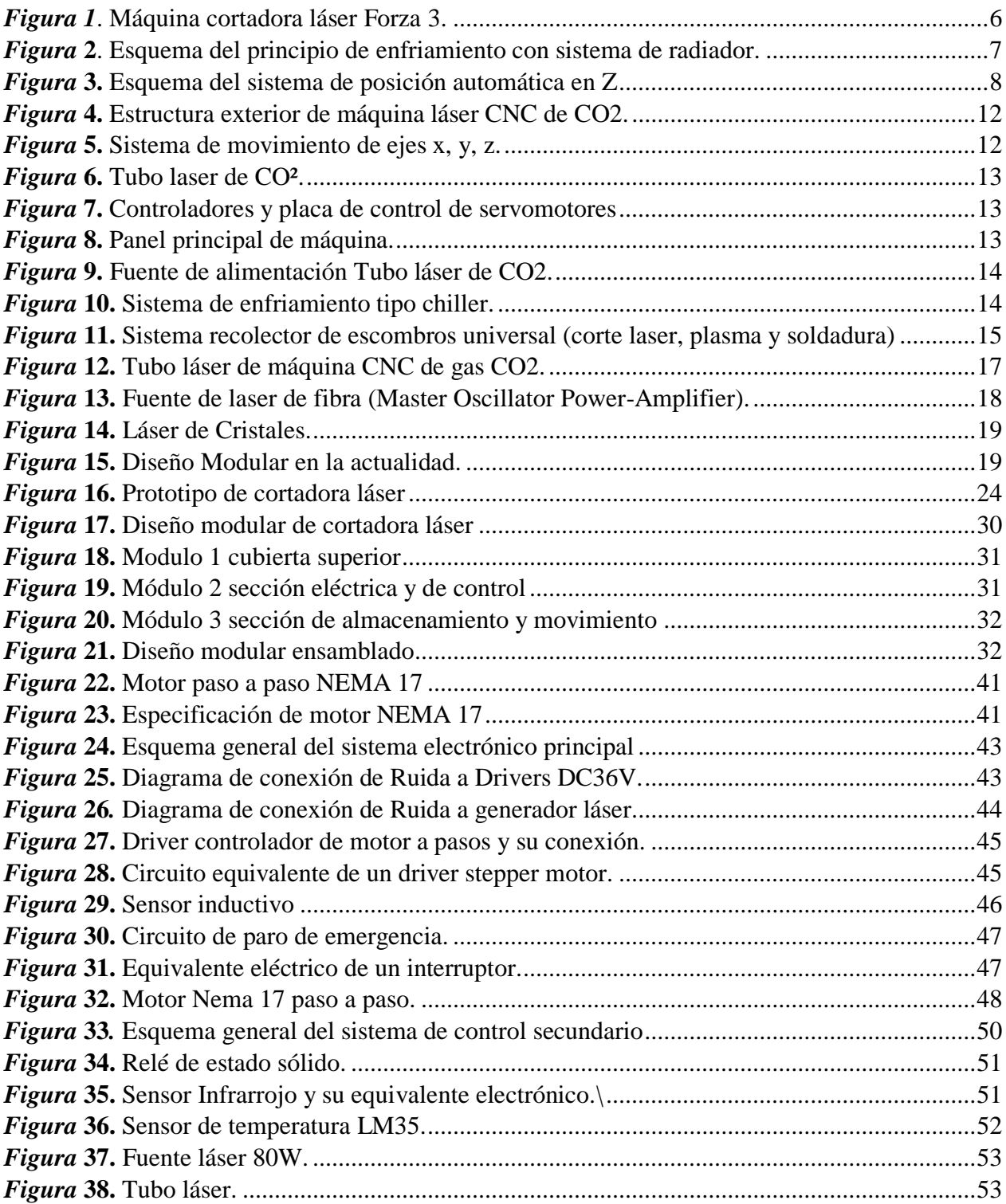

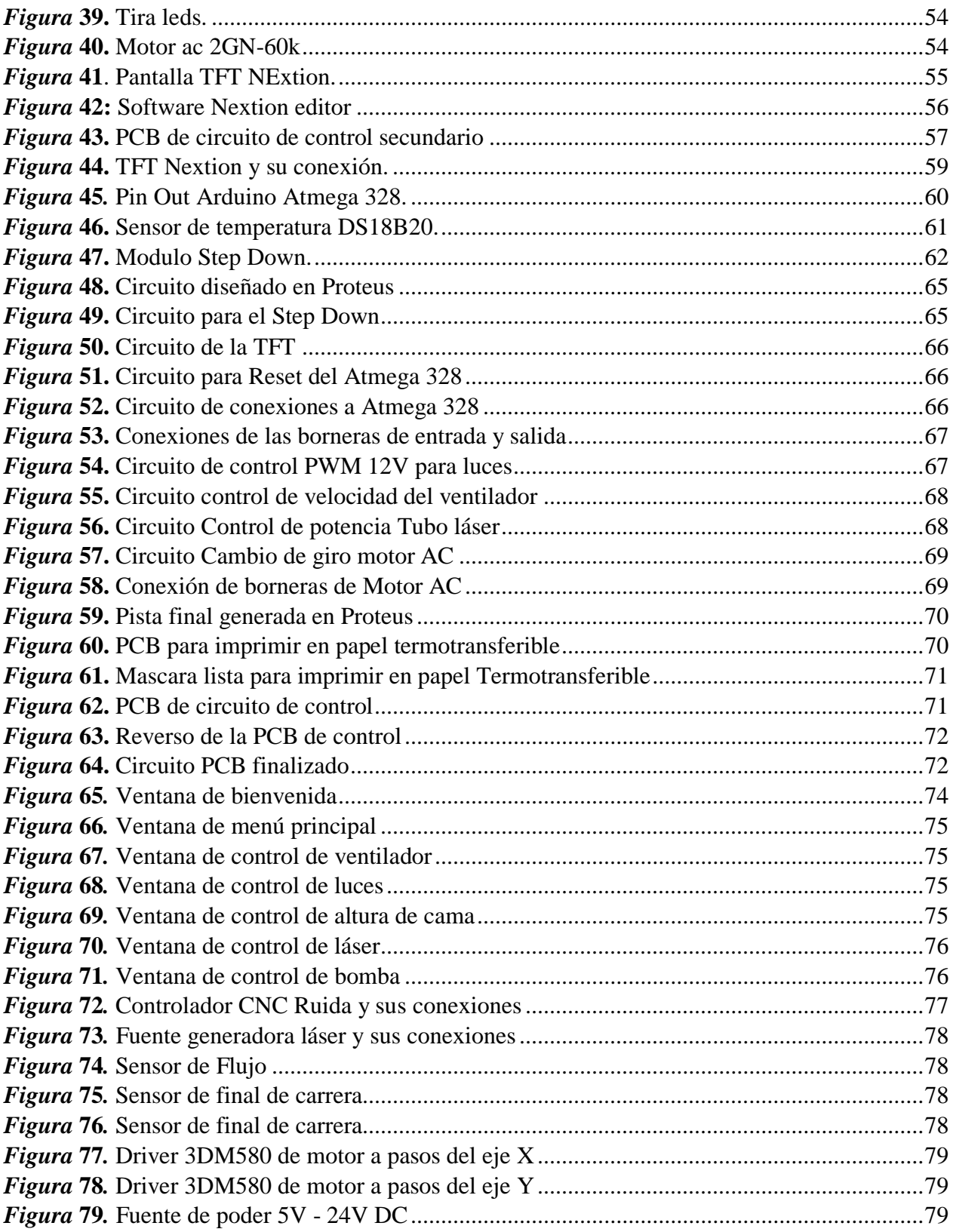

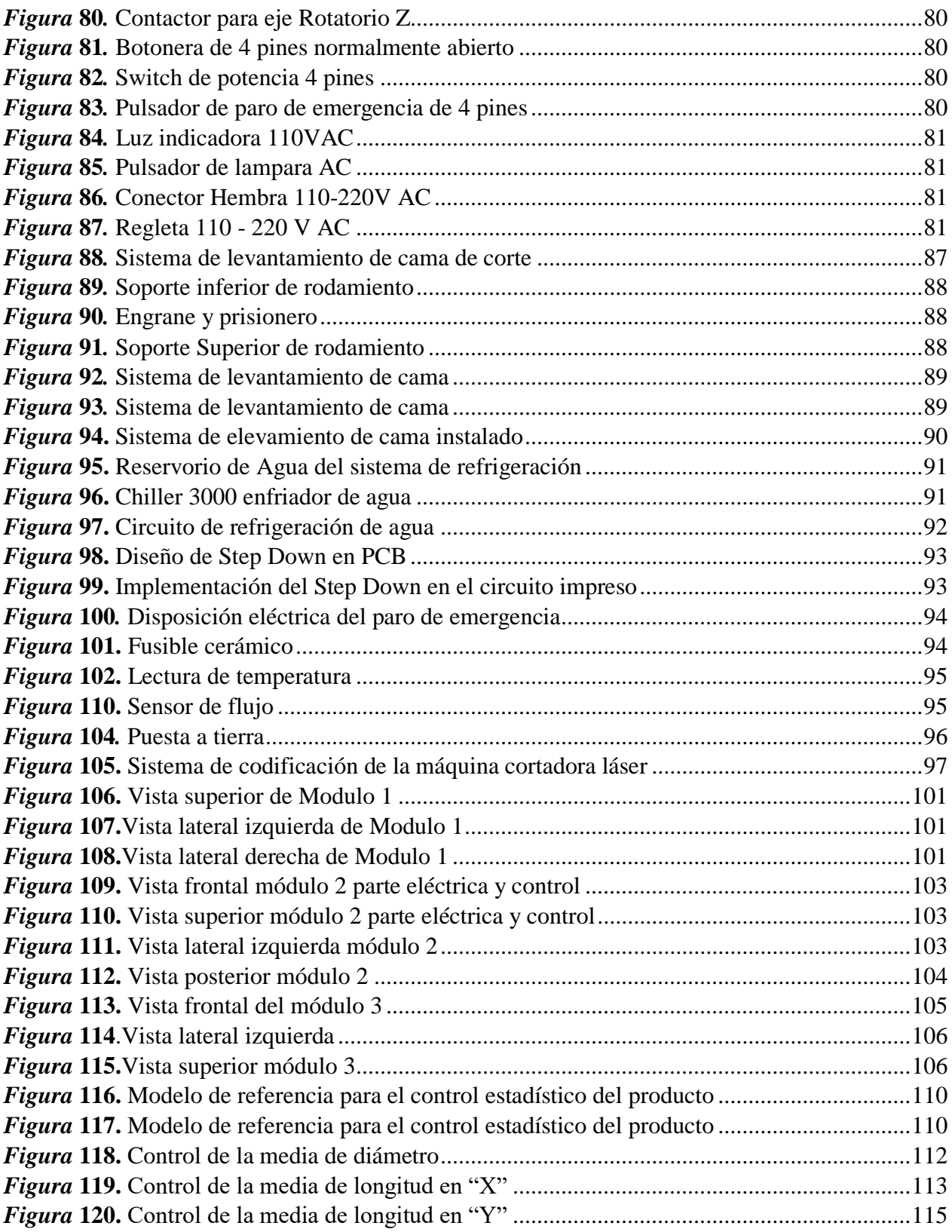

# **INDICE DE TABLAS**

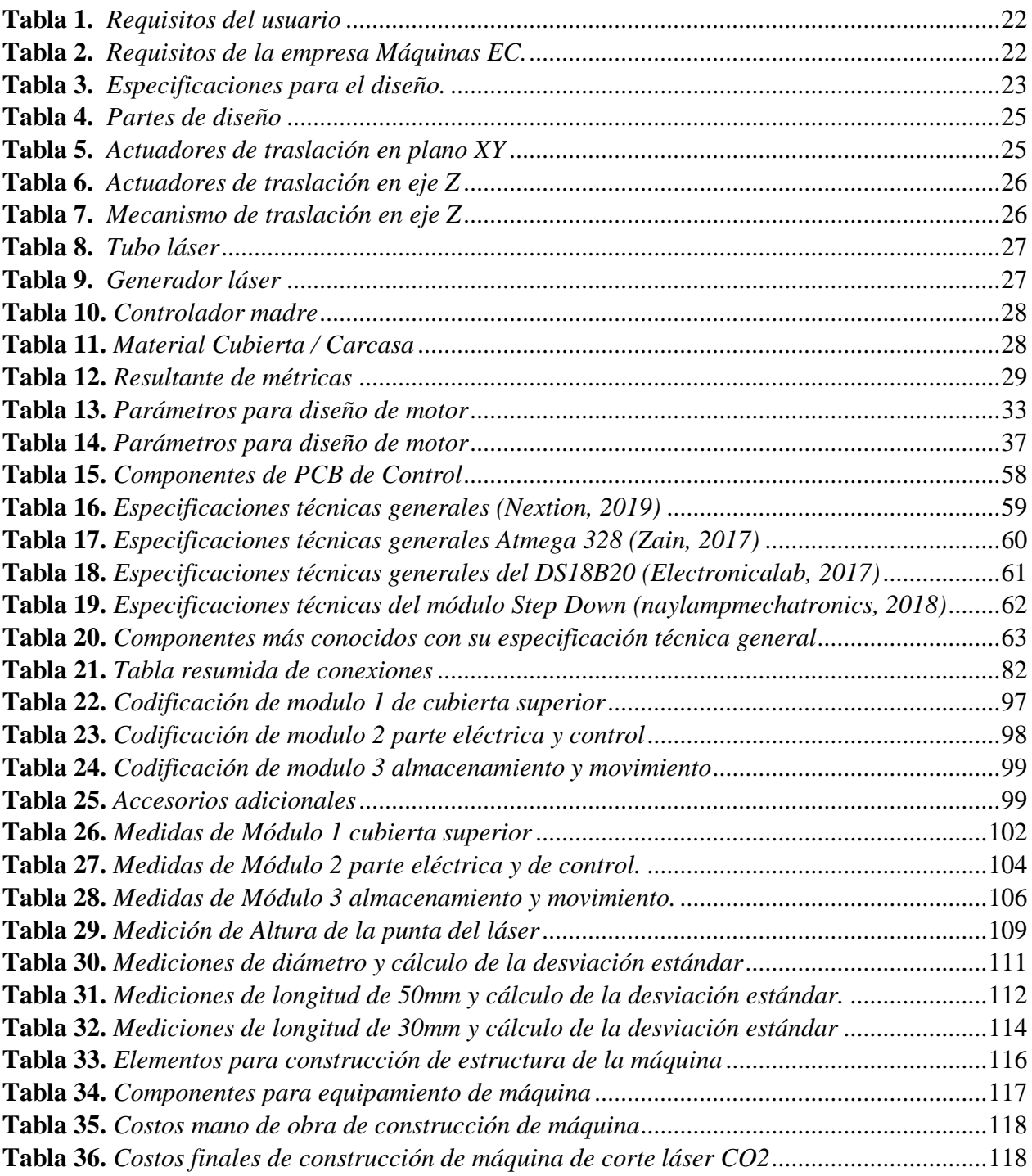

#### **RESUMEN**

El presente trabajo de titulación consiste en el Rediseño, modernización y construcción de un prototipo de máquina industrial cortadora láser de CO2 mediante esquema modular para la empresa de MÁQUINAS.EC. Para esto, se inició realizando una investigación acerca del funcionamiento de las distintas máquinas utilizadas para corte y grabado laser, existentes en el mercado. Después de esto se realizó el rediseño principalmente de la estructura, buscando un diseño innovador y futurista además de ser modular para un ensamble fácil, además de centralizar el control en una pantalla touch. Mediante el uso de una TFT (pantalla de cristal líquido de transistores de película fina) de última generación, marca Nextion se controlará todos los mecanismos de la máquina como, intensidad lumínica, potencia, ventilación de la punta del láser, movimiento de la cama. El rediseño de la estructura externa de la máquina incluyó análisis de esfuerzos estático para comprobar su validez. Posteriormente a esto, se evaluó el panel central el cual controlaba todo el sistema para realizar un rediseño en el cableado eléctrico y una implementación de elementos de control para la automatización de altura de la cama de la máquina. De la misma manera, se realizó una nueva conexión en el sistema eléctrico, integrando nuevos elementos, los cuales modernizaran la máquina. Finalmente, se realizaron pruebas de funcionamiento y calibración para así garantizar el correcto funcionamiento de la máquina. Con todo esto, se procedió a evidenciar el trabajo realizado pruebas de corte y grabado en diferentes materiales.

#### **PALABRAS CLAVES:**

- · **PANTALLA DE CRISTAL LÍQUIDO DE TRANSISTORES DE PELÍCULA FINA**
- · **REDISEÑO**
- · **AUTOMATIZACIÓN**

#### **ABSTRACT**

<span id="page-14-0"></span>The present titration work consists in the redesign, modernization and construction of a prototype of an industrial CO2 laser cutting machine through a modular scheme for the MÁQUINAS.EC company. For this, in the market. After this, the redesign was mainly made of the structure, the innovative design and the future, as well as being modular for an easy assembly, as well as centralizing the control on a touch screen. Using a state-of-the-art TFT (Thin Film Transistor-Liquid Crystal Display), Nextion brand will control all the mechanisms of the machine such as, light intensity, power, ventilation of the laser tip, movement of the bed. The redesign of the external structure of the machine included the analysis of static efforts to verify its validity. After this, the central panel is evaluated. The control controls all the system to carry out a redesign in the electrical wiring and an implementation of control elements for the automation of the height of the machine of the machine. In the same way, a new connection is made in the electrical system, integrating new elements, which modernize the machine. Finally, performance and calibration tests are carried out in order to guarantee the correct functioning of the machine. With all this, we proceeded to evidence the work carried out cutting and engraving tests in different materials.

#### **KEYWORDS:**

- **THIN FILM TRANSISTOR-LIQUID CRYSTAL DISPLAY**
- **REDESIGN**
- **•AUTOMATION**

# **CAPÍTULO I GENERALIDADES**

#### <span id="page-15-2"></span><span id="page-15-1"></span><span id="page-15-0"></span>**1.1. Antecedentes**

 Una máquina de corte láser es una máquina en la que se focaliza un haz de un láser en un punto de un material para que se funda o se evaporice generando el corte.

La primera máquina de corte láser se utilizó por primera vez en el año 1965, la cual fue utilizada para perforar agujeros en troqueles de diamantes. La máquina fue creada por el Western Electric Enginnering Research Center.

Para el año 1967 los británicos ya eran los pioneros en el corte de metales por chorro de oxígeno asistido por láser.

En los próximos 3 años después para la década del 1970, la tecnología de corte por láser fue puesta en producción para corte de titanio en aplicaciones aeroespaciales. Al mismo tiempo, se implementó el corte láser de CO2 para cortar elementos no metálicos, como textiles, maderas, polímeros.

La empresa FABCAD S.A. – Máquinas EC, creada por emprendedores ecuatorianos se dedica al desarrollo e implementación de procesos automatizados para corte y grabado utilizando tecnología de control numérico computarizado y un medio de corte o arranque de viruta. Dichas máquinas de control numérico computacional funcionan con un cerebro central que guía el recorrido a través de comandos generados por código G y un controlador para el sistema de corte ya sea corte láser, arranque de viruta o por corte plasma que modificando los parámetros permite realizar corte y grabado sobre el material.

Actualmente Máquinas EC ha introducido exitosamente al mercado alrededor de 100 máquinas de corte láser y esta suma sigue aumentando constantemente. Aunque es una empresa relativamente joven se ha logrado posicionar entre las principales empresas distribuidoras en el país de esta tecnología importada.

Con el fin de mejorar la calidad en sus productos y disminuir el costo unitario de las maquinarias y cambiar la matriz productiva nace la idea de desarrollar y construir las maquinarias CNC dentro del país e implementando varias mejoras necesarias de sus modelos antecesores para satisfacer en mejor medida las necesidades de sus usuarios.

Por lo tanto, el proyecto se encuentra dirigido hacia un ámbito de rediseño y modernización a partir de un modelo existente en el mercado, el mismo que consta de características básicas, las cuales servirán como base para la innovación de la máquina a ser construida.

En este proceso se logrará desglosar cada uno de los componentes, para dividir las partes que se pueden construir y manufacturar, dando paso a la participación de la industria nacional, sin recurrir a las empresas extranjeras.

Por otra parte se presenta un diseño modular, el cual consiste en minimizar el tiempo de construcción, diseño de piezas como también de partes de fácil mecanizado, aumentar la funcionalidad, reutilización de partes en caso de que se requiera escalar la máquina (mayor potencia del tubo láser, mayor potencia de fuentes de poder, motores más rápidos, más precisos, o más potentes, controladores con supresión de ruido, lentes de mayor calidad, fuentes de poder de mayor potencia, mecanismos de elevación de mesa de corte, etc). Todo lo anteriormente indicado, con el fin de que el consumidor final pueda mejorar la máquina que adquirió sin necesidad de realizar una inversión más grande de la que ya hizo, sino más bien la capacidad de tomar la misma máquina e instalar un sistema de mayor calidad o mejor potencia que se ajuste con las necesidades de su trabajo. Lo más habitual que sucede es el aumento de la potencia del tubo láser para aumentar los espesores de corte y la velocidad de corte.

Por otra parte, otro de los puntos extras que promueve este diseño modular es la capacidad del cliente de elegir los componentes de acuerdo a sus capacidades económicas, es decir de ser necesario un sistema de elevación automatizado de la mesa de trabajo o en su defecto una mesa fija, la potencia del láser de corte, extractores de aire integrados, entre otras características que dependen netamente del trabajo final que realizará la máquina y el capital del comprador.

En conjunto todas estas mejoras de diseño, producción y construcción reducen los tiempos de fabricación de la máquina, reducen el costo de la misma y finalmente mejoran el flujo de ventas de las máquinas de la empresa que es uno de los objetivos de finales y compromiso de este proyecto con la Máquinas EC.

#### <span id="page-17-0"></span>**1.2. Justificación e importancia**

El país se encuentra en una etapa de transformación de la matriz productiva y las máquinas de control numérico computarizado contribuyen con los sistemas de producción llevando los procesos de manufactura a un nuevo nivel de rapidez, eficiencia y precisión.

La empresa FABCAD S.A. – Maquinas EC se encuentra actualmente en la necesidad de mejorar sus procesos productivos y optimizar sus tiempos de fabricación para ser más competitiva y ganar mejores espacios en el mercado nacional. Se tiene varios productos que necesitan de un equipo especializado para su fabricación.

En el proyecto se plantea el rediseño y modernización de una máquina industrial cortadora láser con diseño modular para la empresa de Máquinas EC, con el objetivo de realizar un cambio enfocado a la producción y mas no en la importación de maquinaria necesaria para el desarrollo industrial. Con el propósito de poder producir la maquinaria con mano de obra ecuatoriana, se pretende reducir en la mayor cantidad posible los costos de la máquina y mejorando la calidad de las importadas desde China.

Por otra parte las máquinas Chinas pueden ser mejoradas en diseño y en fabricación con mano de obra ecuatoriana que es uno de los objetivos principales de esta tesis, ya que el diseño de la máquina que requiere la empresa es un diseño modular, en donde se pueda montar sobre una misma estructura diferentes tipos de fuentes, controladores, y tubos de corte láser de diferentes potencias, además de contar con un sistemas de ensamble Poka-Yoke, es decir un sistema de ensamble a prueba de errores. Con el sistema Poka-Yoke no solo se pretende evitar un ensamble erróneo sino también agilitar los procesos de ensamble en las piezas ya que uno de los factores indispensable para este estudio es el de determinar los tiempos mínimos de producción por máquina, ya que se requiere como meta de la empresa producir un lote de 8 máquinas cada 5-6 semanas.

Adicionalmente a esto, como se ha ido trabajando con las máquinas de corte láser durante ya un tiempo, se han dado cuenta de varias mejoras que deberían tener las máquinas, pero al ser un producto importado y terminado es muy difícil cambiar el diseño de la misma. Es por ello que se incluye en el tema de tesis la mejora de ciertos puntos clave del diseño que facilitarán en gran medida no solo el tiempo de producción de la maquinaria, sino que también reduciendo el tiempo de mantenimiento y reparación de la misma. Entre estos puntos de mejora nos fijaremos en soportes modulares para los tubo generador láser, sistema de graduación de inclinación en dos planos de los soportes de los tubos láser, Implementación de un mejor sistema de elevación de la mesa de corte (eje Z), sistema automático de sensado de cero de pieza en eje Z, posicionamiento automático de altura en Z de corte, artificios mecánicos para calibración rápida de lentes, diseño compacto, un panel para control centralizado de la máquina, implementación de un sistema de extracción de gases producidos por el corte láser e implementación de un sistema de refrigeración para el generador láser nacional.

#### <span id="page-19-1"></span><span id="page-19-0"></span>**1.3. Alcance**

#### **1.3.1. Descripción**

El proyecto consiste en rediseño y modernización de una máquina de corte láser, tomando como punto de inicio la máquina de modelo Forza 3, donde se compararán al final del proyecto, las características de cada una de estas, tanto en costos como en mejoras, dándole un valor agregado la utilización de maquinaria nacional, para la integración de partes y piezas.

La cortadora láser contará con un diseño modular, es decir sus componentes pueden ser fácilmente actualizados o reemplazados de acuerdo a las necesidades del usuario. En otras palabras, con el diseño de la máquina completado la empresa puede ofrecer la misma máquina con diferentes características como potencia de corte, peso máximo desplazado sobre la cama (eje Z), flujo de aire residual a extraer, sistema de refrigeración líquida del tubo láser, sistema de sensado de cero de pieza en Z, calidad de los controladores, potencia de motores a pasos, Etc.

Todo esto será desarrollado en base a las características principales de la máquina en mención, y así rediseñar todas las partes que sean necesarias para cumplir con los parámetros establecidos.

Por otro lado, se busca mejorar la calidad de la máquina, de tal forma que se obtenga un producto final de mayor funcionalidad, mayor calidad, menor tiempo de fabricación y que satisfaga las necesidades del usuario de acuerdo al tipo de trabajo que realiza la máquina.

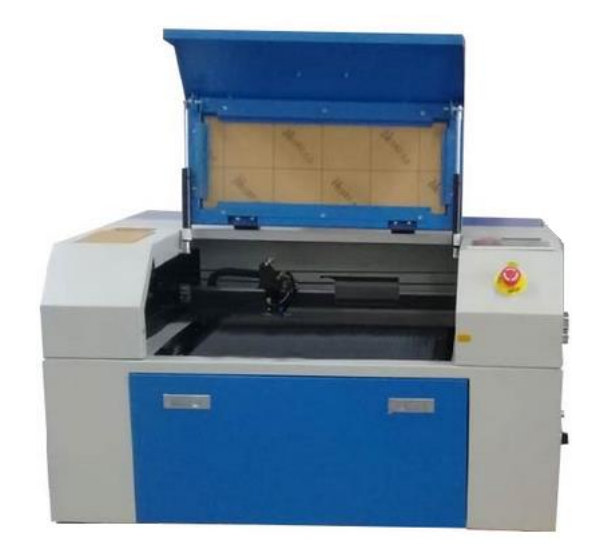

*Figura 1*. Máquina cortadora láser Forza 3.

<span id="page-20-0"></span>En el diseño modular la cortadora láser contará con la capacidad de soportar una mesa fija de corte, o un sistema de elevación de la mesa de corte la cual ajustará la altura para trabajar diferentes espesores de materiales. Por lo cual, se implementarán un sistema en la parte superior e inferior para evitar que se choque la mesa de trabajo con el lente de convergencia del láser o en su defecto con la base de la máquina.

El tubo láser tendrá un sistema de enfriamiento estándar, el cual se encuentran a la venta en el mercado industrial. El principio de funcionamiento del sistema de enfriamiento o refrigeración de agua es el paso de aire frío a través de un radiador en el cual, al pasar el agua caliente a través de los conductos, esta se va a enfriar por efecto de transmisión de calor entre el agua, las rejillas del radiador y del flujo de aire de menor temperatura.

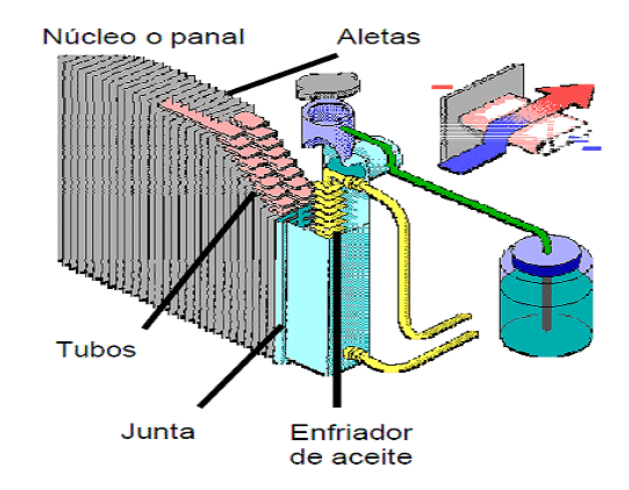

*Figura 2.* Esquema del principio de enfriamiento con sistema de radiador. Fuente: (MundoMotor, 2016)

<span id="page-21-0"></span>Para las máquinas con sistema de elevación de la cama se implementará un sistema de sensado de cero de pieza, el cual consta de un sensor en la punta de corte láser la cual se aproximará hasta la pieza a cortar o grabar y posteriormente se posicionará en Z a la altura adecuada para realizar el corte. Esta altura será modificable de acuerdo a los parámetros especificados para cada punta de corte de acuerdo al fabricante, la modificación de este parámetro se realiza mediante software modificando en una línea de código en el programa del controlador (Atmega 328). En el programa solo necesitamos indicar cuál es la altura a la que se desea que se posicione la altura del material.

Actualmente la configuración de cero de pieza en los ejes X, Y se realiza en forma automática y el eje Z es un proceso manual, donde se ingresa la lámina que se va a trabajar, a continuación, se mide manualmente la distancia desde la punta del lente de corte hasta la lámina y cada vez que se cambia el espesor del material debe volver a calibrarse nuevamente, posteriormente se desplaza el cabezal en el plano X y Y hasta donde se encuentra la pieza a cortar y luego se empieza el corte. El sistema propuesto es de funcionamiento simple y automático, ya que al presionar el botón la máquina podrá realizar el proceso de calibración de altura automáticamente en el eje Z. Esta innovación diferencia esta máquina de las que se encuentran actualmente en el mercado dándole un punto extra al valor agregado en la fabricación nacional de la misma.

El sistema automático de calibración consiste en un sensor infrarrojo de distancia, que medirá la altura a la que se encuentra la superficie del material y posicionará en la altura adecuada según la especificación del proveedor del lente convergente laser (15 – 20 mm).

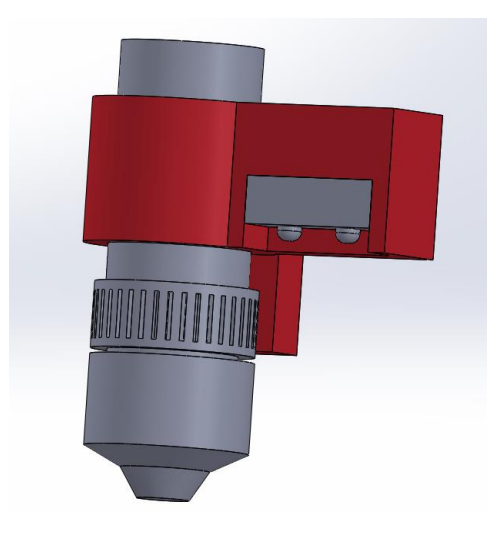

*Figura 3.* Esquema del sistema de posición automática en Z

<span id="page-22-0"></span>Características de la máquina Forza 3:

- Área de trabajo de  $300x500$  mm  $(X, Y)$
- Comunicación USB.
- Plataforma: Tipo panal aluminio.
- Refrigeración: Agua (Radiador), sistema de protección eléctrica.
- Protección de aire en punta láser: SI
- Extractor de limpieza de aire
- Potencia de tubo láser: 40-50 W
- Tecnología de tubo láser: CO2 gas hermético
- Velocidad de grabado: 30 mm/s
- Velocidad de corte: 20 mm/s
- Profundidad máxima de corte MDF: 5 mm
- Profundidad máxima de corte acrílico: 6 mm
- Tipo de motor: Stepper NEMA 17
- Voltaje de funcionamiento: 110 V

La máquina cumplirá los siguientes requerimientos básicos adicionales:

- Área de trabajo de  $500x700$  mm  $(X, Y)$
- Diseño mecánico modular de fácil ensamblado.
- Implementación de sistema de altura adaptable para configuración del cero de pieza en el eje z.
- Estructura sólida y robusta de larga duración.
- Potencia de tubo láser: 40-80 W
- Implementación del sistema de enfriamiento para el láser.
- Velocidad de corte de hasta 40 mm/s.
- Velocidad de grabado de hasta 30 mm/s.
- Capacidad de corte de láminas de espesores máximos de 9 mm.
- Panel touch para control centralizado de la máquina.
- Indicador de exceso de temperatura en el tubo láser.
- Sistema compacto y de fácil mantenimiento como reemplazo de componentes.
- Voltaje de funcionamiento: 220 V.
- Estructura modificable para actualizar la máquina (mejorar potencia de láser, incrementar potencia de fuentes de poder, Hardware de control, lentes).
- Costo de la máquina final aproximado de \$ 3800 incluyendo los insumos importados.

#### <span id="page-24-0"></span>**1.4. Objetivos**

#### <span id="page-24-1"></span>**1.4.1. Objetivo General**

Rediseñar, modernizar y construir un prototipo de máquina industrial cortadora láser de CO2 mediante esquema modular para la empresa de MÁQUINAS.EC.

#### <span id="page-24-2"></span>**1.4.2. Objetivos Específicos**

- Realizar el rediseño y modernización de una cortadora láser.
- Integrar con tecnología nacional partes y piezas que se encuentren en nuestro mercado.
- Diseñar, modelar, simular y construir una máquina modular, confiable y funcional.
- Implementar sistema de setup de altura automático en el eje z.
- Realizar la calibración y pruebas de funcionamiento que garantizan que la máquina está funcionando correctamente y que cumple con los requisitos mínimos establecidos por la empresa.
- Establecer un presupuesto total de construcción de la máquina.

# **CAPÍTULO II FUNDAMENTACIÓN TEÓRICA**

#### <span id="page-25-3"></span><span id="page-25-2"></span><span id="page-25-1"></span><span id="page-25-0"></span>**2.1. Máquina CNC de corte láser**

#### **2.1.1. Introducción**

Las máquinas de corte láser son máquinas que se encuentran basadas en tecnología de control numérico computarizado (CNC), la cual tiene como fundamento realizar la automatización de una máquina herramienta usando números y letras. Para lo cual estos valores son programados, ingresados y leídos de una manera autónoma, la cual es decodificada en un lenguaje de máquina para que esta realice mediante sus actuadores las instrucciones previamente programadas.

La diferencia más marcada existente entre una máquina normal y una máquina cnc, se encuentra dada por los movimientos automáticos, los mismos que se encuentran dados por software y por los componentes electrónicos, que permiten la manipulación por parte del usuario. (demaquinastherramientas, 2018)

#### **2.1.2. Componentes de una cortadora láser**

<span id="page-25-4"></span>Los principales componentes que conforman una cortadora laser se encuentran definidos a continuación:

#### **2.1.2.1. Estructura de la máquina**

Es la parte en la cual se ensamblará los demás componentes, tanto mecánicos, eléctricos, electrónicos, fuentes, sistema de refrigeración, entre otros componentes.

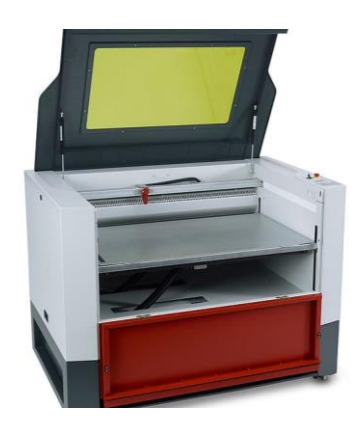

*Figura 4.* Estructura exterior de máquina láser CNC de CO2. Fuente: (Trotec, 2018)

#### <span id="page-26-0"></span>**2.1.2.2. Cuerpo de la máquina**

Es la parte que se encarga de la realización de las partes mecánicas, es decir del movimiento de los ejes X, Y, Z. Por lo tanto, se usa para mover la pieza de trabajo con precisión de acuerdo con el programa de control. Generalmente estos se encuentran conducidos por un servomotor.

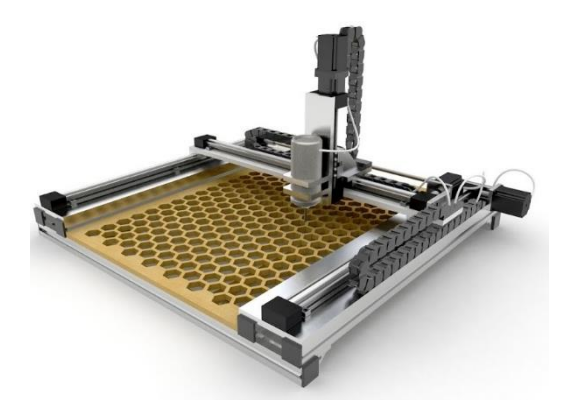

*Figura 5.* Sistema de movimiento de ejes x, y, z. Fuente: *(Torres, 2014)*

#### <span id="page-26-1"></span>**2.1.2.3. Fuente láser**

Este es un dispositivo para producir una fuente de luz láser.

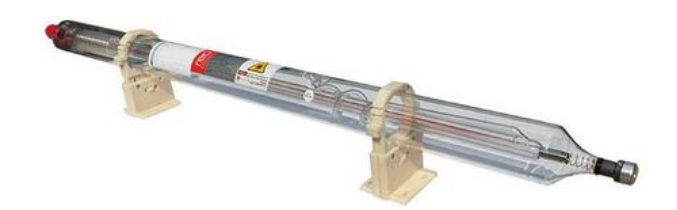

*Figura 6.* Tubo laser de CO². Fuente: (DHgate, 2019)

#### <span id="page-27-0"></span>**2.1.2.4. Sistema de control de CNC**

Controla las máquinas y herramientas para lograr el movimiento en los ejes X, Y, Z, además de controlar la potencia de salida del láser.

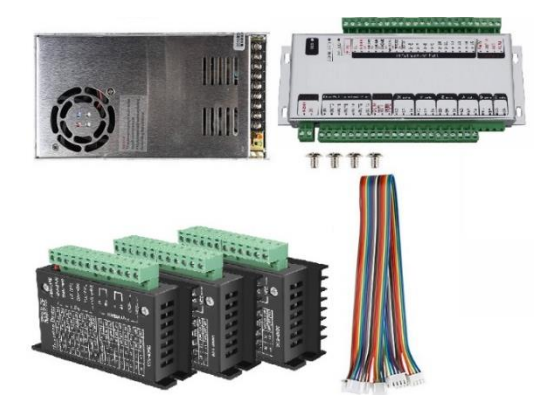

*Figura 7.* Controladores y placa de control de servomotores Fuente: (LIONCHIP, 2019)

#### <span id="page-27-1"></span>**2.1.2.5. Mesa de operaciones**

Es la parte principal donde se asienta el material a ser procesado, ya sea para grabado o para

<span id="page-27-2"></span>corte.

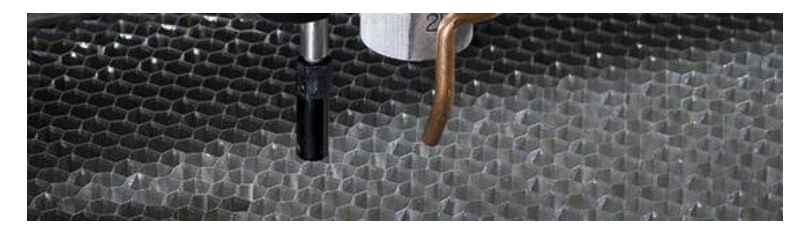

*Figura 8.* Panel principal de máquina.

#### **2.1.2.6. Fuente de alimentación**

Es la fuente en la cual se encuentra conectado el láser, la máquina herramienta CNC y el sistema de suministro de energía. Es principalmente para evitar la interferencia de la red eléctrica externa.

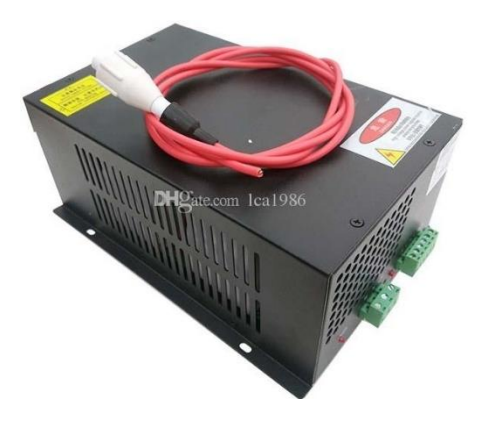

*Figura 9.* Fuente de alimentación Tubo láser de CO2. Fuente: (DHgate, 2019)

#### <span id="page-28-0"></span>**2.1.2.7. Sistema de refrigeración**

Este es el sistema el cual se encarga de refrigerar al tubo láser de CO² para que no se eleve

<span id="page-28-1"></span>la temperatura del mismo y pueda seguir trabajando durante tiempos prolongados.

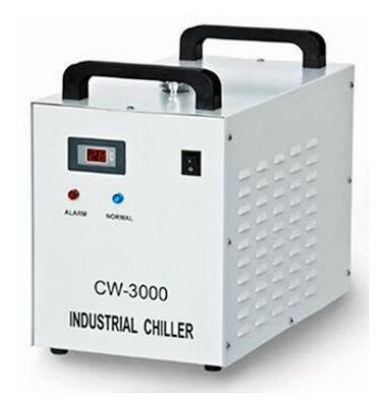

*Figura 10.* Sistema de enfriamiento tipo chiller. Fuente: (Made-in-china.com, 2019)

#### **2.1.2.8. Sistema colector de polvo y escoria**

Este sistema se encarga del polvo producido el mismo que se deberá recolectar, y junto al filtro se lleva a cabo un proceso para que la emisión de escape se ajuste a la norma de protección ambiental, además el sistema colector de escoria se encarga de recoger el material de desecho y los residuos producidos durante el procesamiento.

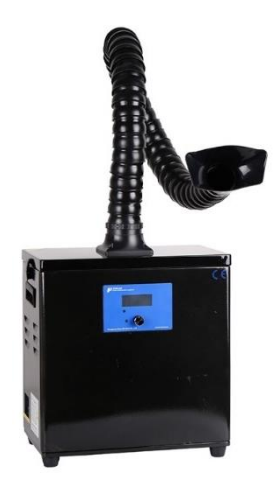

*Figura 11*. Sistema recolector de escombros universal (corte laser, plasma y soldadura) Fuente: (alibaba, 2019)

#### <span id="page-29-1"></span>**2.1.3. Funcionamiento de una cortadora láser**

<span id="page-29-0"></span>El funcionamiento de una máquina de corte láser se encuentra enfocada principalmente en el tubo de CO2 que es aquel que se encarga de generar un haz de luz y dirigirlo hacia un punto especifico, este se compone de un grupo de espejos, los mismos que se encargan de redirigir hacia donde deseamos apuntar el láser, generalmente la ubicación del tubo láser es en la parte posterior de la máquina y a continuación de este se encuentra el camino de espejos los cuales reflejaran el haz de luz hacia la punta final. Estos componentes de los lentes y espejos generalmente son de materiales no costosos, como son espejos de silicio y lentes de seleniuro de zinc o de germanio, los mismos que tienen un grado alto de resistencia.

La cortadora láser al encontrarse asociada con el control numérico por computadora, podemos decir que es una máquina automatizada, la misma que gracias al control mediante una computadora realiza movimientos exactos y precisos, además de mantener una distancia constante entre la superficie del material y el emisor de luz, se puede programar comandos que controlan la velocidad y el diseño a seguir según las necesidades de cada corte y material.

Para realizar el corte de los materiales el láser concentra el haz de luz sobre un punto que se vaporiza por acción de la energía térmica, gracias a su precisión, el calor se dirige únicamente al punto que se desea cortar a una alta velocidad, por esta razón no existe riesgo de estropear o derretir la pieza si se utiliza el equipo de manera correcta, esto también depende de la potencia requerida para cada material que desea grabar o cortar. (SIDECO, 2019)

#### **2.1.4. Tipos de cortadora láser**

<span id="page-30-0"></span>Las máquinas láser disponibles en el mercado se diferencian principalmente por la fuente láser que utilizan, se puede hablar principalmente de láser de CO2, láser de fibra y láser de vanadato. Cada tipo de láser tiene sus propias ventajas y desventajas ya que es usado en diferentes materiales.

#### **2.1.4.1. Láser de CO2**

Los láseres de CO2 son láseres de gas que se encuentran basados en una mezcla de gas de dióxido de carbono, el cual se estimula eléctricamente. Con una longitud de onda de 10,6 micrómetros, son principalmente adecuados para trabajar en materiales no metálicos y en la mayoría de polímeros. Los láseres de CO2 tienen una eficiencia relativamente alta y cuentan con una muy buena calidad de haz. Por lo cual, son los tipos de láser más utilizados en el mercado en la actualidad.

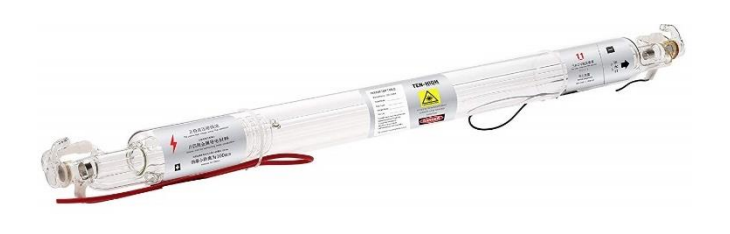

*Figura 12.* Tubo láser de máquina CNC de gas CO2. Fuente: (Amazon, 2018)

<span id="page-31-0"></span>Este tipo de laser es adecuado para los siguientes materiales: madera, acrílico, vidrio, papel, textiles, plásticos, cuero, láminas y películas.

#### **2.1.4.2. Láser de Fibra**

Los láseres de fibra pertenecen al grupo de láser de estado sólido. Estos generan un rayo láser por medio del denominado láser de semillas y lo amplifican en fibras de vidrio especialmente diseñadas, que se suministran con energía a través de diodos de bomba. Con una longitud de onda de 1.064 micrómetros, los láseres de fibra producen un diámetro focal extremadamente pequeño; como resultado, su intensidad es de hasta 100 veces mayor que la de los láseres de CO2 con la misma potencia promedio emitida.

Los láseres de fibra son óptimamente adecuados para el marcado de metal, para grabado de metal y para marcas de plástico de alto contraste. Los láseres de fibra por lo general no requieren mantenimiento y ofrecen una larga vida útil de al menos 25,000 horas de láser. Un tipo especial de láser de fibra es el láser MOPA, donde las duraciones del pulso pueden ser ajustables. Esto hace que el láser MOPA sea uno de los láseres más flexibles que se pueden usar para muchas aplicaciones en el mercado.

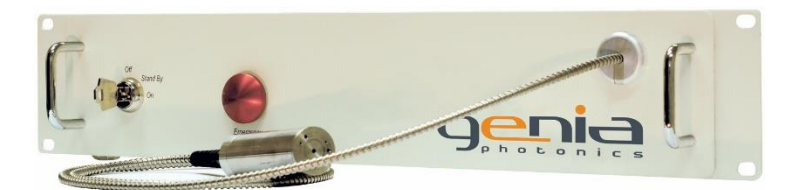

*Figura 13.* Fuente de laser de fibra (Master Oscillator Power-Amplifier). Fuente: (LASER2000, 2019)

<span id="page-32-0"></span>Este tipo de láser es adecuado para los siguientes materiales: metales, metales revestidos y distintos polímeros.

#### **2.1.4.3. Láser de cristales**

Los láseres de cristales al igual que los láseres de fibra, pertenecen a los láseres de estado sólido. En la actualidad, los láseres para aplicaciones de marcado son bombeados por diodos (en el pasado eran bombeados por lámparas de flash). Los tipos de láser más comunes en esta categoría son Nd: YAG (granate de itrio-aluminio dopado con neodimio) y Nd: YVO (orto-vanadato de itriodopado con neodimio), que llevan el nombre del neodimio del elemento dopante y el cristal portador. Con 1.064 micrómetros, los láseres de cristal tienen la misma longitud de onda que los láseres de fibra y, por lo tanto, también son adecuados para el marcado de metales y plásticos.

A diferencia de los láseres de fibra, estos tipos de láser incluyen los diodos de bomba relativamente caros, que son piezas de desgaste. Deben ser reemplazados después de aproximadamente 8,000 hasta como máximo unas 15.000 horas de láser. El cristal en sí también tiene una vida útil más corta que un láser de fibra, pero su potencia es sumamente mayor en comparación con los otros.

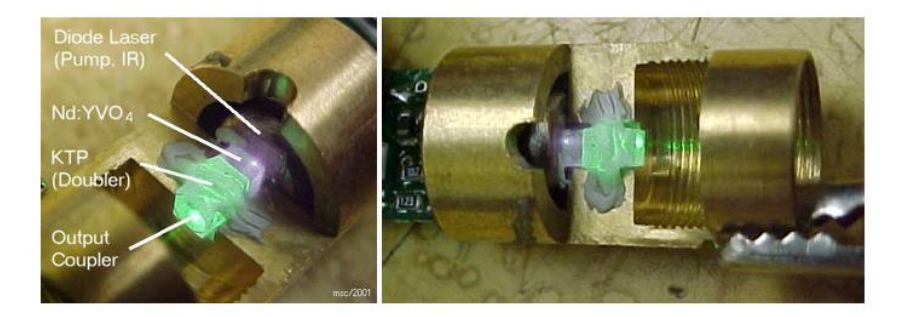

*Figura 14.* Láser de Cristales. Fuente: (Wiley, 2004)

<span id="page-33-1"></span>Este tipo de láser es adecuado para los siguientes materiales: metales, metales revestidos, plásticos, polímeros y hasta cierto punto también para cerámica. (Troteclaser, 3019)

#### <span id="page-33-0"></span>**2.2. Diseño Modular**

El diseño modular es un diseño basado en la modulación reticular de espacios, el cual permite optimizar el tiempo de construcción, debido a que estos son transportables, desarmables y reorganizables.

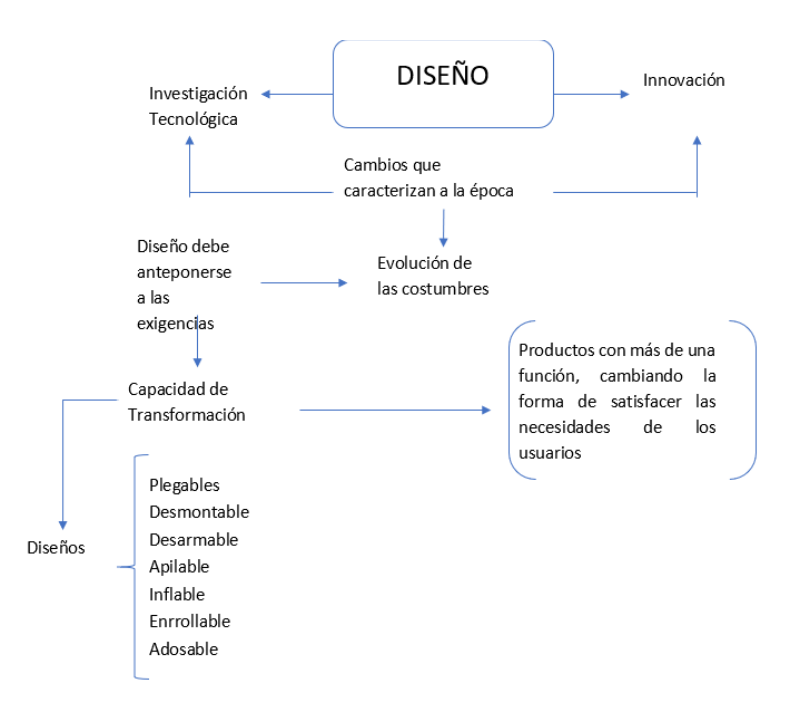

<span id="page-33-2"></span>*Figura 15.* Diseño Modular en la actualidad.

Las principales características de un diseño modular son:

- Partición funcional en discretos módulos, escalables y reutilizables.
- Uso riguroso de interfaces modulares bien definidas.
- Facilidad de cambio lograr transparencia tecnología, uso de estándares industriales.

Fuente: (Estrada, Cudriz, & Pedroza, 2017)

Ventajas del diseño modular:

- Combina la estandarización con procesos de personalización.
- Al existir fallos, son más fáciles de diagnosticar.
- Tiempos de inactividad reducidos para la instalación.
- Las reparaciones son más rápidas y sencillas, esto contribuye a reducir costos y tareas de mantenimiento.
- La planificación y programación del proceso productivo se simplifica.

# **CAPÍTULO III DISEÑO DE MÁQUINA**

#### <span id="page-35-2"></span><span id="page-35-1"></span><span id="page-35-0"></span>**3.1. Diseño de la máquina cortadora láser**

En el presente capítulo se desarrollará diseño mecatrónico en base a las necesidades del usuario en relación a los requisitos mínimos respectivos al aspecto técnico de ingeniería y en base a la fusión de estos requisitos mencionados se procede a la realización del diseño electrónico, eléctrico y mecánico de la máquina cortadora y grabadora laser. Como también la fabricación de piezas mecánicas, circuitos impresos y control eléctrico y electrónico.

#### **3.1.1. Definición de necesidades**

<span id="page-35-3"></span>El conjunto de necesidades o requerimientos fueron obtenidos por una muestra de 50 personas que realizan actividades relacionadas con el corte y grabado láser, dichas necesidades permiten identificar cuáles son los requisitos mínimos que debe poseer la máquina para satisfacer en mayor parte las necesidades del consumidor final. Adicionalmente dentro de las necesidades del usuario tenemos los requisitos de la empresa dueña del proyecto como lo es Maquinas EC.

De la encuesta realizada se obtuvieron los requisitos que solicitaron las cincuenta personas que consideraron importante que posea una máquina de corte laser. En **[Tabla](#page-36-0)** *1* se muestran el conjunto de necesidades identificadas por los posibles usuarios de la máquina, lo cual da las pautas principales para el diseño de la misma.
**Tabla 1.** *Requisitos del usuario*

| No.                      | Requerimientos del usuario                 |
|--------------------------|--------------------------------------------|
|                          | Que sea robusta                            |
| $\mathcal{R}$            | Estructura grande y resistente             |
|                          | Que se pueda mejorar la potencia del láser |
| $\overline{\mathcal{L}}$ | Buena relación calidad costo               |
| 6                        | Seguridad en operación                     |
|                          | Precisión en corte y grabado               |

Por otra parte, la empresa Máquinas.EC solicitó varios requisitos que debían estar incluidos

en el diseño los cuales se muestran en la siguiente **[Tabla](#page-36-0)** *2.*

# <span id="page-36-0"></span>**Tabla 2.**

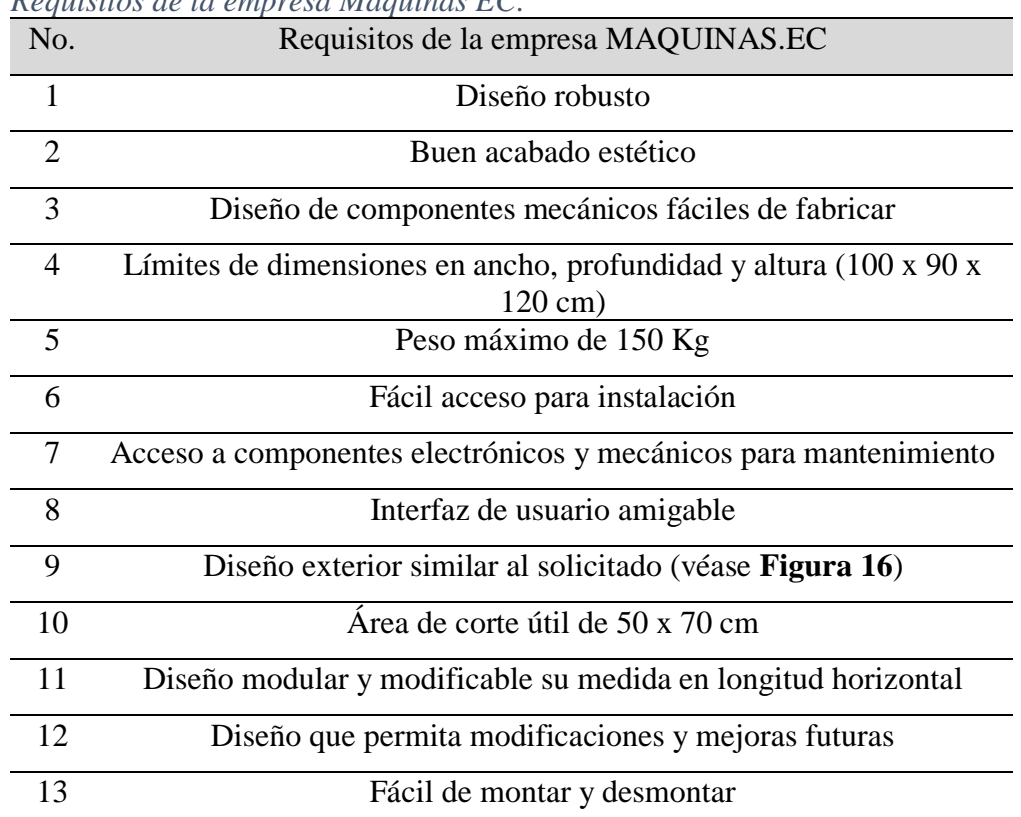

# *Requisitos de la empresa Máquinas EC.*

### **3.1.2. Análisis de requisitos**

Una vez adquiridos los requisitos solicitados, se vio la posibilidad de implementar todas las necesidades por ambas partes ya que en ambos casos no interfiere con el análisis técnico de ingeniería con lo que se concluyó que el diseño de la máquina debe poseer las siguientes características que se muestran en la *[Tabla 3](#page-37-0)*. Las cuales se van a cumplir en su totalidad en el diseño de la máquina

### <span id="page-37-0"></span>**Tabla 3.**

# *Especificaciones para el diseño.*

Especificaciones de prototipo de máquina industrial cortadora láser de CO2 mediante esquema modular para la empresa de máquinas.ec

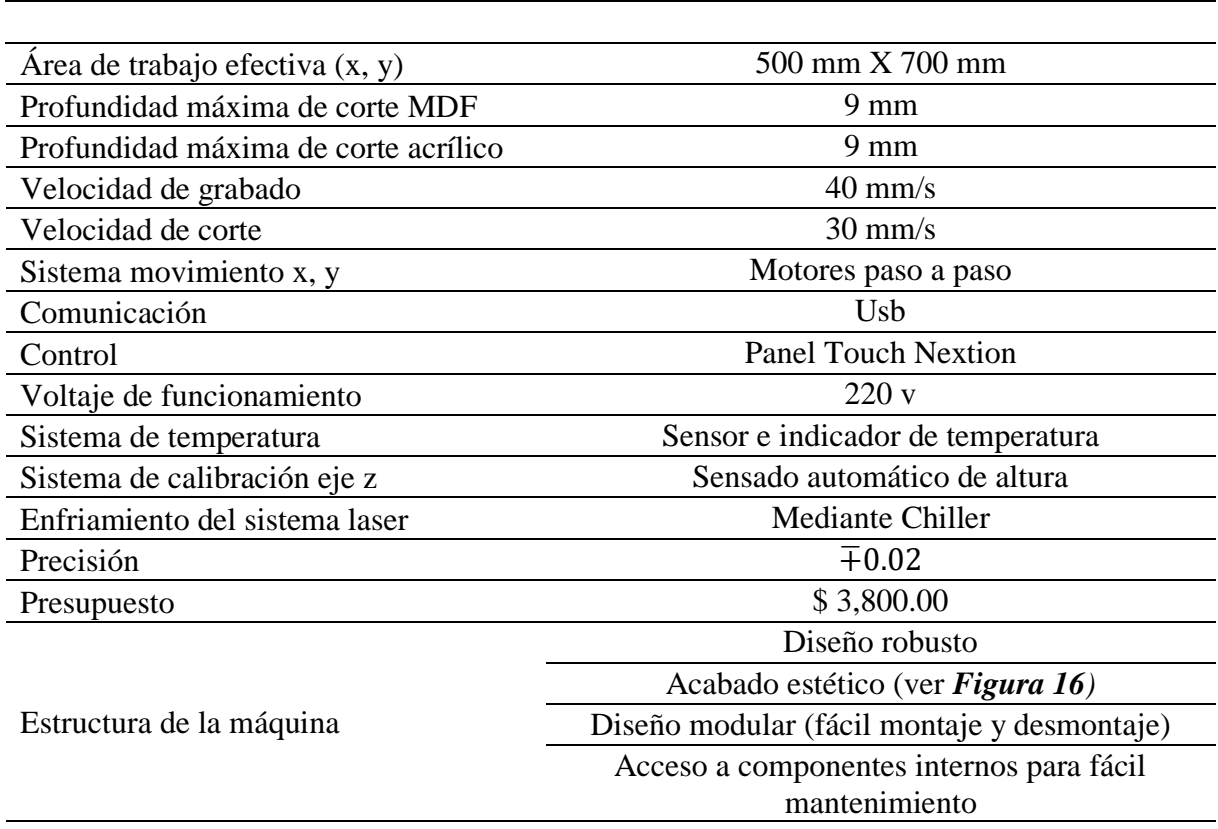

Características principales de la máquina

Siguiendo los requisitos previamente mencionados el diseño modular de la cortadora laser está enfocado en un consumidor o usuario final, que de acuerdo a sus necesidades y a la aplicación que la máquina herramienta va a desarrollar puede ser modificada para adquirir una máquina de alta eficiencia con una excelente relación costo beneficio.

El diseño establecido permite en el futuro la implementación de varios sistemas adicionales como lo son: El tratamiento de aires residuales mediante tecnología de filtros de carbón activo, recolección de residuos producto del corte y grabado, eliminación de olores y gases contaminantes, detección de superficies de corte irregulares, un sistema de alimentación continua de material y un sistema de auto calibración de lentes. Todo esto bajo la misma estructura de diseño modular propuesta en este proyecto.

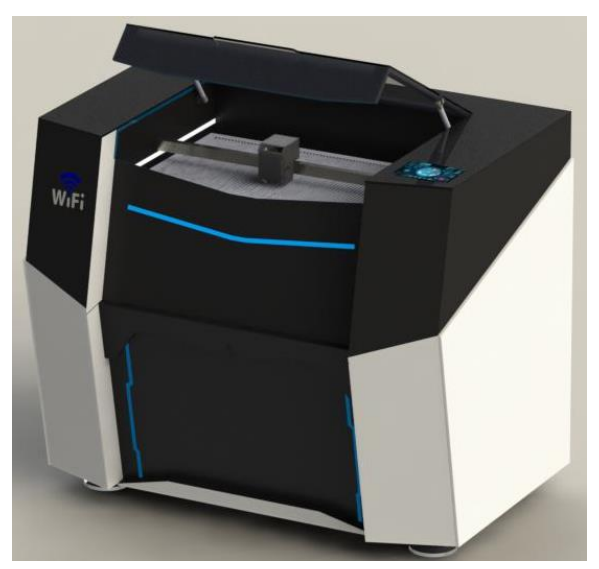

*Figura 16.* Prototipo de cortadora láser

### <span id="page-38-0"></span>**3.1.3. Diseño y selección de equipos y componentes**

Con las características técnicas se procede a determinar las posibles opciones de los diseños, divididos en diferentes partes como se observa en la *[Tabla 4,](#page-39-0)* además en la presente sección se encuentra la selección de cada parte resaltada la cual ha sido calificada en conjunto con la empresa*.* <span id="page-39-0"></span>**Tabla 4.**

*Partes de diseño*

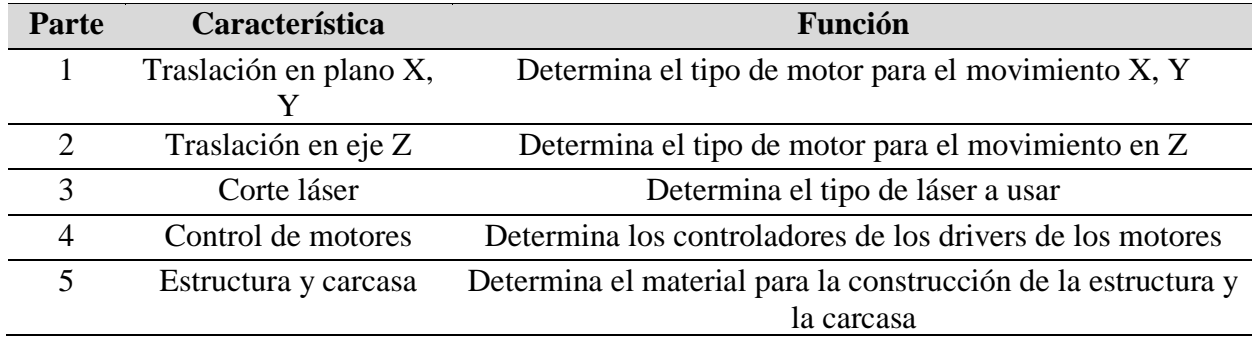

#### **3.1.3.1. Selección de actuadores de traslación en el plano X y Y**

Aquí se considera la selección del actuador que se utiliza en el sistema que conforma el mecanismo de traslación en el plano XY. En la *[Tabla 5](#page-39-1)* se muestra la comparación entre ciertos actuadores. La mejor opción para el actuador en los ejes X y Y es el motor a pasos, debido a su bajo costo, velocidad adecuada y torque necesario.

#### <span id="page-39-1"></span>**Tabla 5.**

```
Actuadores de traslación en plano XY
```
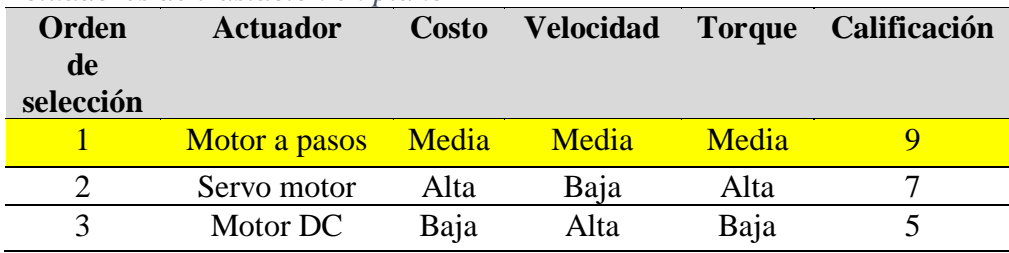

# **3.1.3.2. Selección de actuador en el Eje Z**

Para la selección del actuador en el eje vertical Z, de igualmente realizamos en la *[Tabla 6](#page-40-0)* la comparación entre los actuadores y con el orden de selección. En esta selección de actuador para el eje Z se seleccionó el motor AC con caja reductora por no requerir mayor control que un ON/OFF y por este motivo el costo y puesta a punto del actuador resulta más económica.

<span id="page-40-0"></span>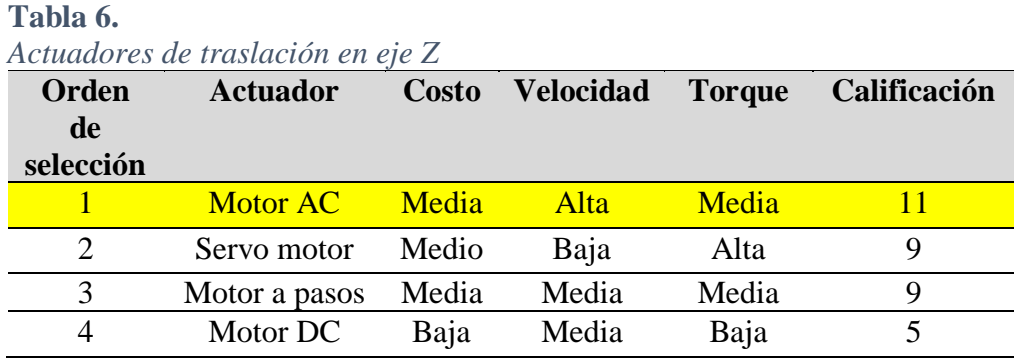

#### **3.1.3.3. Selección del mecanismo de traslación en eje Z**

En la selección del mecanismo se comparó entre los mecanismos más simples y fáciles de conseguir en el medio como se observa en la *[Tabla 7](#page-40-1)*. Se escogió el tornillo de bola porque tolera altos torques y las velocidades de operación son bajas como se requieren en el desplazamiento en

Z.

# <span id="page-40-1"></span>**Tabla 7.**

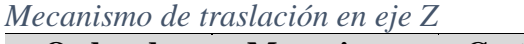

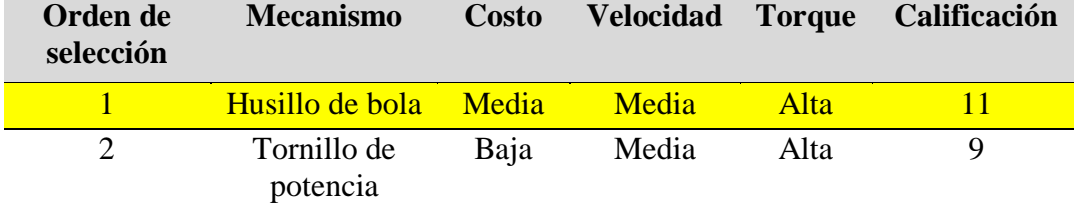

# **3.1.3.4. Selección de tubo láser y generador láser**

A continuación en la *[Tabla 8](#page-41-0)* y *[Tabla 9](#page-41-1)* se muestra la tabla comparativa de los diferentes tubos y generadores láser. El tubo que se va a implementar es un tubo de 50W de acuerdo a las características requeridas por la empresa Maquinas.EC.

# <span id="page-41-0"></span>**Tabla 8.**

*Tubo láser*

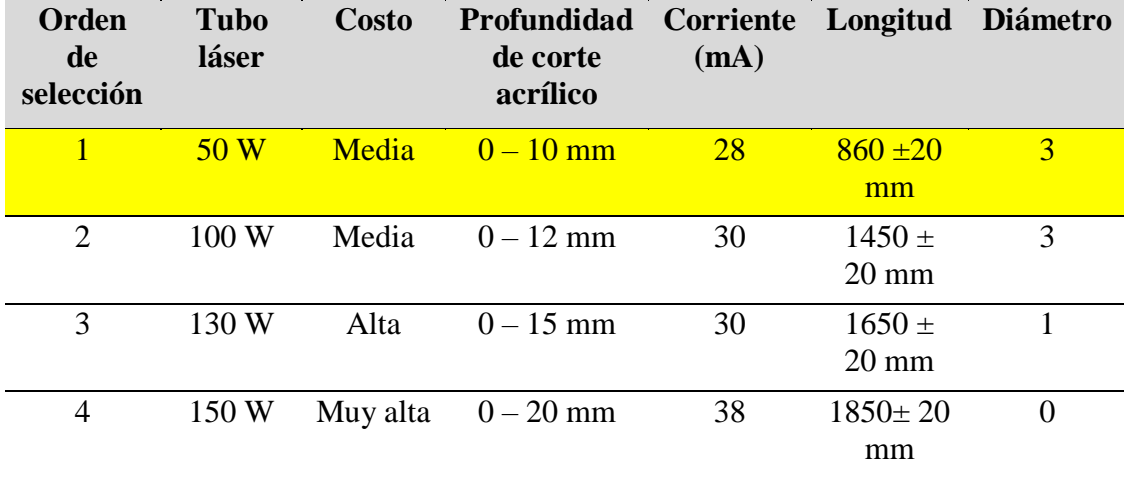

(Beijing EFR Laser S&T Co., 2019)

### <span id="page-41-1"></span>**Tabla 9.**

*Generador láser*

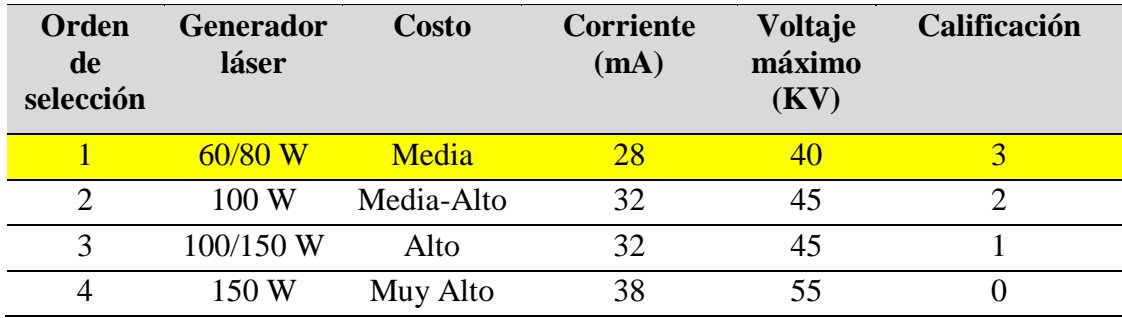

(Beijing EFR Laser S&T Co., 2019)

# **3.1.3.5. Controlador de motores**

En la tabla se muestran los diferentes tipos de controladores con su respectivo orden. Elegimos el controlador CNC Ruida por permitir una fácil conexión del equipo con la computadora además de cumplir en menor costo con las opciones mínimas requeridas para el control de los procesos de corte CNC.

# **Tabla 10.**

*Controlador madre*

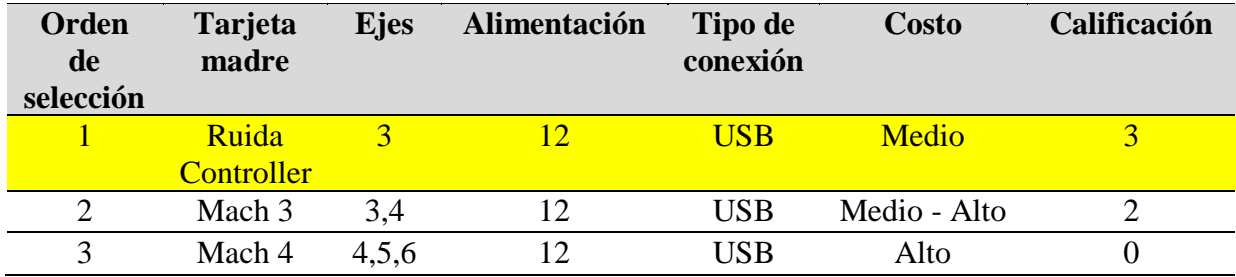

# **3.1.3.6. Cubierta / Carcasa**

En la *[Tabla 11](#page-42-0)* a continuación se muestran las opciones de la fabricación de la carcasa. Por requisito de la empresa se requiere de una carcasa metálica de láminas de acero por lo que se va a realizar la fabricación con este material que además de proporcionar robustez nos asegura la resistencia mecánica para soportar la estructura como también facilitar el proceso de fabricación con corte, doblado y soldadura.

<span id="page-42-0"></span>**Tabla 11.**

*Material Cubierta / Carcasa*

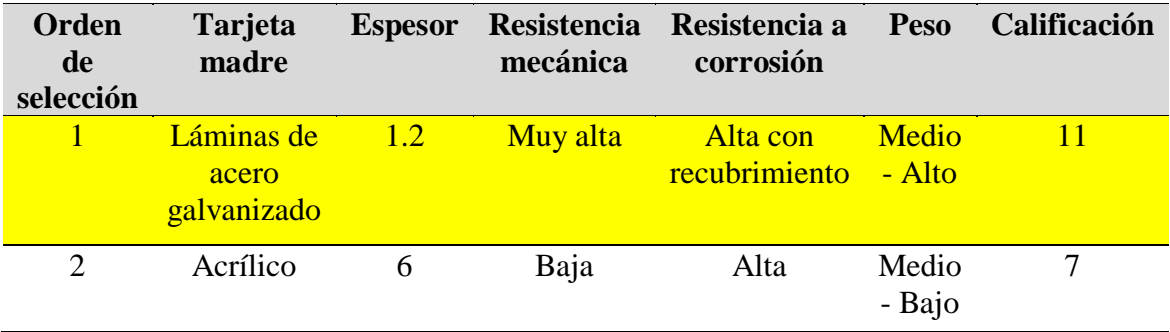

### **3.1.4. Conclusiones de listado**

En la siguiente tabla se muestra el listado de las métricas resultantes que se tomarán en cuenta para el desarrollo del proyecto de diseño y fabricación del equipo.

**Orden de selección Característica Resultado** 1 **1** Actuadores en el plano XY **Motores a pasos 2** Actuadores y mecanismo en el eje Z Tornillo sin fin y husillo de bola **3** Tubo y generador láser Tubo laser CO2 80W, Generador 80 W **4 Controlador Madre** Ruida Controller 3 ejes **5** Carcasa Lamina de acero galvanizado 1.2 mm de espesor

**Tabla 12.** *Resultante de métricas*

# **3.1.5. Evaluación de los resultados de la métrica**

- Mediante los resultados podemos proseguir con la construcción de una máquina robusta y resistente, empleando actuadores de alta precisión y velocidad en la traslación en el plano XY.
- Se utiliza tornillo sin fin de sección cuadrada con su husillo de bola para la traslación de la cama en sentido vertical por la baja fricción que produce, ruido casi nulo y también de su alta precisión.
- En el plano XY se utilizará motores paso a paso por su alta precisión y reducido costo, y en el plano vertical se utilizará un motor AC ya que no requiere de alto torque ni tampoco de control de velocidad.
- La carcasa que se implementará será una carcasa construida en lámina de acero de 1.2 mm de espesor cortada, doblada y soldada ya que presenta la resistencia mecánica necesaria y la robustez que es requerida por el usuario y la empresa.

### **3.2. Diseño mecánico**

En la siguiente sección se encuentra explicado el proceso de construcción de la estructura o carcasa metálica que soporta y recubre la cortadora láser.

### **3.2.1. Esquema general**

En el esquema de la figura se muestran los módulos en los que se encuentra dividida la máquina.

- Módulo 1: Cubierta Superior
- Módulo 2: Sección eléctrica y de control
- Módulo 3: Sección de Almacenamiento y movimiento.

El diseño modular consta de un conjunto de ensamble en tres módulos como se puede ver en la *[Figura 17](#page-44-0)* donde se diferenciada un módulo de otro por los diferentes colores. Donde el amarillo representa el módulo 1, el celeste el módulo 2, y el rojo el módulo 3.

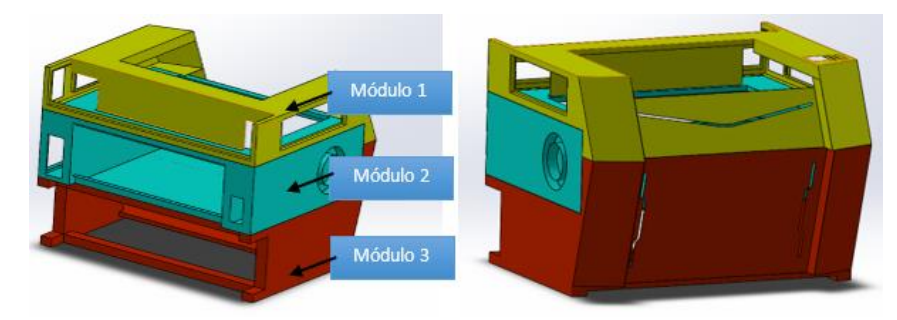

*Figura 17.* Diseño modular de cortadora láser

# **3.2.1.1. Diseño del módulo 1: Cubierta Superior**

<span id="page-44-0"></span>El módulo1 consta de la parte superior de la carcasa, una estructura que cubre el sistema de corte láser, el tubo láser, los ejes cuadrados, lentes y motores a paso. Soporta la pantalla TFT en donde se encuentra la HMI de control y se puede colocar y retirar fácilmente con los pernos de sujeción.

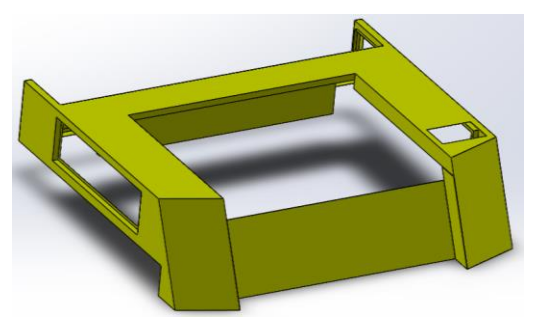

*Figura 18.* Modulo 1 cubierta superior

#### **3.2.1.2. Diseño del módulo 2: Sección eléctrica y de control**

El módulo 2, es la estructura donde se soportan los ejes cuadrados, los lentes, el tubo laser, en la parte superior. En el lateral derecho se encuentran alojados el circuito de control de la HMI, la tarjeta madre Ruida, la fuente de generación láser, las fuentes de poder de 12 V y 5 V, el circuito de protección y paro de emergencia. De igual manera se encuentra construido de láminas de acero de 1.2 mm de espesor cortado, doblado y soldado. El módulo 2 puede ser ensamblado con el resto de módulos mediante pernos de sujeción acorde a los requerimientos establecidos por la empresa.

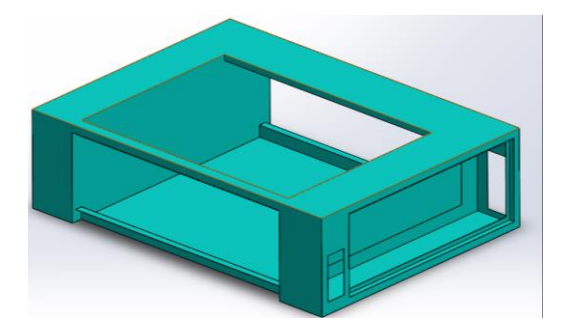

*Figura 19.* Módulo 2 sección eléctrica y de control

### **3.2.1.3. Diseño del módulo 3: Almacenamiento y refrigeración.**

El tercer módulo es la parte inferior de la máquina, aquí encontramos el sistema de enfriamiento de agua del tubo láser, los ventiladores extractores de humo, y los espacios para las

siguientes mejoras que se realizaran posteriormente a esta tesis con la misma empresa. Como se puede observar en la *[Figura 20](#page-46-0)*.

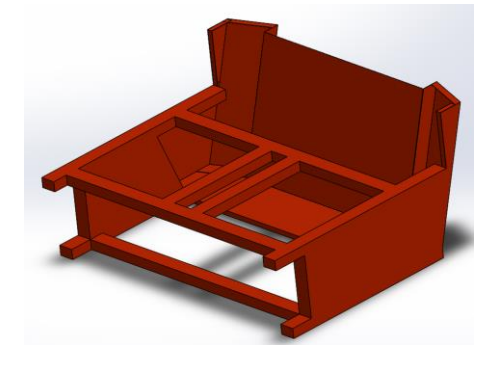

*Figura 20.* Módulo 3 sección de almacenamiento y movimiento

<span id="page-46-0"></span>La principal consideración para este diseño modular es que la máquina debe poder ser montada y desmontada fácilmente para su traslado e instalación como la fácil accesibilidad a los componentes mecánicos y electrónicos para su mantenimiento de ser necesario. Las piezas que conforman el diseño son en su mayoría resultante de un proceso de corte, doblado en frio y soldadura, lo que agilita la producción en serie del prototipo además de que provee la resistencia mecánica suficiente para soportar los esfuerzos producidos por los mecanismos y actuadores.

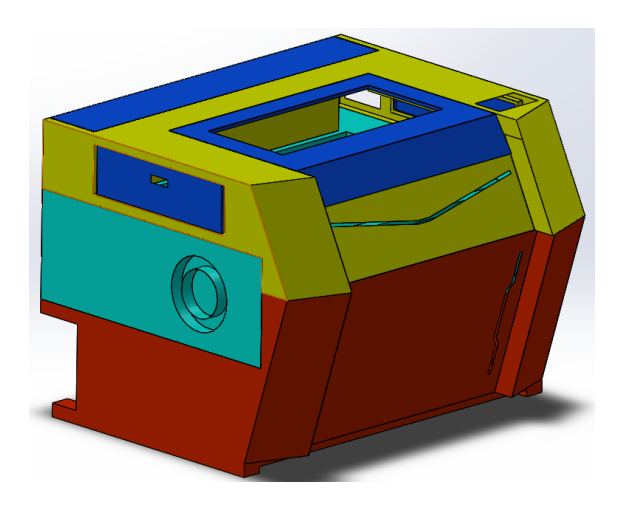

*Figura 21.* Diseño modular ensamblado

# **3.3. Calculo y selección de motores para eje "X" y "Y"**

# **3.3.1. Cálculos motor eje "X"**

Para este caso, se utilizarán los siguientes parámetros mostrados en la *[Tabla 13.](#page-47-0)*

<span id="page-47-0"></span>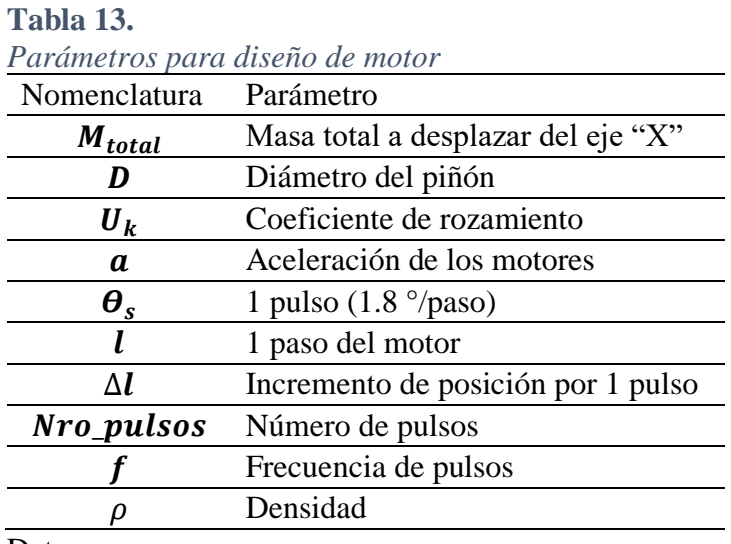

Datos:

 $M_{totalx} = 2.8 kg$ 

 $P_{totalx} = 27.468 [N]$ 

 $\rho = 8930 kg/m3$  densidad de piñon de cobre

 $D = 18$  mm

 $u = 0.1$  (friccion entre sistema)

$$
a = 1.31 \frac{ft}{s^2} = 0.4 \frac{m}{s^2}
$$
 (recomendado por el fabricante)

$$
l=1\,mm
$$

Cálculo del incremento de posición por 1 pulso (1.8 °/paso) con la Ec 3.1:

$$
\Delta l = \frac{\pi D \theta_s}{360}
$$
 (EC. 3.1)

$$
\Delta l = \frac{\pi * 18 * 1.8}{360} = 0.282743 \, mm/paso
$$

A continuación, se calcula el número de pulsos y frecuencia de estos pulsos:

$$
Nro\_pulsos = \frac{l}{\Delta l}
$$
 (EC. 3.2)  

$$
Nro\_pulsos = \frac{1}{0.282743} = 3.5368 \text{ pulses}
$$

La frecuencia del pulso se calcula dividiendo el número de pulso por el tiempo de posicionamiento, en este casi es 1s:

$$
\frac{Nro\_pulsos}{t_0} = \frac{3.5368}{1} = 3.5368 \, pps
$$

Se determina el patrón de aceleración y desaceleración, mediante el perfil trapezoidal y asumiendo el que estos dos valores son 0.25 segundos.

$$
f_2 = \frac{Nro\_pulsos}{t_0 - t_1}
$$
 (EC. 3.3)  

$$
f_2 = \frac{3.5368}{1 - 0.25} = 4.71573 \ pps
$$

A continuación, se calculan los momentos de inercia:

$$
I_{pi\tilde{0}on} = \frac{1}{2}mr^2
$$
 (EC. 3.4)

El cálculo de la masa del piñón se determinó mediante el programa Solidworks extrayendo el volumen de este y aplicando la formula a continuación:

$$
V = volume \, de \, p \, \text{iñon} = 2.303625 \times 10^{-6}
$$
\n
$$
M_{pi \, \text{iñon}} = \rho \times V \tag{EC. 3.5}
$$

$$
M_{pi\tilde{0}on} = 8930 * 2.303625 * 10^{-6}
$$

$$
M_{pi\tilde{0}on} = 0.02057[Kg]
$$

$$
I_{pi\tilde{0}on} = \frac{1}{2}(0.02057)(0.9)^{2}
$$

$$
I_{pi\tilde{0}on} = 0.008331 [Kg - cm^{2}]
$$

Cálculo de momentos de inercia de las poleas, tomando encuentra los siguientes datos adicionales de la polea:

 $L = 10$ mm ancho de la polea

 $\rho = 900$  densidad de las bandas

$$
I_{poleas} = (\pi * L * \rho * r^4) * 2
$$
 (EC. 3.6)  

$$
I_{poleas} = (\pi * 0.01 * 900 * 0.009^4) * 2
$$
  

$$
I_{poleas} = 0.3710 * 10^{-6} [Kg - cm^2]
$$

La inercia total será la sumatoria de la inercia del piñón más la de las bandas.

$$
I_{Total} = I_{pi\tilde{p}on} + I_{poleas}
$$
 (EC. 3.7)  

$$
I_{Total} = 0.008331 [Kg - cm2]
$$

Se calcula a continuación el par necesario para el motor a seleccionar, de donde se tiene:

$$
F = umg
$$
(EC. 3.8)  

$$
F = 0.1 * 2.8 * 9.81
$$

$$
F = 2.7468 [N]
$$

El par lineal será calculado con la siguiente ecuación y tomando en cuenta el valor de eficiencia del motor eléctrico asumiendo un valor de n=0.95:

36

$$
T_L = F * \frac{r}{n}
$$
 (EC. 3.9)  

$$
T_L = 2.7468 * \frac{0.9}{0.95}
$$

$$
T_L = 2.6022 [N - cm] \qquad \text{o} \qquad T_L = 0.265350 [Kg - cm]
$$

El par de aceleración es:

$$
T_A = \frac{J_0 + I_{total}}{g} * \frac{\pi \theta_s}{180} * \frac{f_2}{t_1}
$$
 (EC. 3.10)  

$$
T_A = \frac{J_0 + 0.008331}{981} * \frac{\pi * 1.8}{180} * \frac{4.71573}{0.25}
$$
  

$$
T_A = 0.000604J_0 + 5.0325 * 10^{-6} [Kg - cm]
$$

Donde  $J_0$  es el momento de inercia del rotor del motor, por lo cual consideraremos el valor de un motor NEMA 17 con un valor de 34  $[g - cm]$ 

> $T_A = 0.000604 * 34 + 5.0325 * 10^{-6} [Kg - cm]$  $T_A = 0.020541[Kg - cm]$

Por lo tanto, el par total requerido con un FS de 2.5 será:

$$
T_M = (T_A + T_L) * FS
$$
  
\n
$$
T_M = (0.020541 + 0.265350) * 2.5
$$
  
\n
$$
T_M = 0.7147 [Kg - cm]
$$

Este es el torque que debe satisfacer el motor para el movimiento, para lo cual se busca un motor paso a paso con un torque suficiente, seleccionando un motor NEMA 17 que tiene un torque máximo de 3.2  $[Kg - cm]$ 

# **3.3.2. Cálculos motor eje "Y"**

Para este caso, se utilizarán los siguientes parámetros mostrados en la *[Tabla 14](#page-51-0)*:

# <span id="page-51-0"></span>**Tabla 14.**

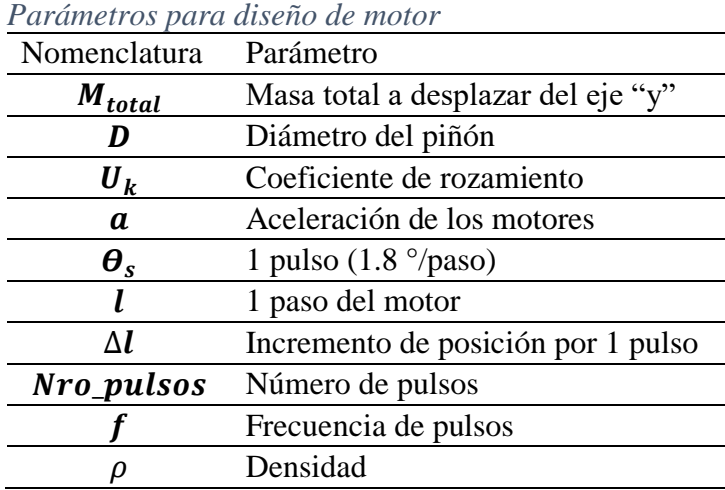

Datos:

 $M_{totalx} = 1.9 kg$ 

 $P_{totalx} = 18.639 [N]$ 

 $\rho = 8930 kg/m3$  densidad de piñon de cobre

 $D = 18$  mm

 $u = 0.1$  (friccion entre sistema)

$$
a = 1.31 \frac{ft}{s^2} = 0.4 \frac{m}{s^2}
$$
 (recomendado por el fabricante)

 $\Delta l$ 

$$
l=1\,mm
$$

Cálculo del incremento de posición por 1 pulso (1.8 °/paso) con la Ec 3.1:

$$
\Delta l = \frac{\pi D \theta_s}{360}
$$
 (EC. 3.1)  
=  $\frac{\pi * 18 * 1.8}{360} = 0.282743 \text{ mm}/paso$ 

A continuación, se calcula el número de pulsos y frecuencia de estos pulsos:

38

$$
Nro_pulsos = \frac{l}{\Delta l}
$$
 (EC. 3.2)  

$$
Nro_pulsos = \frac{1}{0.282743} = 3.5368 \text{ pulses}
$$

La frecuencia del pulso se calcula dividiendo el número de pulso por el tiempo de posicionamiento, en este casi es 1s:

$$
\frac{Nro\_pulsos}{t_0} = \frac{3.5368}{1} = 3.5368 \, pps
$$

Se determina el patrón de aceleración y desaceleración, mediante el perfil trapezoidal y asumiendo el que estos dos valores son 0.25 segundos.

$$
f_2 = \frac{Nro\_pulsos}{t_0 - t_1}
$$
 (EC. 3.3)  

$$
f_2 = \frac{3.5368}{1 - 0.25} = 4.71573 \, pps
$$

A continuación, se calculan los momentos de inercia:

$$
I_{pi\tilde{v}on} = \frac{1}{2}mr^2
$$
 (EC. 3.4)

El cálculo de la masa del piñón se determinó mediante el programa Solidworks extrayendo el volumen de este y aplicando la formula a continuación:

$$
V = volume \, d \, e \, \rho \, \text{if} \, \rho = 2.303625 \times 10^{-6}
$$
\n
$$
M_{pi \, \text{for}} = \rho \times V \qquad (EC. 3.5)
$$
\n
$$
M_{pi \, \text{for}} = 8930 \times 2.303625 \times 10^{-6}
$$
\n
$$
M_{pi \, \text{for}} = 0.02057[Kg]
$$

$$
I_{pi\tilde{v}on} = \frac{1}{2}(0.02057)(0.9)^{2}
$$

$$
I_{pi\tilde{v}on} = 0.008331 [Kg - cm^{2}]
$$

Cálculo de momentos de inercia de las poleas, tomando encuentra los siguientes datos adicionales de la polea:

# $L = 10$ mm ancho de la polea

 $\rho = 900$  densidad de las bandas

$$
I_{poleas} = (\pi * L * \rho * r^4)
$$
 (EC. 3.6)  

$$
I_{poleas} = (\pi * 0.01 * 900 * 0.009^4)
$$
  

$$
I_{poleas} = 0.18550 * 10^{-6} [Kg - cm^2]
$$

La inercia total será la sumatoria de la inercia del piñón más la de las bandas

$$
I_{Total} = I_{pi\ddot{\text{ion}}} + I_{poleas}
$$
\n
$$
I_{Total} = 0.008331 \left[ Kg - cm^2 \right]
$$
\n(EC.3.7)

Se calcula a continuación el par necesario para el motor a seleccionar, de donde se tiene:

$$
F = umg
$$
(EC. 3.8)  

$$
F = 0.1 * 1.9 * 9.81
$$

$$
F = 1.8639 [N]
$$

El par lineal será calculado con la siguiente ecuación y tomando en cuenta el valor de eficiencia del motor eléctrico asumiendo un valor de n=0.95:

$$
T_L = F * \frac{r}{n}
$$
 (EC. 3.9)  

$$
T_L = 1.8639 * \frac{0.9}{0.95}
$$
  

$$
T_L = 1.7658 [N - cm]
$$

$$
T_L = 0.1800[Kg-cm]
$$

El par de aceleración es:

$$
T_A = \frac{J_0 + I_{total}}{g} \times \frac{\pi \theta_s}{180} \times \frac{f_2}{t_1}
$$

$$
T_A = \frac{J_0 + 0.008331}{981} \times \frac{\pi \times 1.8}{180} \times \frac{4.71573}{0.25}
$$

$$
T_A = 0.000604J_0 + 5.0325 \times 10^{-6} [Kg - cm]
$$

Donde  $J_0$  es el momento de inercia del rotor del motor, por lo cual consideraremos el valor de un motor NEMA 17 con un valor de 34  $[g - cm^2]$ 

$$
T_A = 0.000604 * 34 + 5.0325 * 10^{-6} [Kg - cm]
$$
  

$$
T_A = 0.020541 [Kg - cm]
$$

Por lo tanto, el par total requerido con un FS de 2.5 será:

$$
T_M = (T_A + T_L) * FS
$$
  
\n
$$
T_M = (0.020541 + 0.1800) * 2.5
$$
  
\n
$$
T_M = 0.5013 [Kg - cm]
$$

Este es el torque que debe satisfacer el motor para el movimiento, para lo cual se busca un motor paso a paso con un torque suficiente, seleccionando un motor NEMA 17 que tiene un torque máximo de 3.2 [ $Kg - cm$ ].

### **3.3.3. Selección motores paso a paso**

Se utilizará el motor NEMA 17 mostrado en la *[Figura 22](#page-55-0)*, este motor es el más cerca al torque requerido, satisfaciendo la necesidad del sistema tanto para el motor del eje X, como el motor del eje Y.

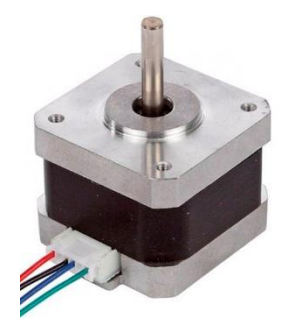

*Figura 22.* Motor paso a paso NEMA 17

<span id="page-55-0"></span>Especificaciones del motor se encuentran en la siguiente *[Figura 23](#page-55-1).*

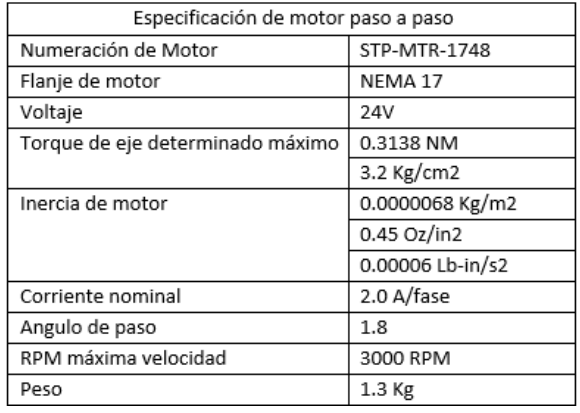

*Figura 23.* Especificación de motor NEMA 17

### <span id="page-55-1"></span>**3.4. Diseño de los componentes del sistema de control**

En la siguiente sección se detalla el sistema de control implementado en el cortador láser.

El sistema de control principal se encuentra conformado por un conjunto de dispositivos electrónicos que correlacionado se encargan de generar movimiento en el plano X y Y de la punta de corte láser con alta precisión y velocidad, además de que se encarga de producir los pulsos en los tiempos correctos que son transmitidos al generador láser para que en los momentos exactos se emita un rayo láser produciendo el corte o grabado.

El segundo control electrónico se encarga de controlar la potencia del generador láser, ya sea desde una potencia baja para grabado como también una potencia máxima de 80W para realizar corte y grabado profundo dependiendo del material, además implementa el control de luces, elevación de la cama de corte, interfaz HMI, sensor de temperatura y salidas de control digital y analógica de los actuadores.

A continuación, se detalla cada uno de los circuitos implementados y su respectivo esquema eléctrico y electrónico.

### **3.4.1. Diagrama de bloques del sistema eléctrico del circuito principal**

El sistema está conformado de dos sistemas electrónicos, como se mencionó anteriormente.

El primer sistema de control consta de los siguientes componentes:

- Tarjeta madre Ruida
- Fuente de poder 5-12 V
- Driver 3DM582
- Sensor final de carrera inductivo
- Sistema de paro de emergencia
- Motores a paso NEMA17
- Interruptores
- Switch

En la *[Figura 24](#page-57-0)* se muestra un esquema electrónico de conexión general del sistema de control principal. Este control principal permite realizar la transformación del diseño realizado en computadora del corte o grabado y transmitirlo a la máquina como un código G que puede ser interpretado por la tarjeta madre y realizar los desplazamientos correctos además de que puede realizar el paro de emergencia de la máquina de ser necesario.

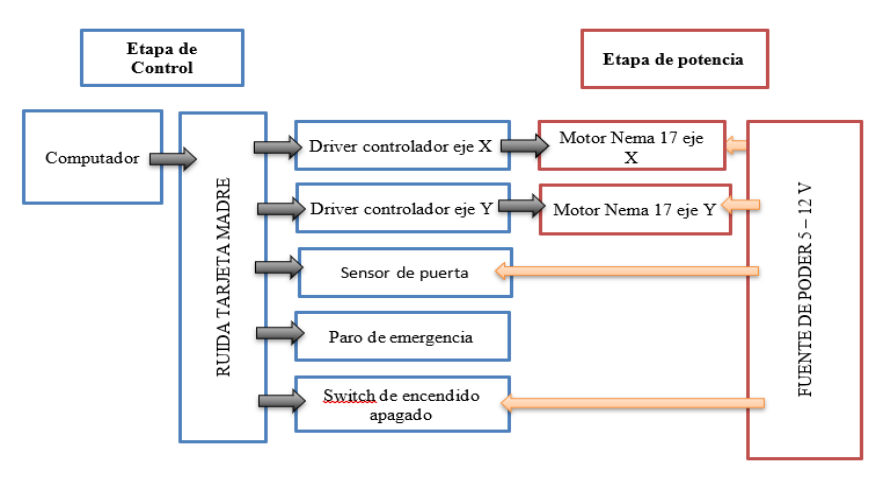

*Figura 24.* Esquema general del sistema electrónico principal

# **3.4.1.1. Hardware del sistema de control principal**

<span id="page-57-0"></span>En esta sección vamos a ver los elementos físicos que se implementarán para poder realizar el control de traslación de los ejes y paro de emergencia.

# **3.4.1.1.1. Placa madre RUIDA**

La placa madre Ruida es un controlador que integra el control de los ejes en el plano XY, el paro de emergencia y el control del tubo láser.

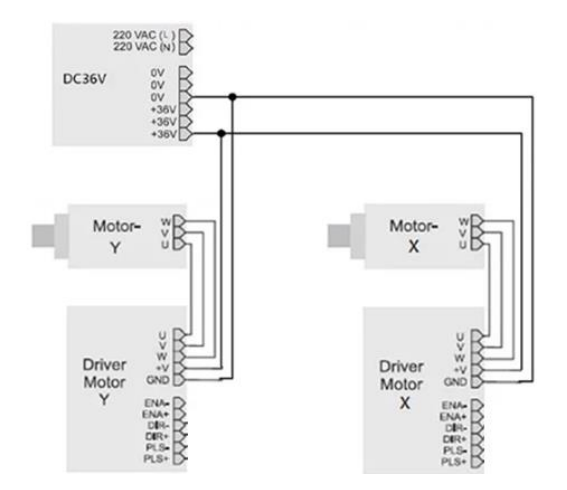

*Figura 25.* Diagrama de conexión de Ruida a Drivers DC36V. Fuente: (AST, 2018)

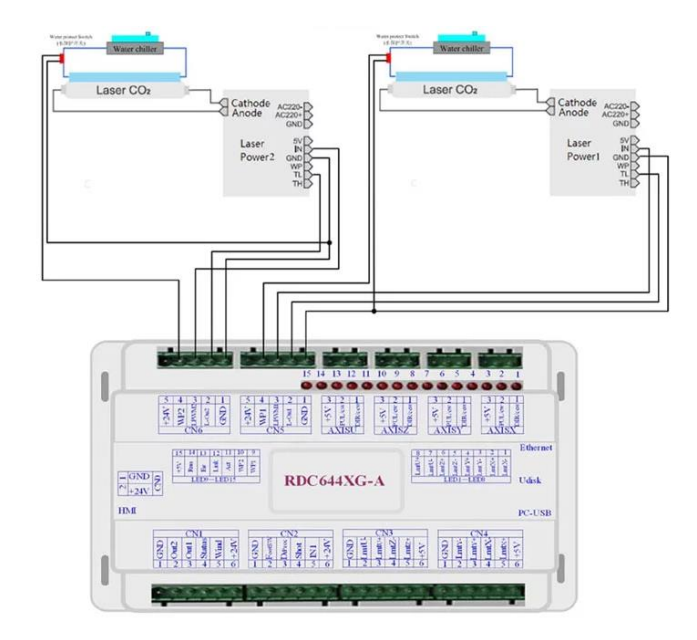

*Figura 26.* Diagrama de conexión de Ruida a generador láser. Fuente: (AST, 2018)

#### **3.4.1.1.2. Driver stepper motor**

El driver stepper motor es un circuito integrado que hace de interfaz entre el controlador o el microcontrolador y el actuador en este caso el motor a pasos. Se alimenta con un voltaje de 5V y requiere de una fuente externa para poder energizar el motor a pasos. Aquí es donde se ve su funcionalidad, ya que la función específica del driver es la de actuar como una llave que controla la corriente entre los motores. Cuando el controlador envía una señal, el driver permite que se polarice en la bobina del motor. De esta forma el driver mantiene separada la corriente de alimentación del microcontrolador que normalmente funciona a 5V de la corriente de alimentación que circula por las bobinas del motor a pasos que generalmente es de 12V.

En la *[Figura 27](#page-59-0)* se muestra la conexión de un driver a un motor a pasos de forma detallada desde la señal de control del microcontrolador hasta el motor a pasos y su fuente externa.

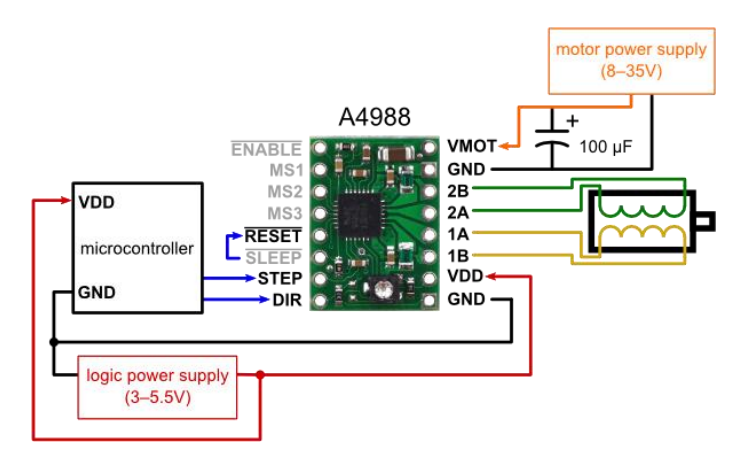

*Figura 27.* Driver controlador de motor a pasos y su conexión. Fuente: (Loureiro, 2006)

<span id="page-59-0"></span>Adicionalmente el controlador posee internamente un circuito acoplado de cambio de giro, este permite que el motor que es bipolar realice un cambio de giro de ser necesario sin la necesidad de tener que integrarlo nosotros mismo a continuación se presenta el esquema interno de un driver stepper motor en la *[Figura 28](#page-59-1)*.

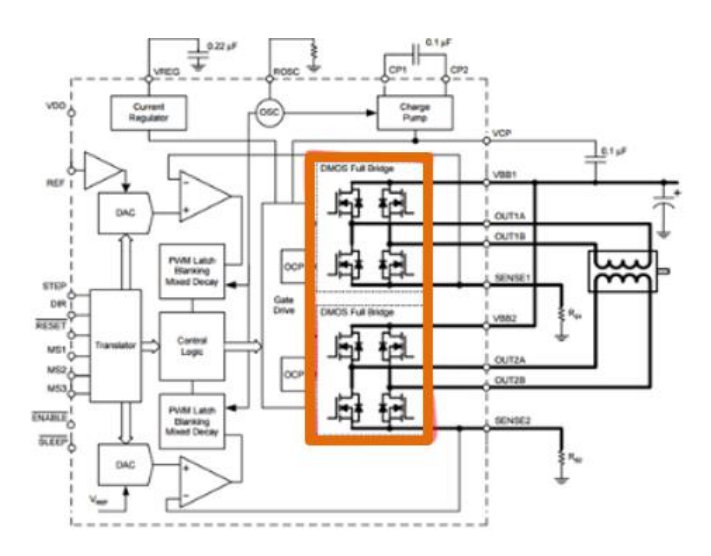

<span id="page-59-1"></span>*Figura 28.* Circuito equivalente de un driver stepper motor.

Fuente: (Loureiro, 2006)

### **3.4.1.1.3. Sensor inductivo**

El sensor inductivo es un sensor de proximidad que tiene la capacidad exclusiva de detectar solo materiales metálicos. No detectan objetos no metálicos, como por ejemplo madera, papel, cerámica, materiales a base de petróleo etc. La ventaja de este tipo de sensor es que puede detectar metales que se encuentran recubiertos de una capa o una lámina de plástico opaco como se observa en la *[Figura 29](#page-60-0)* donde una lámina de plástico se encuentra entre el sensor y la parte metálica.

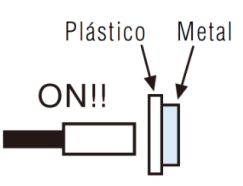

*Figura 29.* Sensor inductivo Fuente: (Keyence, 2018)

### **3.4.1.1.4. Circuito de paro de emergencia**

<span id="page-60-0"></span>El circuito de paro de emergencia es una configuración eléctrica de un contacto en el cual se enclava una bobina eléctrica para mantener el circuito alimentado o cerrado, mientras el pulsador de paro o el pulsador de paro de emergencia no se presione la bobina se mantendrá energizada y por ende el circuito eléctrico también. El circuito de paro de emergencia es útil y necesario en la máquina ya que el proceso de corte y grabado puede en cierto punto tener una avería en el sistema y si se encuentra alguien manipulando el equipo con alguna extremidad dentro del área de trabajo puede causar quemaduras de primer y segundo grado.

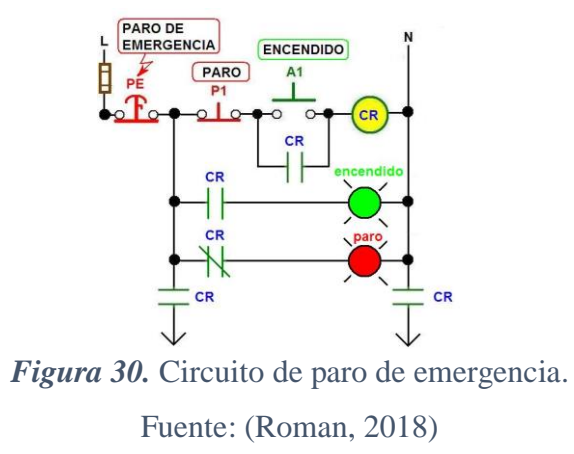

#### **3.4.1.1.5. Switch de encendido y pulsadores**

Un switch o un interruptor eléctrico es un dispositivo que permite el paso o la retención de la corriente eléctrica, en términos generales es un conmutador de corriente eléctrica. La forma más común de encontrarlos son dos contactos metálicos inoxidables y un actuador o actuante, los contactos se encuentran normalmente en una posición, pueden ser normalmente abiertos o normalmente cerrados. Al interactuar con ellos su función es la de cambiar de un estado a otro. Es decir, si se encontraba inicialmente en estado de circuito cerrado se abre y si se encuentra en estado inicial de circuito abierto se cierra. En la *[Figura](#page-61-0) 31* podemos encontrar el circuito equivalente del pulsador o switch

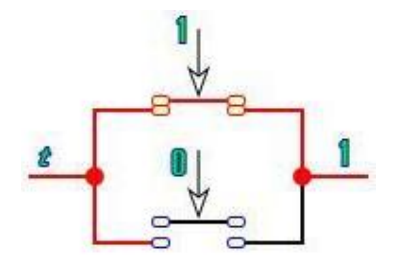

<span id="page-61-0"></span>*Figura 31.* Equivalente eléctrico de un interruptor. Fuente: (Korreas, 2014)

#### **3.4.1.1.6. Motor a pasos**

A nivel de potencia de la máquina se emplea un actuador rotacional para los ejes X y Y de tipo motor a pasos, estos fueron justificados previamente su uso de acuerdo a las necesidades que se consideraron más relevantes. Para la aplicación del proyecto se emplean motores Nema 17, este es un motor bipolar es decir que posee un par de bobinas sin tap central que requiere de 1.33 amperios y tiene un torque de 19 oz\*in, el ángulo de paso que tiene es de 1,8 grados, requiere de 200 pasos para generar una vuelta. Se alimenta con una fuente externa de 12V de corriente continua. A continuación, se muestra la *[Figura 32](#page-62-0)* donde se puede visualizar el actuador.

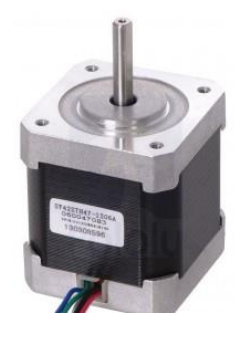

*Figura 32.* Motor Nema 17 paso a paso. Fuente: (Prometec, 2015)

# <span id="page-62-0"></span>**3.4.2. Diagrama de bloques de circuito secundario**

El sistema de control secundario está conformado por los siguientes componentes:

- Tarjeta de control fabricada
- Luces leds
- Motor AC
- Pantalla Touch TFT Nextion
- Relés de estado sólido
- Extractor de aire
- Ventilador de 12 V
- Sensor de temperatura LM35
- Sensor de distancia
- Bomba de agua
- Tubo láser
- Generador láser

En la *[Figura 33](#page-64-0)* podemos observar un esquema electrónico del sistema de control secundario, con su conexión general.

En el sistema de control secundario se le concede al usuario poder manipular ciertas funciones de la máquina como lo son la intensidad de las luces de iluminación, el encendido y apagado de la bomba de agua, el encendido y apagado del extractor de humo, regular la potencia del ventilador de la punta de corte, elevar la cama de forma manual o automática, ingresar la potencia que aplicara el generador láser al corte, visualizar la temperatura del agua como también la distancia a la que se encuentra el material de corte.

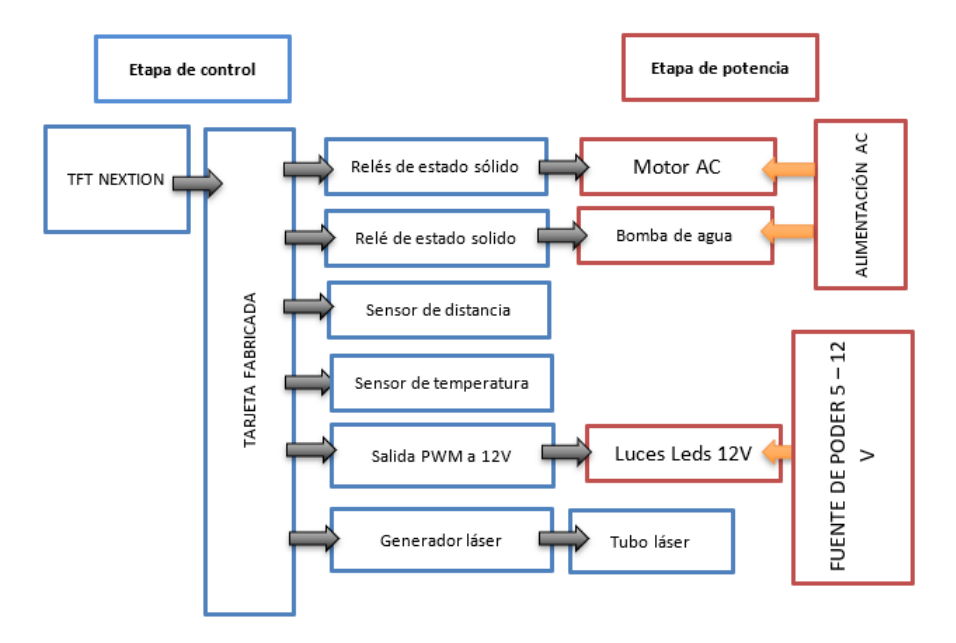

*Figura 33.* Esquema general del sistema de control secundario

#### **3.4.2.1. Hardware del sistema de control secundario**

<span id="page-64-0"></span>En esta sección vamos a ver los elementos físicos que se implementarán para poder realizar el control de la TFT y los periféricos externos que va a controlar mediante un circuito impreso fabricado.

### **3.4.2.1.1. Relés de estado sólido**

Un relé es un conmutador que no requiere de ayuda mecánica para conmutar, sino de una energía eléctrica que le cambia el estado inicial a un estado final. Para conectar y desconectar la energía un relé requiere de una pequeña señal eléctrica.

Un relé de estado sólido (SSR) es un dispositivo que hace la función de un interruptor electrónico que realiza la conmutación cuando se energiza con una pequeña corriente eléctrica aplicada en sus terminales de control. Por lo general la entrada de control es de tipo óptica típicamente un octotransistor. En la *[Figura](#page-65-0) 34* podemos observar el equivalente eléctrico de un relé de estado sólido. La ventaja que tienen los relés de estado sólido es que realiza la conmutación sin necesidad de mover una parte mecánica por ende no hay desgaste en la conmutación.

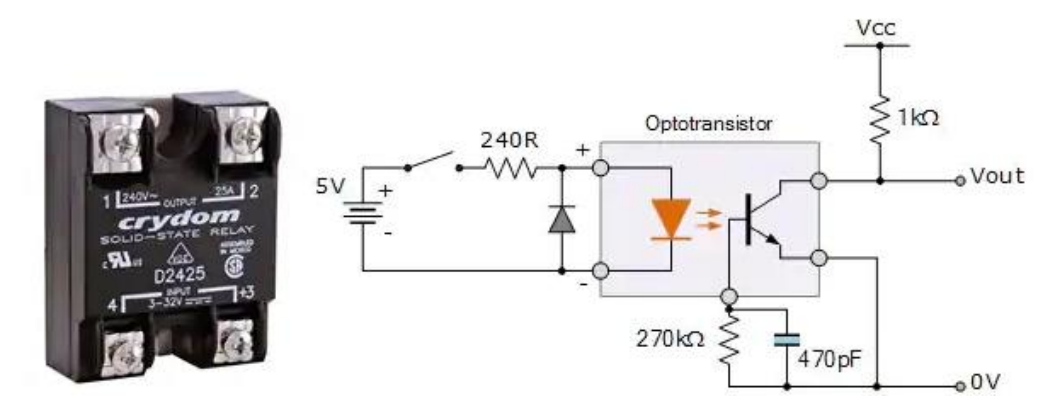

*Figura 34.* Relé de estado sólido. Fuente: (Electronic, 2017)

# **3.4.2.1.2. Sensores infrarrojos**

<span id="page-65-0"></span>Un sensor infrarrojo es un dispositivo optoelectrónico diseñado para medir la radiación electromagnética infrarroja que todos los cuerpos que se encuentren dentro del radio de visión emiten. En la *[Figura 35](#page-65-1)* se observa el sensor Sharp con su respectiva equivalencia electrónica.

Este tipo de radiación emitida es independiente a la transmitida por otro tipo de iluminación ambiental. Por ende, este tipo de sensores no necesitan la presencia de luz para poder detectar los cuerpos en su campo de visión.

<span id="page-65-1"></span>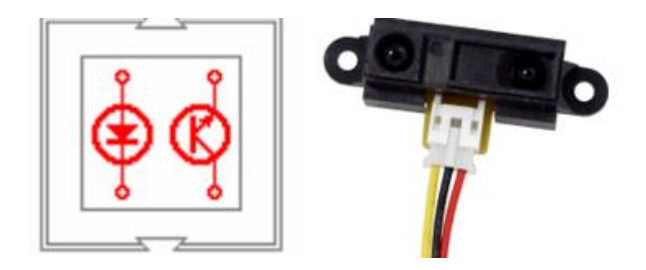

*Figura 35.* Sensor Infrarrojo y su equivalente electrónico. Fuente: (Infaimon, 2018)

#### **3.4.2.1.3. Sensor de temperatura LM35**

Un sensor infrarrojo es un dispositivo optoelectrónico diseñado para medir la radiación LM35 es un sensor de temperatura, es uno de los dispositivos para medir cambios de temperatura más utilizados. El LM35 tiene el encapsulado de un transistor común de baja potencia (encapsulado TO-92). El circuito del LM35 de precisión actúa como un sensor térmico calibrado en grados centígrados, la razón de cambio del sensor está dada por 10 mv por cada grado. Es decir que 100°C equivalen a 1000mv y que -50°C equivalen a 500mv respectivamente. En la *[Figura 36](#page-66-0)* podemos ver los diferentes encapsulados en los que podemos encontrar el LM35 como sensor de temperatura.

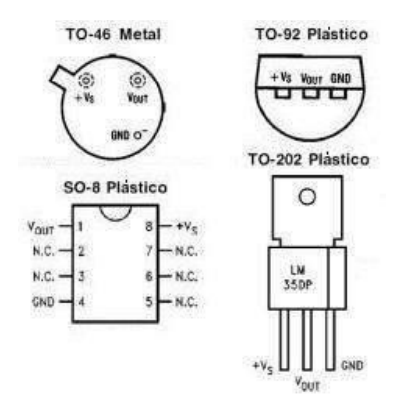

*Figura 36.* Sensor de temperatura LM35. Fuente: (Moreno, 1999)

# **3.4.2.1.4. Generador láser**

<span id="page-66-0"></span>La fuente generadora de laser genera pulsos eléctricos de alta frecuencia y elevado amperaje, los cuales alimentan el tubo laser y producen un haz de luz de alta potencia. El generador laser varía su corriente y voltaje de acuerdo a la potencia requerida del tubo laser. En la *[Figura 37](#page-67-0)* podemos observar la fuente generadora láser.

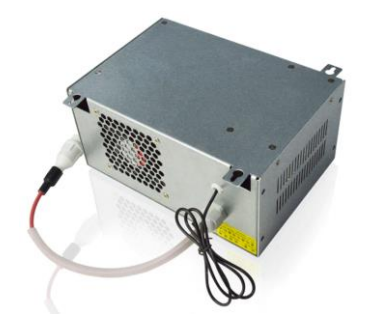

*Figura 37.* Fuente láser 80W. Fuente: (ZRSUNS, 2019)

### **3.4.2.1.5. Tubo láser**

<span id="page-67-0"></span>El láser de CO2 (véase la *[Figura 38](#page-67-1)*) es uno de los dispositivos emisores de láser más antiguos, están conformados principalmente de tres elementos. Una es una cavidad resonante óptica, en donde el haz de luz puede circular y habitualmente tiene dos espejos resonantes en el cual uno de los dos tiene una alta reflexión próxima a 100% y otro conocido como acoplador que tiene una reflexión menor. Dentro de la cavidad resonante se introduce un medio activo con ganancia óptica, puede ser líquido, solido o gas el cual tiene la función de amplificar la luz y finalmente una fuente de corriente eléctrica, adicionalmente usa una emisión estimulada para desencadenar una avalancha de fotones coherentes.

<span id="page-67-1"></span>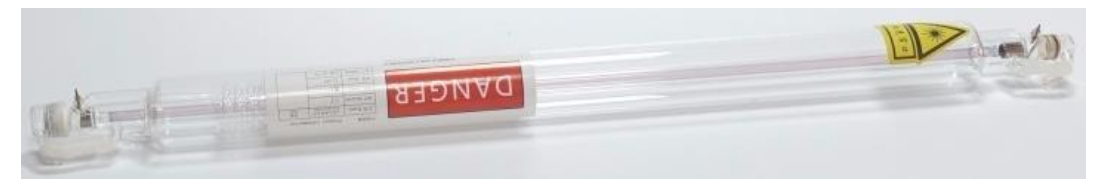

*Figura 38.* Tubo láser. Fuente: (IdeaInnova, 2018)

#### **3.4.2.1.6. Luces led**

Las luces de diodo leds son una fuente de luz que se constituye por un material semiconductor dotado de dos o más terminales. Se trata de un diodo que emite luz cuando está

activado. Es de tipo P-N. Cuando se aplica la tensión en los pines los electrones se combinan con los huecos en la región de la unión P-N liberando energía en forma de luz. A continuación, en la *[Figura 39](#page-68-0)* podemos ver una tira led de 12V DC.

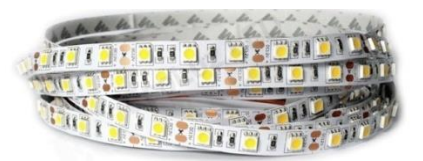

*Figura 39.* Tira leds. Fuente: (Led, 2018)

# **3.4.2.1.7. Motor AC (corriente alterna)**

<span id="page-68-0"></span>Se denomina motor ac o de corriente alterna a todos los motores eléctricos que operan con este tipo de alimentación eléctrica. Transforman la energía eléctrica en energía mecánica a través de una interacción electromagnética. Se conforman de dos partes una parte que no se mueve que se llama estator y otra móvil que se llama rotor. Las aplicaciones de este dispositivo eléctrico son muy amplias, sus elevadas revoluciones y mantenimiento casi nulo es adecuado para ser implementado en este proyecto como lo es el levantamiento de la cama de corte en la cortadora láser. En la *[Figura 40](#page-68-1)* se puede observar el modelo de motor ac con su respectiva caja reductora.

<span id="page-68-1"></span>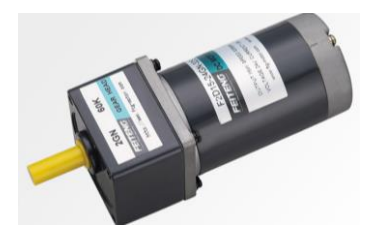

*Figura 40.* Motor ac 2GN-60k Fuente: (FT-Motors, 2018)

### **3.4.2.1.8. Pantalla TFT Touh Nextion**

La pantalla Touch Nextion es una solución Human Machine Interface (HMI) que otorga una interfaz para controlar y visualizar un proceso entre el humano y la máquina. Es un gran reemplazo de las pantallas LCD tradicional y da un mejor acabado estético al dispositivo donde se implementa.

El hardware está formado principalmente de la pantalla, donde por un puerto serial (RX, TX) realiza la comunicación de una forma rápida y eficiente, no necesita alimentación externa para funcionar. El consumo de recursos es mínimo, pero si requiere un software dedicado para realizar las interfaces humano máquina. El software del dispositivo es Nextion editor de la *[Figura](#page-69-0) 41*, posee un sin número de opciones que de acuerdo a la aplicación que se le dé a la tarjeta, se pueden implementar. Entre ella tenemos: Botones, barras de progresos, sliders, textos, menús de selección, panel de instrumentos, etc. Es fácil de adaptar a cualquier proyecto donde se tenga un microcontrolador solo requiere tener un protocolo UART.

<span id="page-69-0"></span>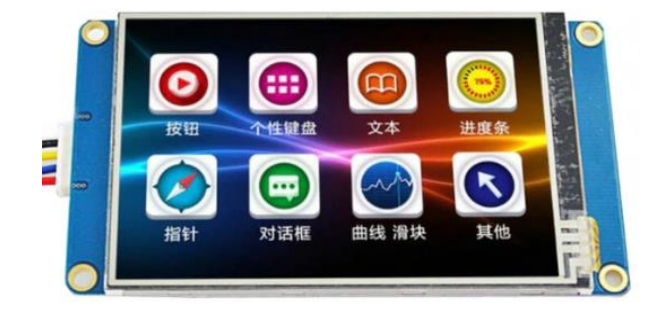

*Figura 41*. Pantalla TFT NExtion. Fuente: (Electronics, 2018)

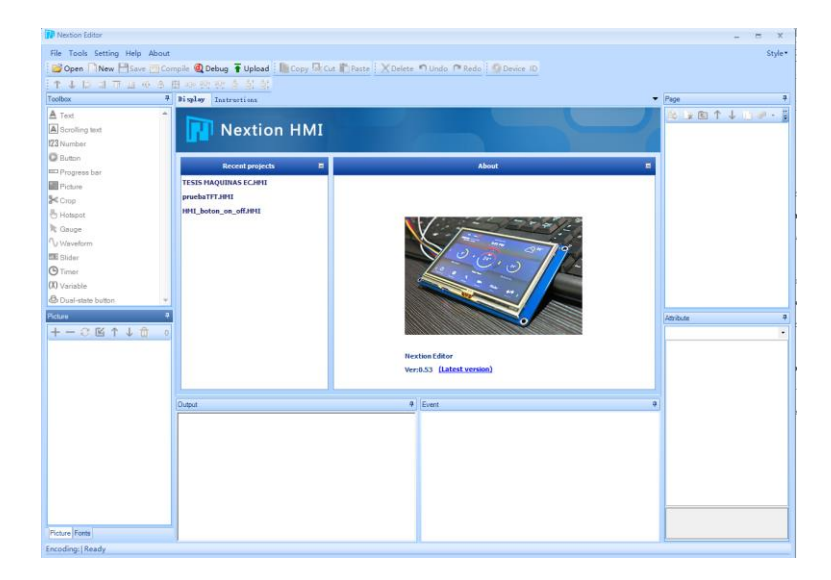

*Figura 42:* Software Nextion editor

# **3.4.2.1.9. Circuito para control de TFT Nextion**

En vista de que el circuito que se requería para el control de la TFT Nextion requería de un microcontrolador programado se optó por realizar el circuito impreso donde se incluiría la conexión con la TFT con el protocolo UART y además los controles adicionales que esta HMI nos permite realizar como lo son el control de velocidad de ventiladores, control de iluminación, control de extractor de aires residuales, medición de temperatura en reservorio de agua, control de bomba de agua, indicadores de puerta abierta, y adicionalmente una plataforma donde se pueden implementar las mejoras que se realizaran en el futuro en el prototipo de la máquina cortadora láser. En la *[Figura](#page-71-0)  [43](#page-71-0)* se muestran el esquema eléctrico y la disposición de los elementos en una vista previa realizada en Proteus 8.8.

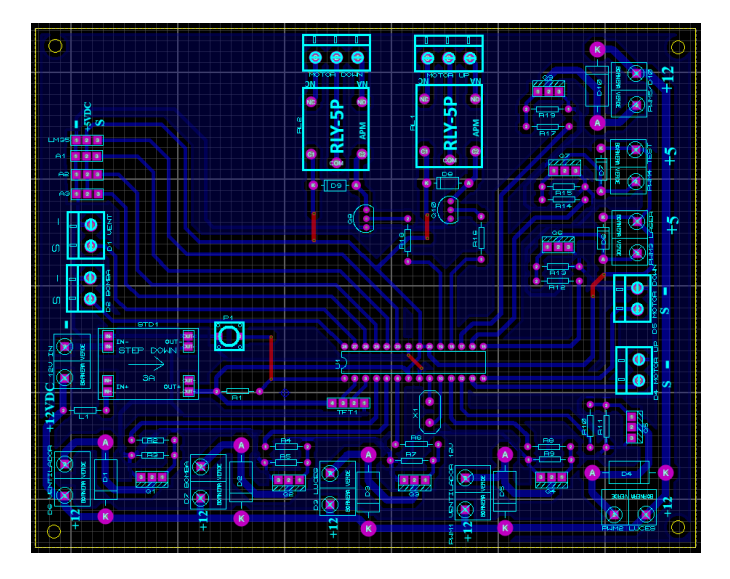

*Figura 43.* PCB de circuito de control secundario

# <span id="page-71-0"></span>**3.5. Diseño y fabricación de PCB de control**

En esta sección del proyecto vamos a detallar el diseño y fabricación del circuito de control encargado de controlar la TFT Nextion, además de realizar el sensado de temperatura del líquido refrigerante del tubo laser, las entradas de lectura analógica y digital de los fines de carrera, salidas de control de voltaje PWM, Salidas digitales acondicionadas de contactos seco, Salidas de relés de estado sólido, control de flujo de bomba de agua y protección de sobre voltajes.

### **3.5.1. Dispositivos electrónicos**

La selección de los componentes electrónicos está realizada en base a los consumos de corriente y voltajes de los dispositivos externos que van a ser conectados.

A continuación, en la **[Tabla](#page-72-0)** *15* se muestra el listado de los componentes que conforman el circuito de control de la TFT para su fabricación.
#### <span id="page-72-0"></span>**Tabla 15.**

| Cantidad | Unidad | Descripción                       |
|----------|--------|-----------------------------------|
| 1        | Unidad | <b>TFT Nextion 5"</b>             |
| 20       | Unidad | Resistencia 1/4W                  |
| 1        | Unidad | Micro Atmega 328p bootloader      |
| 8        | Unidad | Mosfet IRF Z44                    |
| 2        | Unidad | Transistor 2N3904                 |
| 6        | Unidad | Transistor 1N5408                 |
| 4        | Unidad | Transistor 1N4007                 |
| 4        | Unidad | Bornera 2P (AZUL)                 |
| 9        | Unidad | Bornera 2P Industrial             |
| 1        | Unidad | Sensor de temperatura DS18B20     |
| 1        | Unidad | Pulsador 2P                       |
| 1        | Unidad | Modulo Step Down de 3 Amp         |
| 1        | Unidad | Cristal 16Mghz                    |
| 1        | Unidad | <b>Bobina</b>                     |
| 2        | Unidad | Relé 5V                           |
| 1        | Unidad | Capacitor electrolítico 100uf/25v |
| 4        | Unidad | Relé de estado sólido             |
| 1        | Unidad | Zócalo 28 pines                   |
| 2        | Unidad | Bornera 3P                        |
| 1        | Unidad | Modulo Sharp (Sensor Infrarrojo)  |

*Componentes de PCB de Control*

A continuación, detallaremos los componentes principales que se van a utilizar para el estudio y aplicación de este proyecto.

### **3.5.1.1. TFT Nextion**

Nextion es una solución perfecta de la interfaz e máquina HMI que proporciona una interfaz de control y visualización entre una persona y un proceso, una máquina, una aplicación o un dispositivo. Nextion se aplica principalmente a IoT o al campo de la electrónica de consumo. Es la mejor opción para el reemplazo de las pantallas LCD y LED. Mediante el software el usuario puede crear y diseñar sus propias interfaces para la visualización en pantalla. En la *[Figura 44](#page-73-0)* y en la **[Tabla](#page-72-0)** *15* podemos ver la Nextion, su conexión y su tabla con especificaciones técnicas generales

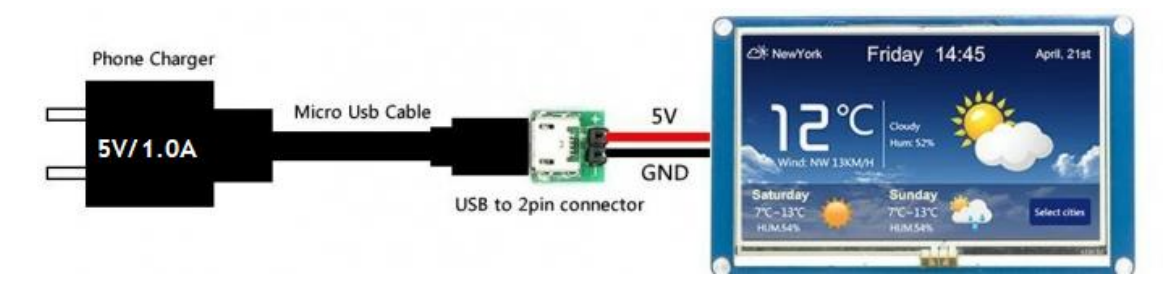

*Figura 44.* TFT Nextion y su conexión.

Fuente: (Nextion, 2019)

## <span id="page-73-0"></span>**Tabla 16.**

*Especificaciones técnicas generales (Nextion, 2019)*

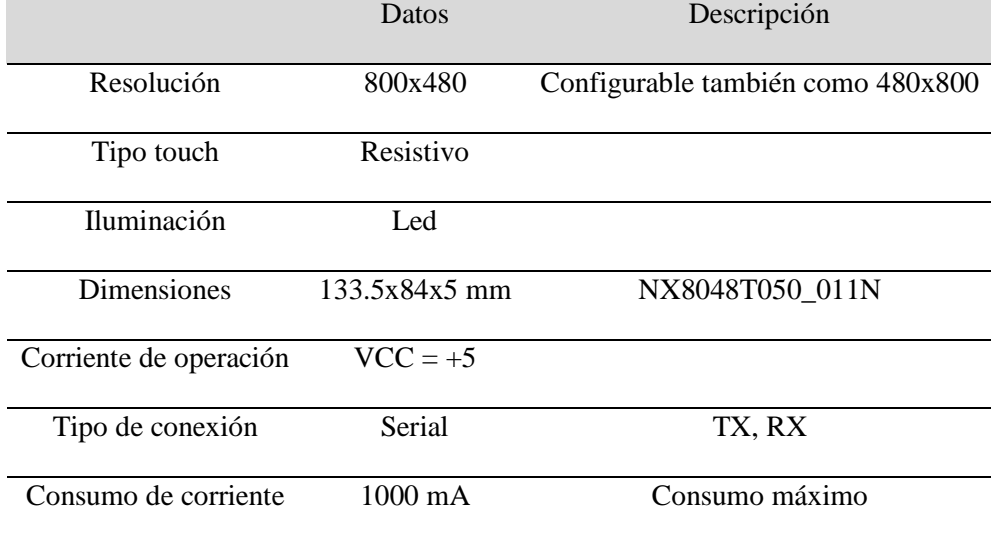

### **3.5.1.2. Atmega 328 bootloader**

El microcontrolador Atmega 328 es un controlador de un solo chip creado por la fábrica Atmel. Este dispositivo electrónico es de bajo costo, pero tiene una gran potencia y un sin número de aplicaciones y se escogió en el proyecto por su fácil programación y su perfecta compatibilidad con la TFT Nextion ya que presenta librerías propias utilizables que facilitan en mejor medida las líneas de código en la programación.

| <b>Arduino Pins</b>  |                                 |                       |           |                                  | <b>Arduino Pins</b>     |
|----------------------|---------------------------------|-----------------------|-----------|----------------------------------|-------------------------|
| <b>RESET</b>         | Pin # 1:                        | $PC6 \leftrightarrow$ |           | $\rightarrow$ Pin #28:PC5        | Analog Input 5          |
| Digital pin 0 (RX)   | Pin # 2:                        | $POO \leftrightarrow$ |           | $\leftrightarrow$ Pin #27:PC4    | <b>Analog Input 4</b>   |
| Digital pin 1 (TX)   | Pin # 3:                        | <b>PD1 ++</b>         |           | $\leftrightarrow$ Pin # 26: PC3  | Analog Input 3          |
| Digital pin 2        | Pin $#4$ :                      | $PD2 \leftrightarrow$ |           | $\leftrightarrow$ Pin #25: PC2   | <b>Analog Input 2</b>   |
| Digital pin 3 (PWM)  | Pin # 5:                        | <b>PD3 ++</b>         |           | $\rightarrow$ Pin # 24: PC1      | <b>Analog Input 1</b>   |
| <b>Digital pin 4</b> | Pin # 6: PD4 $\leftrightarrow$  |                       |           | $\leftrightarrow$ Pin #23:PC0    | <b>Analog Input 0</b>   |
| Voltage (VCC)        | Pin # 7: $VCC \leftrightarrow$  |                       |           | $\leftrightarrow$ Pin #22:GND    | <b>Ground (GND)</b>     |
| <b>Ground</b>        | $Pin # 8: GND \rightarrow$      |                       |           | $\leftrightarrow$ Pin # 21:Aref  | <b>Analog Reference</b> |
| Crystal              | Pin # 9: PB6 <=                 |                       | ATmega328 | $\leftrightarrow$ Pin # 20: AVCC | <b>Voltage (VCC)</b>    |
| Crystal              | Pin # 10:PB7 <                  |                       |           | $\leftrightarrow$ Pin # 19:PB5   | <b>Digital Pin 13</b>   |
| Digital pin 6        |                                 | Pin # 11: PD5         |           | $\leftrightarrow$ Pin # 18: PB4  | <b>Digital Pin 12</b>   |
| Digital pin 6        | Pin # 12: PD6 <                 |                       |           | $\rightarrow$ Pin # 17: PB3      | Digital Pin 11 (PWM)    |
| Digital pin 7        | Pin # 13: PD7 $\leftrightarrow$ |                       |           | $\nightharpoonup$ Pin # 16:PR2   | Digital Pin 10 (PWM)    |
| Digital pin 8        | Pin # 14: PB0 <                 |                       |           | $\rightarrow$ Pin # 15:PB1       | Digital Pin 9 (PWM)     |

*Figura 45.* Pin Out Arduino Atmega 328.

Fuente: (Zain, 2017)

<span id="page-74-0"></span>En la *[Figura 45](#page-74-0)* podemos observar el tipo de pines que posee que es un dato necesario

para realizar el circuito impreso con su correspondiente tipo de pines de entrada y salida con

su respectiva información técnica general en la *[Tabla 17](#page-74-1)*.

<span id="page-74-1"></span>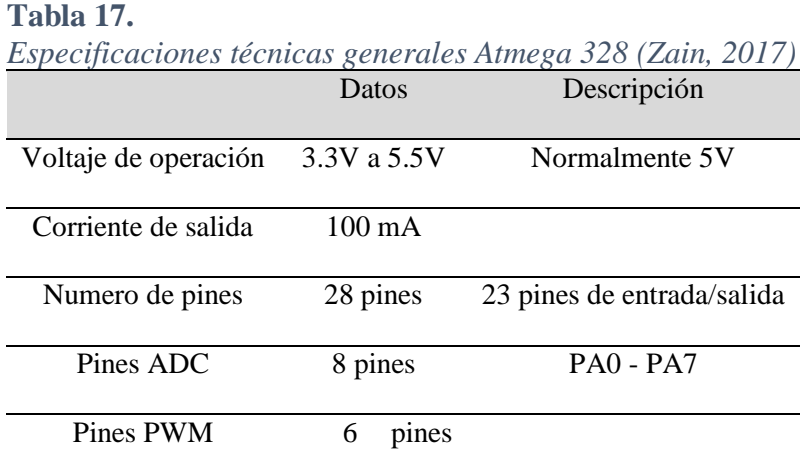

# **3.5.1.3. Sensor de temperatura DS18B20**

El sensor de temperatura DS18B20 es un sensor de señal digital que evita que haya degradación de información en la longitud de cable desde el sensor hasta la tarjeta de adquisición

de datos por la caída de tensión, además posee un recubrimiento aislante que protege el sensor y permite sumergirlo en líquidos sin problemas.

Puede funcionar en configuración 1 Cable con precisión de ±0.5°C con una resolución de 12 bits. En la *[Figura 46](#page-75-0)* observamos el cable del sensor con el sensor recubierto y en la *[Tabla 18](#page-75-1)* tenemos las especificaciones técnicas generales del sensor.

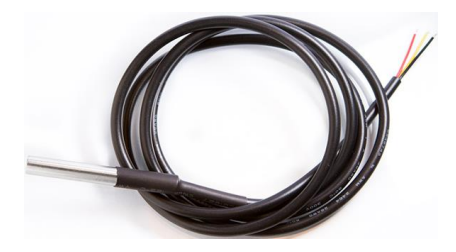

*Figura 46.* Sensor de temperatura DS18B20. Fuente: (Electronicalab, 2017)

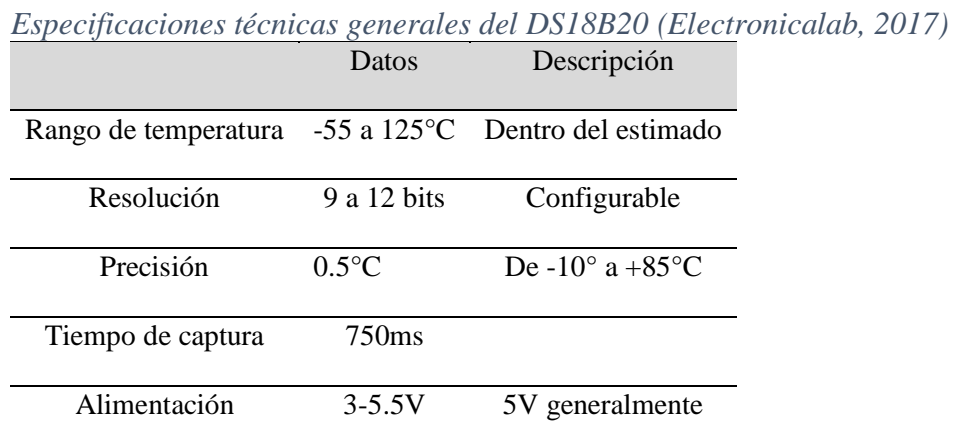

<span id="page-75-1"></span><span id="page-75-0"></span>**Tabla 18.**

### **3.5.1.4. Módulo Step Down**

Un módulo Step down es un convertidor de corriente DC a DC, pero de menor voltaje, es decir transforma el voltaje de entrada alto con ruido o picos a un voltaje estabilizado y continuo. Los voltajes de entrada pueden variar desde 4.5V a 40V y en la salida podemos tener desde 1.23V a 37V con una corriente de hasta 3A. El voltaje de salida deseado se regula con un potenciómetro de multivueltas.

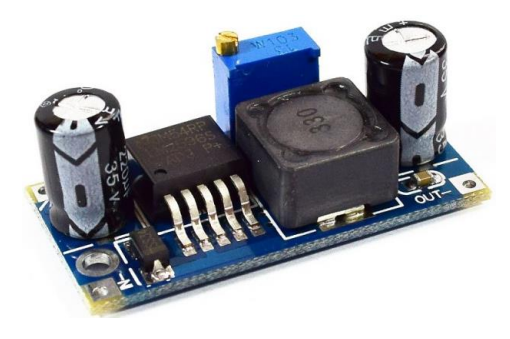

*Figura 47.* Modulo Step Down. Fuente: (naylampmechatronics, 2018)

# **Tabla 19.**

*Especificaciones técnicas del módulo Step Down (naylampmechatronics, 2018)*

|                            | Datos                       | Descripción                   |
|----------------------------|-----------------------------|-------------------------------|
| Voltaje de entrada         | 4.5V a 40V                  | Mínimo y máximo               |
| Voltaje de salida          | 1.23V a 37V                 | Mínimo y máximo               |
| Voltaje de salida Variable | Regulable con potenciómetro |                               |
| Corriente de salida Max    | 3A, 2.5A                    | Usar disipador para más de 2A |
| Potencia de salida         | 25W                         | Máximo                        |

# **3.5.1.5. Componentes básicos**

Aquí en esta subsección colocaremos una tabla con los otros componentes electrónicos más conocidos con su respectiva información general.

# **Tabla 20.**

*Componentes más conocidos con su especificación técnica general*

| Componente       | Imagen | Características                                  |
|------------------|--------|--------------------------------------------------|
| Resistencia 1/4W |        | Consumo: 1.1V 1ª                                 |
| 1N4007           |        | Tensión directa 1.1V @1A<br>$\bullet$            |
|                  |        | Capacitancia 15pF                                |
|                  |        | Voltaje máximo inverso: 400V                     |
|                  |        | Disipaciond e potencia; 300W                     |
|                  |        | (ADDIACORE, 2018)                                |
| 1N5408           |        | Tensión máxima de bloqueo:<br>1000V              |
|                  |        | Corriente máxima directa: 3A                     |
|                  |        | Corriente máxima pico:<br>200Amps                |
|                  |        | Capacitancia: 30pF                               |
|                  |        | Consumo de tensión: 1-1.2V                       |
|                  |        | (EcuRed, 2018)                                   |
| Bornera Azul 2p  |        | Rango de voltaje: 300V<br>٠                      |
|                  |        | Ragod e corriente 16A                            |
|                  |        | Rango de cable: 20 - 14 AWG                      |
|                  |        | Rango de temperatura: -30°C -<br>$120^{\circ}$ C |
|                  |        | (Electronicalab, 2017)                           |
| Bornera 2P       |        | Rango de voltaje: 300V<br>$\bullet$              |
| industrial       |        | Polos: 2P                                        |
|                  |        | Corriente nominal: 15A                           |
|                  |        | Rango de cable: 28-12AWG                         |
|                  |        | Temperatura de operación: -                      |
|                  |        | 40°C a 105°C                                     |
|                  |        | (i2CElectronics, 2019)                           |
| Pulsador 2P      |        | Corriente nominal: 1A                            |
|                  |        | Voltaje nominal: 0-24V                           |
|                  |        | Temperatura de soldadura:                        |
|                  |        | $200^{\circ}$ C a 4 seg                          |
| Crystal 16Mhz    |        | (TUVOLTIO, 2018)                                 |
|                  |        | Frequency: 16MHz<br>٠<br>Load Capacitance: 20pF  |
|                  |        | Stability: +/- 50ppm                             |
|                  |        | Package: HC-49/US                                |
|                  |        | Low profile                                      |
|                  |        | Dimensions (excluding pins):                     |
|                  |        | $1.08$ mm $(0.43)$ ' length x 4.4mm              |
|                  |        | $(0.17")$ width x 3.4mm $(0.13")$                |
|                  |        | height                                           |
|                  |        | Weight: 0.53g 0.02oz)                            |
|                  |        | (ADDIACORE, 2018)                                |
|                  |        |                                                  |

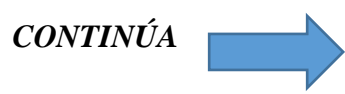

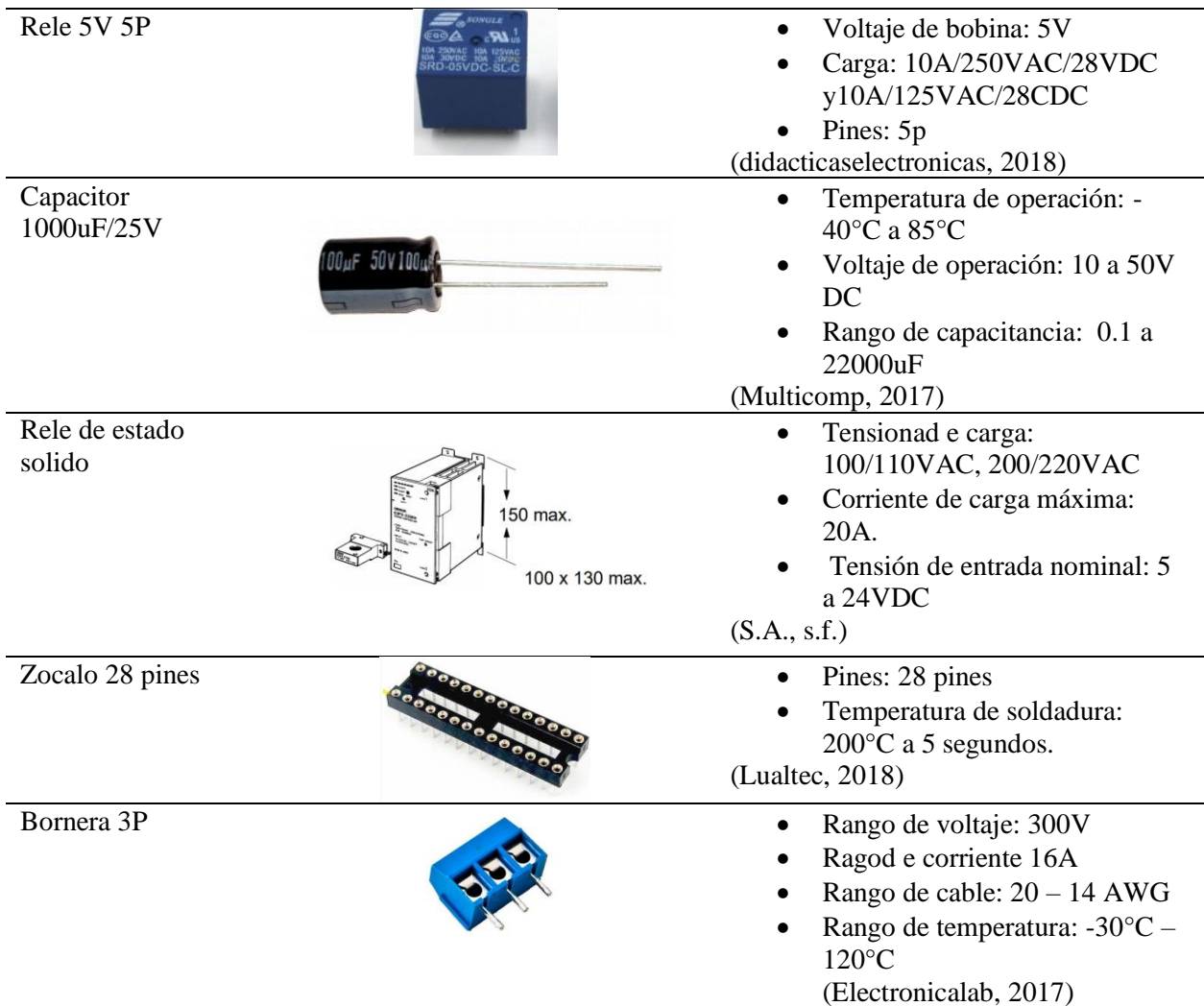

# **3.5.2. Diseño de Circuito**

El circuito se lo diseñó en el software Isis Proteus 8.8, a continuación, en las siguientes ilustraciones vamos a visualizar los diferentes circuitos de control y de acondicionamiento para los pines de entrada y salida.

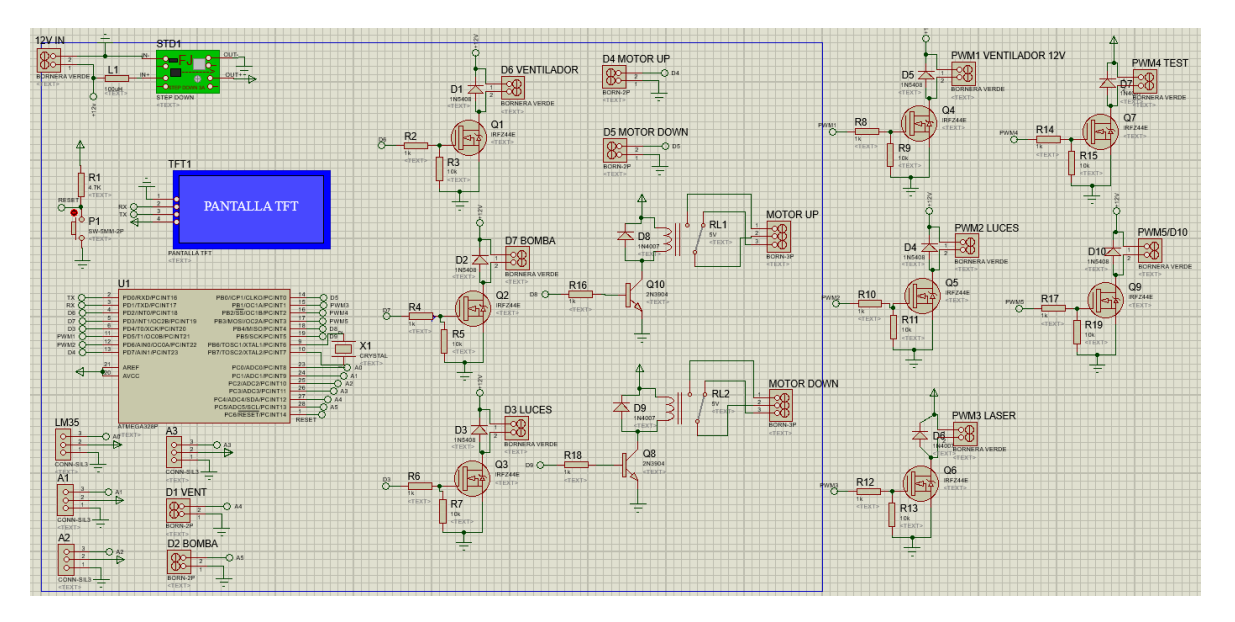

*Figura 48.* Circuito diseñado en Proteus

<span id="page-79-0"></span>En la *[Figura 48](#page-79-0)* vemos en una vista general todo el circuito, a continuación, detallaremos cada uno de los circuitos que fueron diseñados para la aplicación del cortador láser.

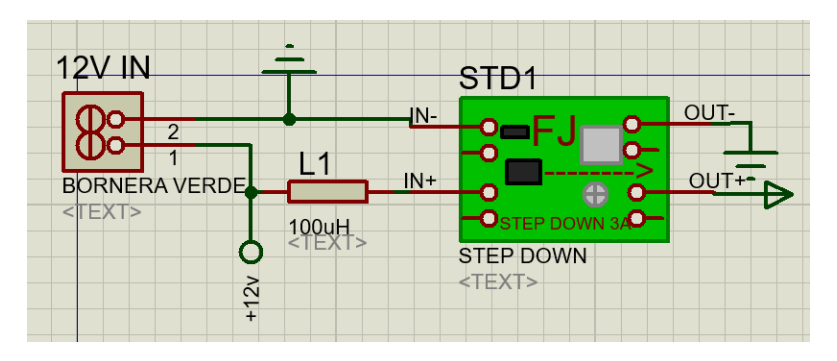

*Figura 49.* Circuito para el Step Down

<span id="page-79-1"></span>En la *[Figura 49](#page-79-1)* tenemos el circuito de acople del módulo del Step Down, en la entrada tenemos la fuente de poder de 12V y 8A que suministra energía a todos los componentes electrónicos de la cortadora láser. Este circuito de salida alimenta a todos los componentes electrónicos de 5V de alimentación ya que este circuito protege de los picos de corriente y tensión en la entrada de la fuente previniendo que se quemen o se sature su polarización.

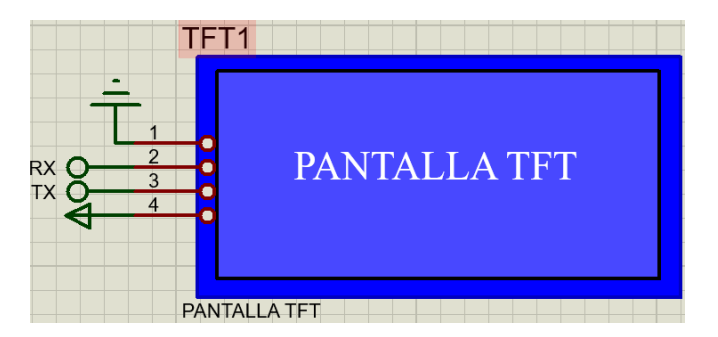

*Figura 50.* Circuito de la TFT

<span id="page-80-0"></span>El circuito simple de conexión de la TFT Nextion es un circuito de acople de los pones de polarización +5VDC, el pin GND y los pones de transmisión de datos (RX y TX) como podemos observar en la *[Figura 50](#page-80-0)*.

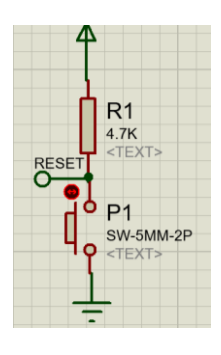

*Figura 51.* Circuito para Reset del Atmega 328

<span id="page-80-1"></span>En la *[Figura 51](#page-80-1)* tenemos un circuito simple de un pulsador, donde un divisor de tensión en serie a un pulsador detecta el cero o uno lógico.

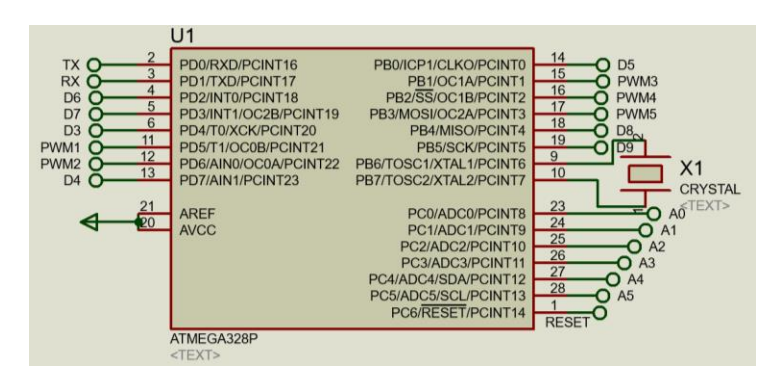

<span id="page-80-2"></span>*Figura 52.* Circuito de conexiones a Atmega 328

En la *[Figura 52](#page-80-2)* encontramos el circuito del Atmega 328, con la conexión de sus respectivos pines hacia los diferentes circuitos individuales. Adicionalmente tiene conectado su cristal oscilador y los capacitores para que pueda funcionar. Esta es la configuración básica de un Arduino en una PCB.

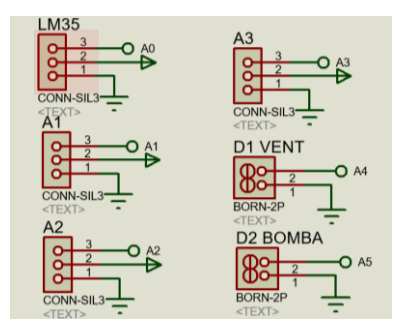

*Figura 53.* Conexiones de las borneras de entrada y salida

<span id="page-81-0"></span>En la *[Figura 53](#page-81-0)* podemos observar las borneras dobles y triples conectadas a la etapa final de la etapa de potencia (borneras dobles), como también las entradas de lectura analógica (borneras Triples). En esta parte del circuito tenemos dos salidas digitales On/Off y tenemos 4 entradas analógicas de sensado para temperatura, fines de carrera y dos adicionales para las actualizaciones futuras del prototipo.

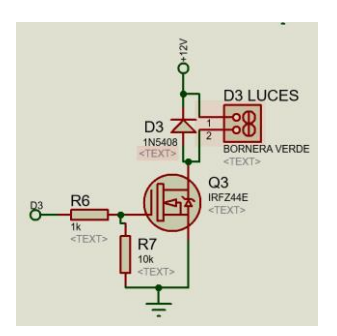

*Figura 54.* Circuito de control PWM 12V para luces

<span id="page-81-1"></span>En la *[Figura 54](#page-81-1)* tenemos el circuito de alta frecuencia con el Mosfet, este circuito en esta configuración permite realizar un control PWM de voltaje DC. Esta configuración simple funciona

correctamente a las frecuencias máximas que maneja el microcontrolador. Adicionalmente este circuito utiliza un diodo de protección que evita que las cargas regresen corriente hacia la fuente o transistor.

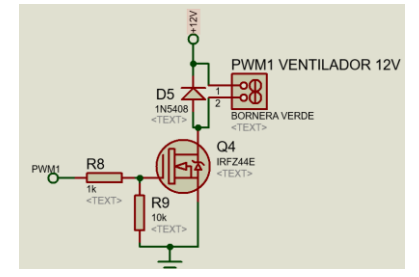

*Figura 55.* Circuito control de velocidad del ventilador

<span id="page-82-0"></span>En la *[Figura 55](#page-82-0)* encontramos el mismo circuito de PWM para el control de velocidad del ventilador de la punta de corte, este cursito asegura con su protección del diodo en paralelo a la carga que el ventilador si se traba, la contra corriente producida en el motor haga un retorno de corriente o un cortocircuito. Así protege la fuente de alimentación y el circuito de control.

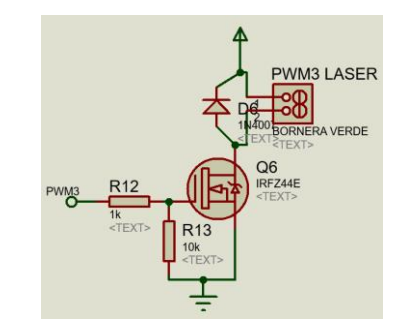

*Figura 56.* Circuito Control de potencia Tubo láser

<span id="page-82-1"></span>En la *[Figura 56](#page-82-1)* se encuentra el circuito PWM de control del generador laser, se encuentra polarizado desde el Step Down ya que el generador requiere de un voltaje de 5V para funcionar. La señal PWM varía desde la TFT en su respectiva pantalla de configuración de potencia del láser.

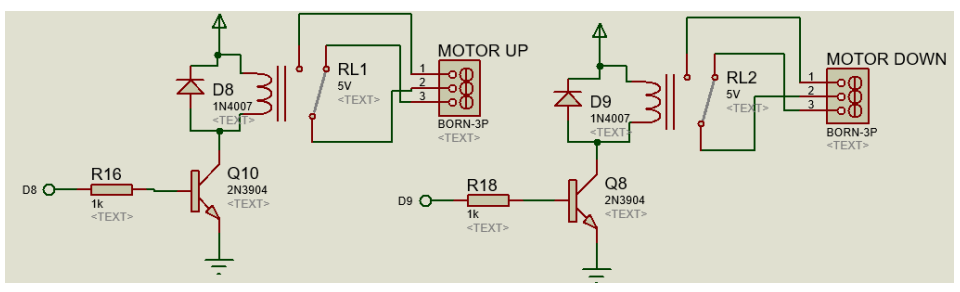

*Figura 57.* Circuito Cambio de giro motor AC

<span id="page-83-0"></span>En la *[Figura 57](#page-83-0)* tenemos el circuito de cambio de giro del motor AC, este circuito consiste en un transistor que amplifica la señal de control hacia los pines de la bobina del relé de contacto seco y a su vez cerrando los polos para que el motor gire en un sentido, en caso contrario gira en el sentido contrario haciendo uso del otro relé de contacto seco. Si ninguno de los dos relés se encuentra activado el motor permanece en un estado des energizado manteniéndose en una posición inmóvil. La señal de control viene desde la pantalla Touch, en la que en su propia pantalla envía la señal para subir o bajar la cama con el giro en un sentido o en otro sentido del motor.

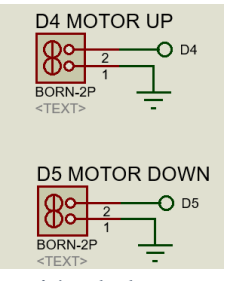

*Figura 58.* Conexión de borneras de Motor AC

<span id="page-83-1"></span>En la *[Figura 58](#page-83-1)* se muestran dos borneras adicionales para conexión de un motor de corriente alterna, o de reemplazo en caso de que se desee utilizar estas salidas para control de giro del motor de la cama. Se recomienda utilizar estas salidas para evitar el desgaste del contacto seco. Una vez terminado el diseño de los circuitos que se van a utilizar se procede a realizar la PCB para lo cual primero tenemos que posicionar en la mejor disposición posible los componentes electrónicos para reducir el número de cruces de las pistas y que los espacios se optimicen.

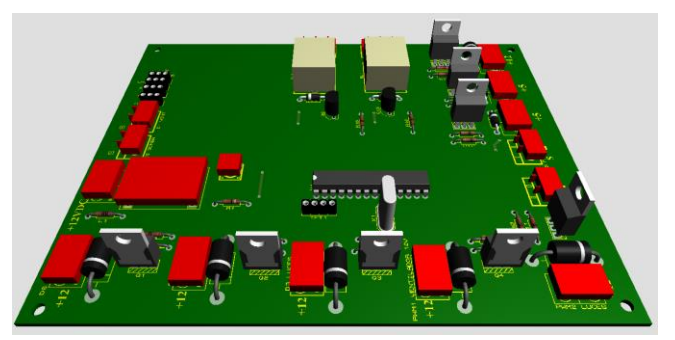

*Figura 59.* Pista final generada en Proteus

<span id="page-84-0"></span>Después de posicionar todos los elementos electrónicos, procedemos a trazar las pistas con el grosor de control y potencia correspondiente.

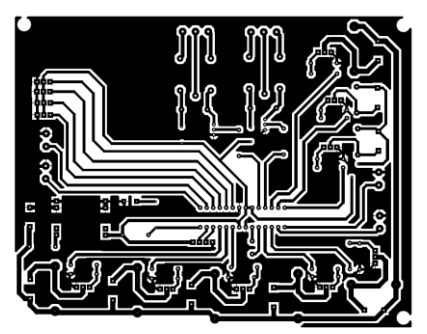

*Figura 60.* PCB para imprimir en papel termotransferible

<span id="page-84-1"></span>Debido a la complejidad y el alto número de componentes y después de varias interacciones con el software finalizamos el proceso de trazado de las pistas y en el mejor resultado obtenido por ser una placa de revelado de un solo lado necesariamente necesitamos realizar cinco puentes que se encuentran encerrados en los círculos rojos como se muestra en la *[Figura 59.](#page-84-0)* Después de revisar minuciosamente, consideramos que el circuito se encuentra listo para fabricarse. Para el siguiente paso del proceso de fabricación de la PCB tenemos que obtener el archivo para imprimir en el papel termotransferible, esto lo exportamos desde el mismo programa y obtenemos las dos impresiones

en espejo. En las figuras *[Figura 60](#page-84-1)* y *[Figura 61](#page-85-0)* se puede observar los formatos a imprimir en papel termotransferible y poder proseguir con la etapa de fabricación.

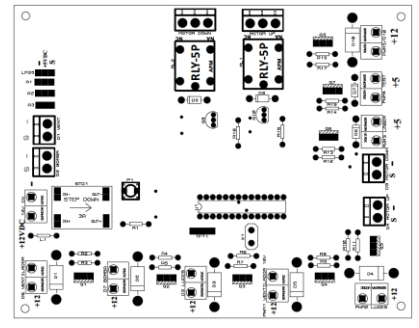

*Figura 61.* Mascara lista para imprimir en papel Termotransferible

## <span id="page-85-0"></span>**3.5.3. Construcción de la PCB**

Para el siguiente paso del proceso de fabricación de la PCB tenemos que obtener el archivo para imprimir en el papel termotransferible, a continuación se quema con el ácido en la placa de cobre y se procede con la perforación de los agujeros donde se colocarán los componentes electrónicos como se puede apreciar en la *[Figura 62](#page-85-1).*

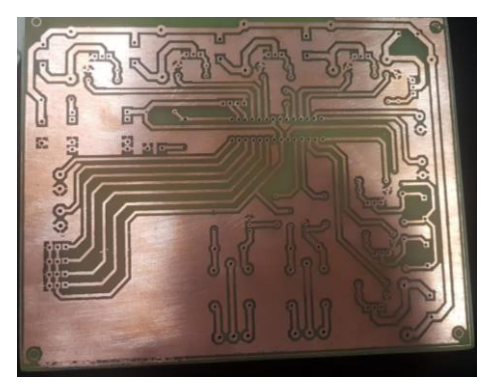

*Figura 62.* PCB de circuito de control

<span id="page-85-1"></span>Del mismo modo, en el reverso de la placa con la otra impresión termotransferible traspasamos las mascara donde se encuentra indicado que componentes van ubicados en cada sitio. De esta manera nos aseguramos que la posición y los componentes que se van a soldar se encuentren en el sitio y en la polarización correcta, como se puede ver en la *[Figura 63](#page-86-0)*.

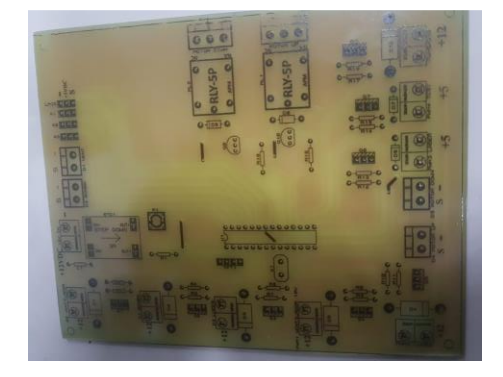

*Figura 63.* Reverso de la PCB de control

<span id="page-86-0"></span>Con la PCB lista se procede a soldar los componentes en sus respectivos sitios, todos los componentes se encuentran en el listado de la **[Tabla](#page-72-0)** *15* y obtenemos la placa de control finalizada como se muestra en la *[Figura 64](#page-86-1).*

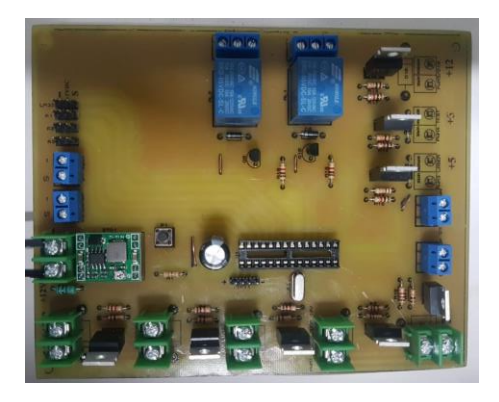

*Figura 64.* Circuito PCB finalizado

### <span id="page-86-1"></span>**3.6. Diseño de interfaz HMI**

En esta sección vamos a ver los requisitos de la empresa para la implementación de la interfaz HMI y las interfaces creadas con el software Nextion editor.

### **3.6.1. Requisitos para HMI**

Los requisitos de la empresa para la interfaz son los siguientes:

- Una ventana de bienvenida con logotipo de la máquina con un botón para acceder a la siguiente ventana de menú y poder seleccionar los parámetros que desea modificar (véase la *[Figura 65](#page-88-0)*).
- La siguiente ventana debe tener el logotipo de la empresa de fondo con los botones individuales que direcciona a cada parámetro a modificar. En esta ventana debe encontrarse los siguientes botones: Ventiladores, Motor, Bomba, Luces, Láser, la lectura de la temperatura del agua y un botón para salir del menú principal a la ventana de bienvenida (véase la *[Figura 66](#page-89-0)*).
- La ventana ventilador debe tener un botón para encender y apagar el extractor y un slider para poder controlar la velocidad del ventilador de la punta de corte con su respectivo botón de regresar al menú principal (véase la *[Figura 67](#page-89-1)*).
- La ventana Luces debe tener un botón para encender y apagar las luces de la zona de corte y un slider para aumentar o reducir la intensidad de luz suministrada por las tiras leds con su respectivo botón para regresar al menú principal (véase la *[Figura 68](#page-89-2)*).
- La ventana Motor debe tener dos botones para poder subir y bajar la cama de corte y un botón para subir la cama de corte a la altura de corte automáticamente con su respectivo botón para regresar al menú principal (véase la *[Figura 69](#page-89-3)*).
- La ventana Láser debe tener un botón de Test para realizar la calibración de los lentes el cual debe enviar al generador laser una señal PWM con una potencia

del 3%, debe tener un slider para configurar la potencia del corte y grabado láser y adicionalmente un botón para regresar al menú principal (véase la *[Figura 70](#page-90-0)*).

• La ventana Bomba debe tener un botón para encender y apagar la bomba de circulación de agua en caso de ser necesario, la bomba inicialmente siempre empieza encendida para evitar que la bomba se apague durante el corte y produzca un daño en el tubo láser. De igual manera debe poseer un botón para retornar al menú principal (véase la *[Figura 71](#page-90-1)*).

### **3.6.2. Diseño de la HMI Software Nextion Editor**

Para el diseño de la interfaz HMI hacemos uso del Software de edición de interfaces, es un software muy intuitivo y de fácil implementación.

El proceso del software es sencillo, consta de elegir en toolbox las herramientas que necesitamos implementar y arrastras a la ventana creada. Posteriormente podemos cambiar el estilo de letra, dimensiones colores e incluso poner imágenes que deseamos como botones o texto como imagen. Siguiendo con los requisitos de la empresa se pueden observar las HMI obtenidas en las siguientes figuras.

<span id="page-88-0"></span>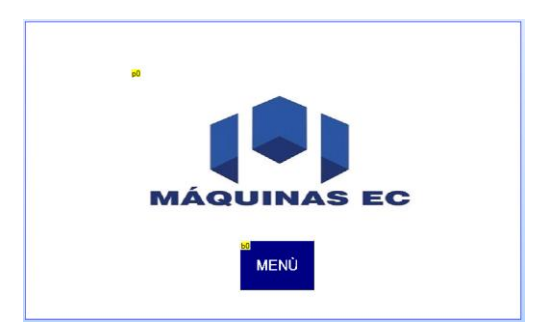

*Figura 65.* Ventana de bienvenida

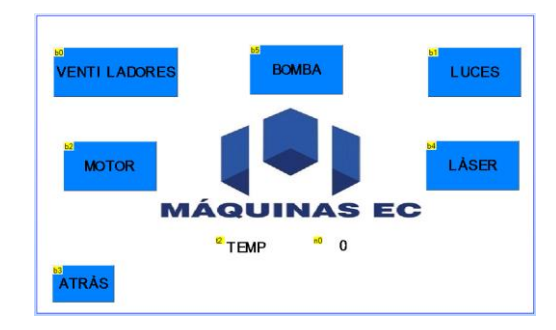

*Figura 66.* Ventana de menú principal

<span id="page-89-0"></span>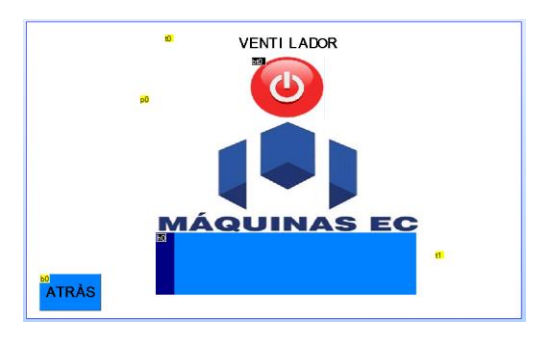

<span id="page-89-1"></span>*Figura 67.* Ventana de control de ventilador

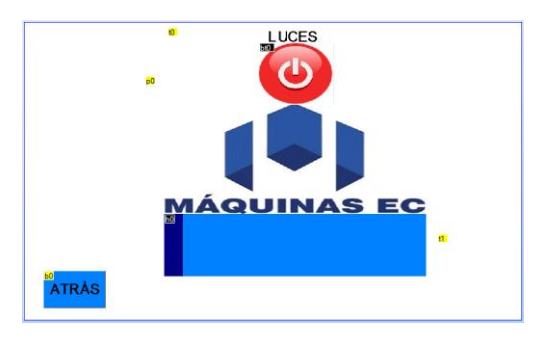

*Figura 68.* Ventana de control de luces

<span id="page-89-2"></span>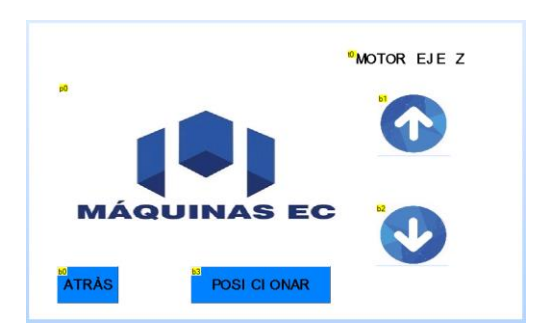

<span id="page-89-3"></span>*Figura 69.* Ventana de control de altura de cama

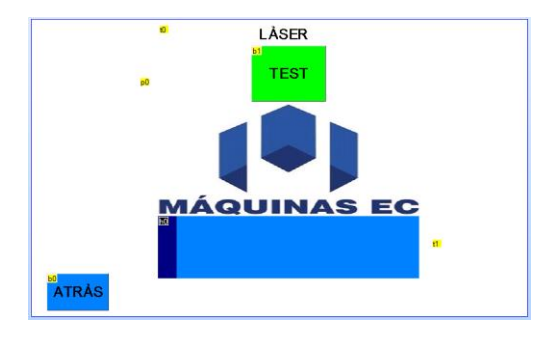

*Figura 70.* Ventana de control de láser

<span id="page-90-0"></span>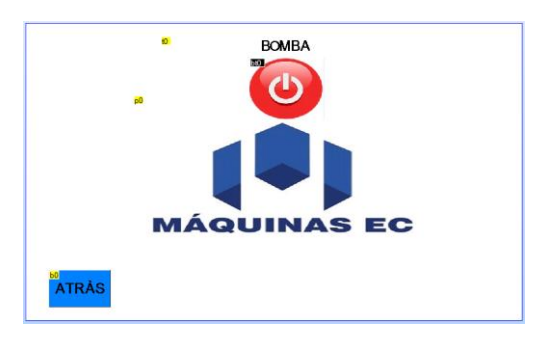

*Figura 71.* Ventana de control de bomba

<span id="page-90-1"></span>A continuación, se realiza la carga de la HMI en la TFT mediante una micro SD, en este proceso se necesita apagar la TFT desconectándola de la fuente de alimentación, se introduce la micro SD con la HMI cargada previamente y se enciende la TFT. Pasado unos segundos la TFT automáticamente carga la interface programada. Volvemos a desconectar la TFT y retiramos la Tarjeta micro SD y volvemos a encender la TFT y vamos a visualizar la HMI que programamos en el Nextion Editor.

### **3.7. Implementación del sistema de control principal**

En esta sección se detalla la conexión que se implementará en el circuito principal del sistema de control de la cortadora láser. Tomando en cuenta de utilizan componentes electrónicos comerciales de bajo costo y que se acoplan en gran medida a las necesidades del sistema

#### **3.7.1. Conexión de componentes punto a punto**

El circuito de control principal como se mencionó en la sección 3.3 está conformado por los componentes que se encuentran en la *[Figura 24](#page-57-0)*. Anteriormente se mencionó cada uno de los componentes principales que los conforman y a continuación se detalla la conexión punto a punto de manera gráfica.

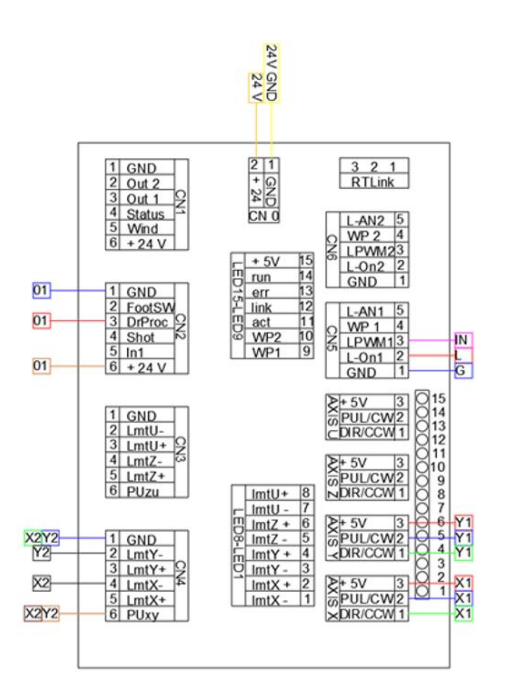

*Figura 72.* Controlador CNC Ruida y sus conexiones

<span id="page-91-0"></span>El controlador Ruida interactúa directamente con los fines de carrera en el eje X y el eje Z, también con los pines de control de los Drivers 3DM580 del motor a Pasos en el eje X y el eje Z, está conectado con la fuente generadora láser en los pines L, G e IN como se muestra en la *[Figura](#page-91-0)  [72](#page-91-0).* El controlador se alimenta con una fuente de poder de 24VDC. La cual se encuentra ilustrada en la *[Figura 79](#page-93-0).*

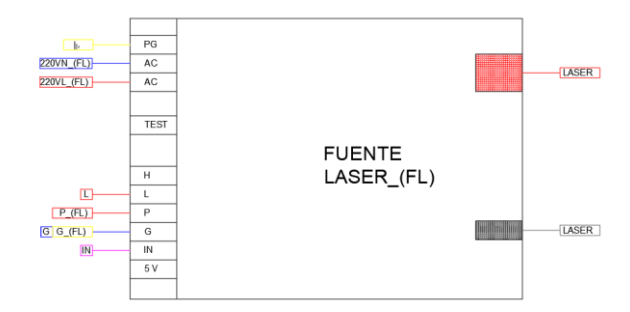

*Figura 73.* Fuente generadora láser y sus conexiones

<span id="page-92-0"></span>La fuente laser tiene varias conexiones entre ellas se encuentra la conexión con el tubo láser, la alimentación de línea y neutro de corriente alterna, una conexión de a tierra de protección de picos de corriente, también se encuentra conectada al sensor de flujo como se observa en la *[Figura](#page-92-0)  [73](#page-92-0)* y *[Figura 74](#page-92-1).*

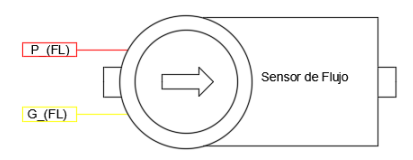

*Figura 74.* Sensor de Flujo

<span id="page-92-1"></span>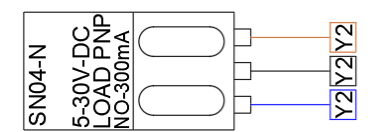

*Figura 75.* Sensor de final de carrera

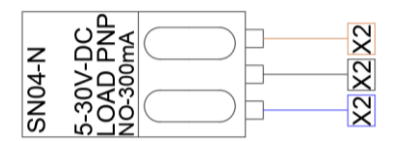

*Figura 76.* Sensor de final de carrera

<span id="page-92-3"></span><span id="page-92-2"></span>En las *[Figura 75](#page-92-2) y [Figura 76](#page-92-3)* se muestran los pines de conexión de los finales de carrera hacia la tarjeta madre Ruida como se observa en la *[Figura 72](#page-91-0).* A continuación, podemos observar los pines de conexión de las eDM580 del eje X y Y hacia la tarjeta madre Ruida (véase la *[Figura](#page-93-1)  [77](#page-93-1)* y *[Figura 78](#page-93-2)*) como también la configuración de los pasos dada por la combinación On/Off de los Switches

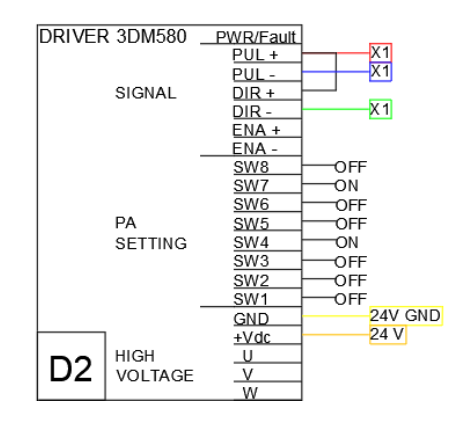

<span id="page-93-1"></span>*Figura 77.* Driver 3DM580 de motor a pasos del eje X

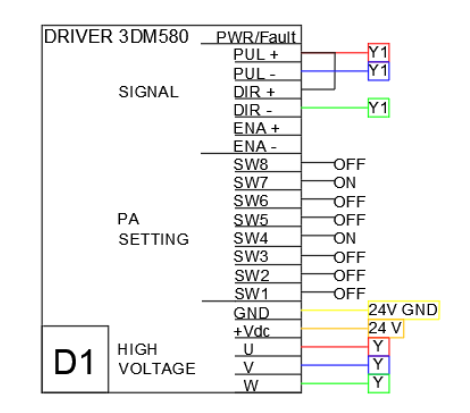

*Figura 78.* Driver 3DM580 de motor a pasos del eje Y

<span id="page-93-2"></span>La fuente de poder de la *[Figura 79](#page-93-0)* se alimenta de la red eléctrica AC a 110V y abastece todos los componentes que operan a 24VDC como los son los Drivers 3DM580, el controlador Ruida, El contactor que podemos observar en la *[Figura 80](#page-94-0)* y es la fuente de energía que alimenta el sistema de control secundario.

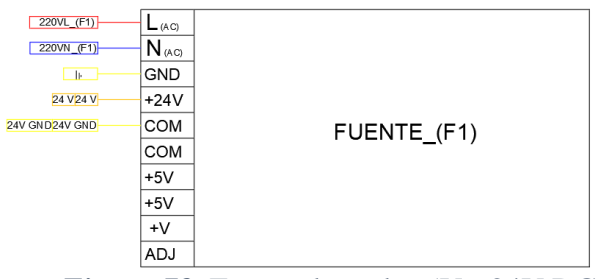

<span id="page-93-0"></span>*Figura 79.* Fuente de poder 5V - 24V DC

El contactor se utiliza para realizar un switcheo entre el eje Y y un eje U en el que se reemplaza el movimiento lineal del eje X por un movimiento rotacional dado por un mandril en caso de que el consumidor desee adquirir este accesorio para grabado en materiales cilíndricos, su conexión se muestra en la *[Figura 80](#page-94-0).*

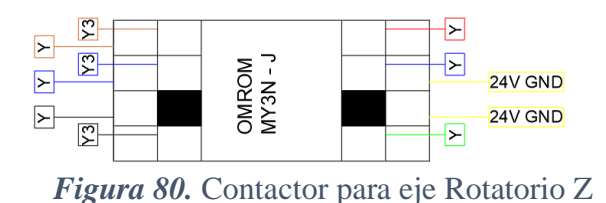

<span id="page-94-0"></span>En las *[Figura 81](#page-94-1)* hasta la *[Figura 86](#page-95-0)* se muestra la disposición de conexión del resto de componentes, entre ellos están la botonera de encendido de la máquina, el switch de encendido manual del ventilador, el pulsador de encendido de la lámpara AC, la luz indicadora de funcionamiento y el conector hembra a la alimentación de 110 VAC con su respectiva conexión a tierra.

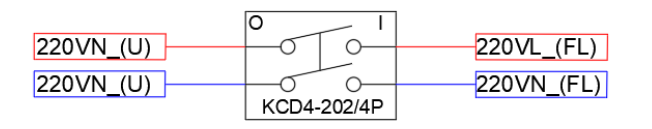

*Figura 81.* Botonera de 4 pines normalmente abierto

<span id="page-94-1"></span>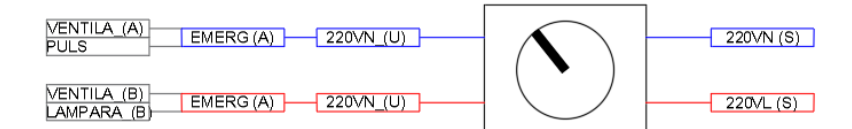

*Figura 82.* Switch de potencia 4 pines

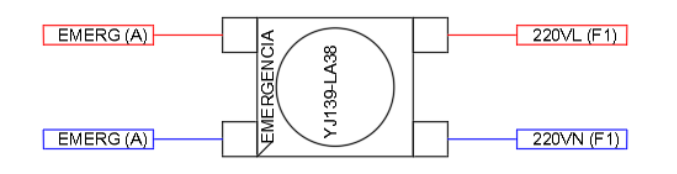

*Figura 83.* Pulsador de paro de emergencia de 4 pines

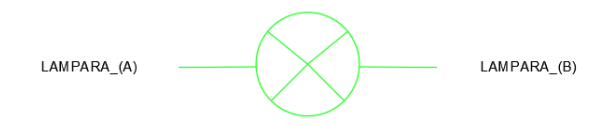

*Figura 84.* Luz indicadora 110VAC

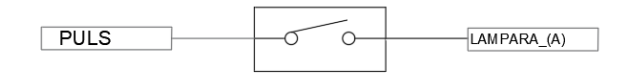

*Figura 85.* Pulsador de lampara AC

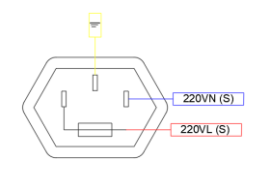

*Figura 86.* Conector Hembra 110-220V AC

<span id="page-95-0"></span>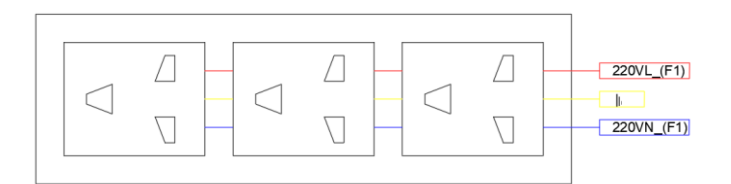

*Figura 87.* Regleta 110 - 220 V AC

## **3.7.2. Tabla simplificada de conexiones**

A continuación, se muestra una tabla simplificada de las conexiones para facilitar el proceso de cableado de la máquina, en base al diagrama gráfico visto en el segmento anterior (3.5) obtenemos la siguiente *[Tabla 21.](#page-96-0)*

# <span id="page-96-0"></span>**Tabla 21.**

*Tabla resumida de conexiones*

| Componente                                                               | Conexión inicio                           | Denominación        | Conexión final                                  | Denominación<br>final                              | Color<br>cable |
|--------------------------------------------------------------------------|-------------------------------------------|---------------------|-------------------------------------------------|----------------------------------------------------|----------------|
| <b>ELECTROVALV</b><br><b>ULA DE FLUJO</b>                                | <b>ELECTROVALV</b><br><b>ULA DE FLUJO</b> | $P_{I}(FL)$         | <b>FUENTE</b><br>LASER <sub>(FL)</sub>          | $\mathbf{P}$                                       | R              |
|                                                                          | <b>ELECTROVALV</b><br><b>ULA DE FLUJO</b> | $G$ <sub>(FL)</sub> | <b>FUENTE</b><br>LASER <sub>(FL)</sub>          | G                                                  | <b>AM</b>      |
| <b>SENSOR</b><br><b>PROXIMIDAD</b><br><b>INDUCTIVO</b><br>SN04-N EJE "Y" | <b>SENSOR SN04-N</b><br>EJE "Y"           | Y2                  | <b>DRIVER</b><br><b>RDC6442S -</b><br>$CN4 - 1$ | Y2                                                 | A              |
|                                                                          | <b>SENSOR SN04-N</b><br>EJE "Y"           | Y2                  | <b>DRIVER</b><br><b>RDC6442S -</b><br>$CN4 - 2$ | Y2                                                 | ${\bf N}$      |
|                                                                          | <b>SENSOR SN04-N</b><br>EJE "Y"           | Y2                  | <b>DRIVER</b><br><b>RDC6442S -</b><br>$CN4 - 6$ | Y2                                                 | M              |
| <b>SENSOR</b><br><b>PROXIMIDAD</b><br><b>INDUCTIVO</b><br>SN04-N EJE "X" | <b>SENSOR SN04-N</b><br>EJE "X"           | X2                  | <b>DRIVER</b><br><b>RDC6442S -</b><br>$CN4 - 1$ | X2                                                 | V              |
|                                                                          | <b>SENSOR SN04-N</b><br>EJE "X"           | X2                  | <b>DRIVER</b><br><b>RDC6442S -</b><br>$CN4 - 4$ | X2                                                 | $\mathbf N$    |
|                                                                          | <b>SENSOR SN04-N</b><br>EJE "X"           | X2                  | <b>DRIVER</b><br><b>RDC6442S -</b><br>$CN4 - 6$ | X2                                                 | $\mathbf R$    |
| <b>CONEXIÓN</b>                                                          | <b>LASER_POSITIV</b><br>$\overline{O}$    | $LASER(+)$          | <b>FUENTE</b><br>LASER <sub>(FL)</sub>          | $LASER(+)$                                         | $\mathbf R$    |
| <b>LASER</b>                                                             | <b>LASER_NEGATI</b><br>V <sub>O</sub>     | $LASER(-)$          | <b>FUENTE</b><br>LASER_(FL)                     | $LASER(-)$<br>Y<br>$\mathbf Y$<br>Y<br>Y<br>Y<br>Y | $\mathbf N$    |
|                                                                          | <b>RELE ESTADO</b><br><b>SOLIDO "Y"</b>   | Y                   | <b>MOTOR M1</b><br><b>EJEY</b>                  |                                                    | V              |
| <b>RELE ESTADO</b><br>SÓLIDO                                             | <b>RELE ESTADO</b><br>SOLIDO "Y"          | Y                   | <b>MOTOR M1</b><br><b>EJE Y</b>                 |                                                    | A              |
|                                                                          | <b>RELE ESTADO</b><br>SOLIDO "Y"          | Y                   | <b>MOTOR M1</b><br><b>EJEY</b>                  |                                                    | $\mathbb{R}$   |
|                                                                          | <b>RELE ESTADO</b><br><b>SOLIDO "Y"</b>   | Y                   | <b>MOTOR M2</b><br>EJE X                        |                                                    | $\mathbf N$    |
|                                                                          | <b>RELE ESTADO</b><br><b>SOLIDO "Y"</b>   | Y                   | <b>MOTOR M2</b><br><b>EJE X</b>                 |                                                    | A              |
|                                                                          | <b>RELE ESTADO</b><br>SOLIDO "Y"          | Y                   | <b>MOTOR M2</b><br><b>EJE X</b>                 |                                                    | M              |

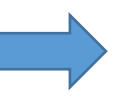

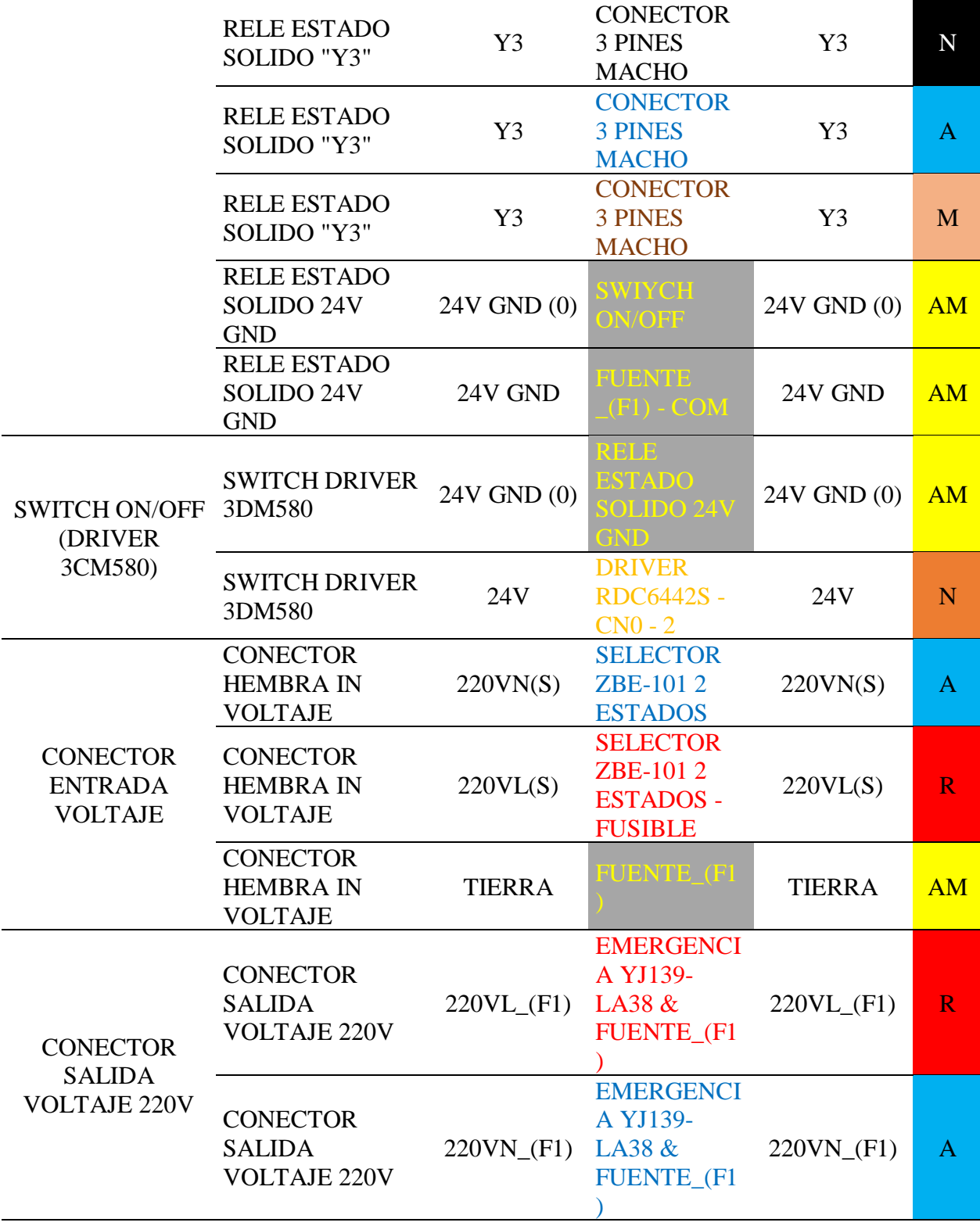

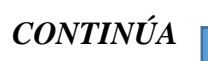

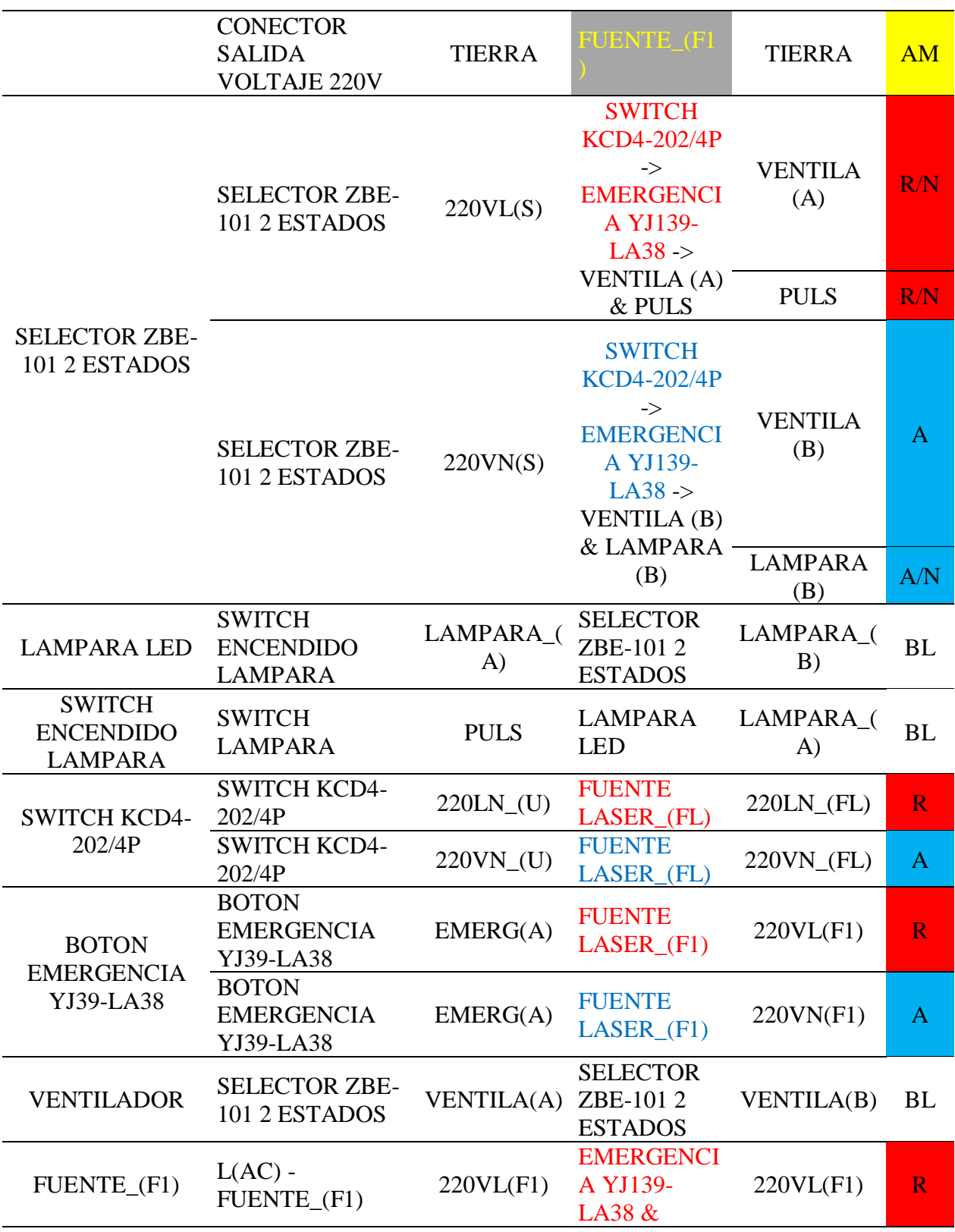

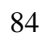

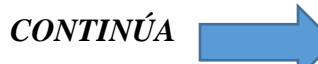

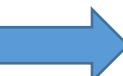

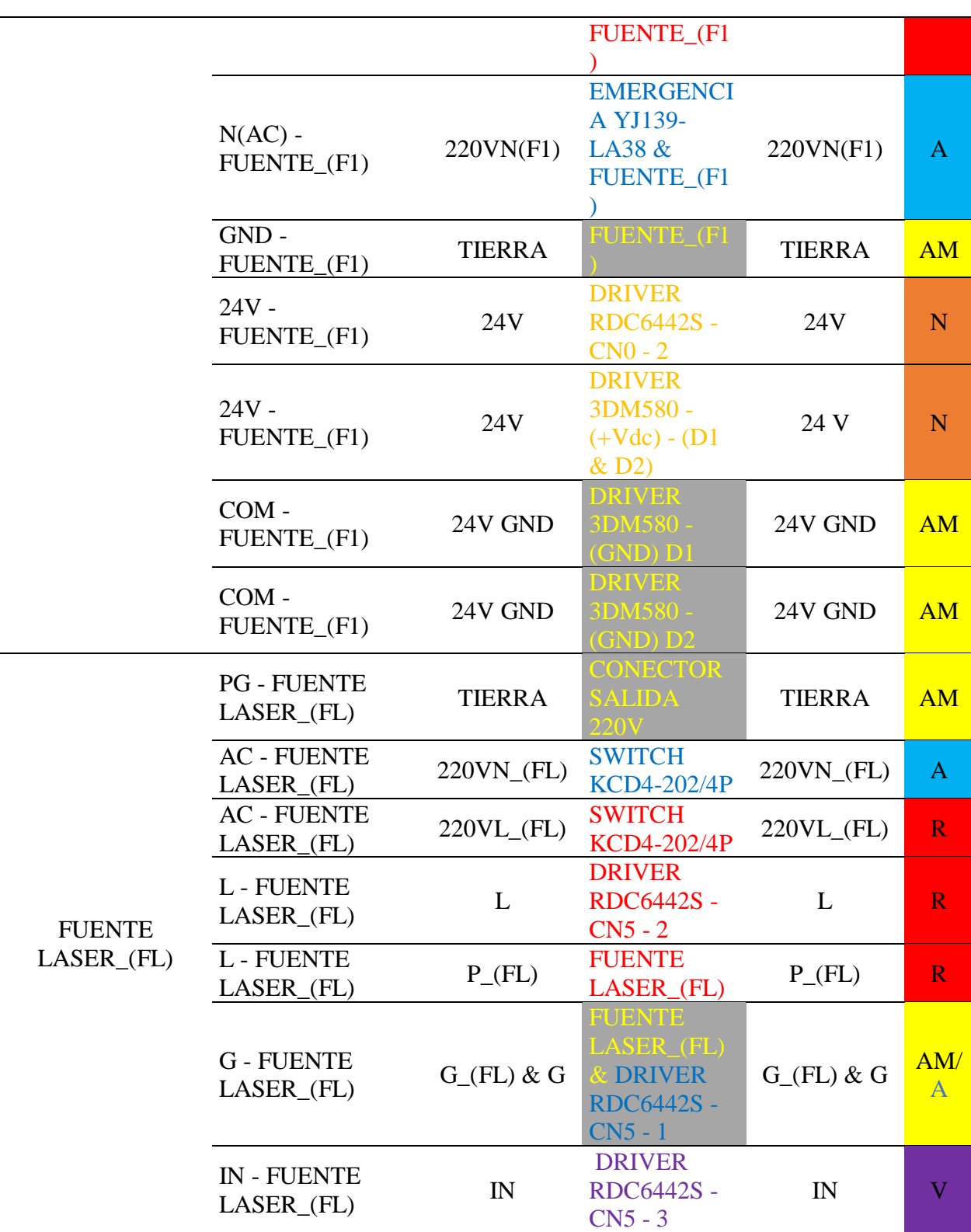

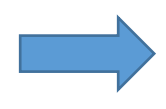

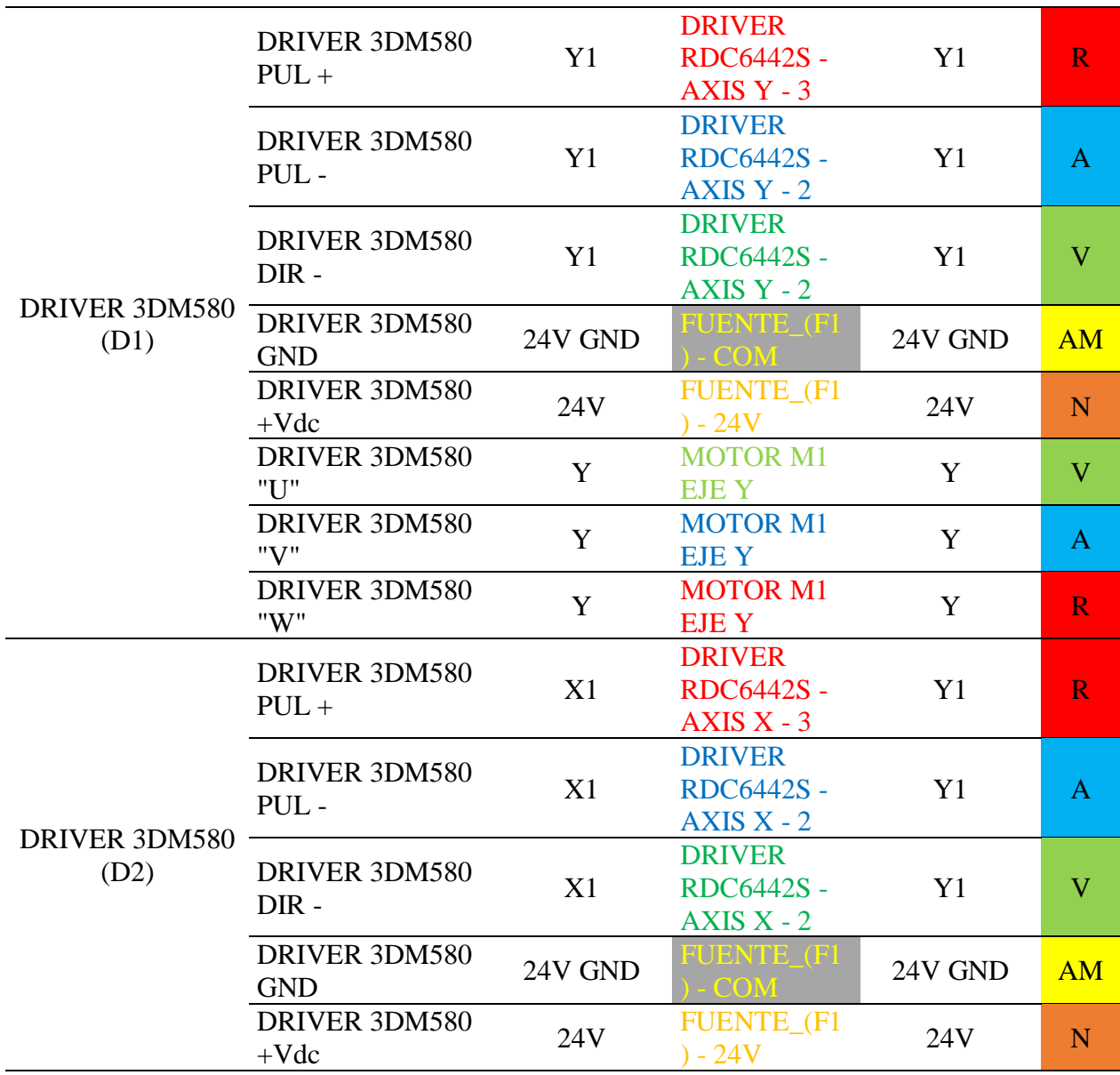

Siendo para esta tabla los colores AM:(amarillo), A(azul), M(marrón), V(verde), N(negro), R(rojo), N(naranja), (V)Violeta, BL (blanco).

# **3.8. Implementación del sistema de elevación de cama**

En la siguiente sección se va a realizar la implementación del sistema de elevación automático de la cama de corte. Para ello se va a tener un circuito de control de la elevación de la mesa de corte que se encuentra incluido en circuito de control secundario. Mediante la medición del sensor de distancia infrarrojo se detecta la distancia desde la parte superior del material a maquinar hasta la punta de corte láser.

### **3.8.1. Sistema mecánico de elevación**

Las consideraciones que se tienen hechas para realizar el levantamiento de la cama de corte es que el movimiento debe ser paralelo en todo momento, es decir las cuatro esquinas de la cama de corte debe posicionarse y desplazarse en la misma proporción.

La opción más eficiente y precisa que se implementará será la de utilizar tornillo sin fin y husillo de bola ya que este mecanismo ofrece una alta precisión, puede elevar pesos acordes a la aplicación y aunque la velocidad es relativamente lenta respecto de los ejes X y Y no es un impedimento para su aplicación ya que en sentido vertical nos interesa más la precisión que la rapidez.

#### **3.8.2. Diseño de sistema de elevación automático**

En la figura se especifican los componentes del sistema de elevación para mover la cama de corte en dirección vertical, está conformado por un conjunto de elementos mecánicos como se puede observar en la *[Figura 88](#page-101-0)* entre ellos tenemos: El soporte inferior del rodamiento, dos rodamientos 607Z, un rache con prisionero, un eje roscado, y otra pieza mecánica de soporte para el rodamiento superior. El sistema está formado por cuatro de estos conjuntos que se encuentran posicionados en cada esquina de la cama para proporcionar un movimiento lo más uniforme posible. A continuación, se detallan las partes del conjunto mecánico.

<span id="page-101-0"></span>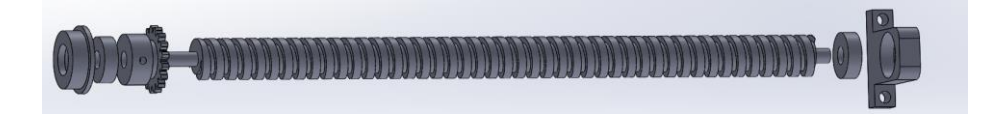

*Figura 88.* Sistema de levantamiento de cama de corte

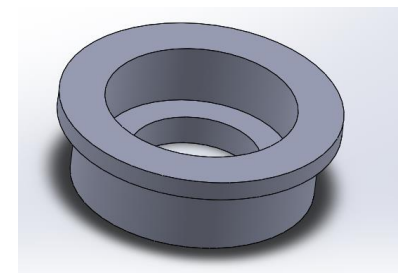

*Figura 89.* Soporte inferior de rodamiento

Esta pieza está diseñada para proporcionar dos funciones, la una es fijar el eje en una posición sobre la base inferior del módulo 2 (*[Figura 19](#page-45-0)*) y sujetar el rodamiento en la parte interna del mismo.

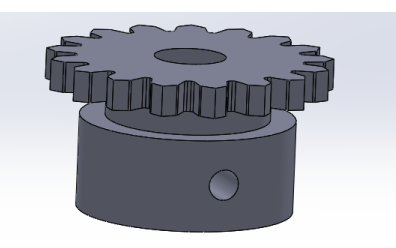

*Figura 90.* Engrane y prisionero

<span id="page-102-0"></span>En la *[Figura 90](#page-102-0)* se muestra un prisionero con el engrane que se encarga mantenerse unido

<span id="page-102-1"></span>al eje mediante un tornillo y poder transmitir el movimiento del motor al eje.

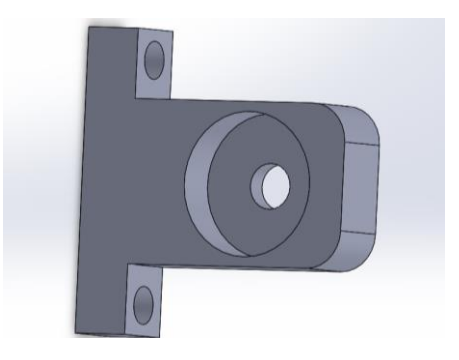

*Figura 91.* Soporte Superior de rodamiento

En la *[Figura 91](#page-102-1)* se muestra la pieza mecánica que se encarga de sostener el eje a la misma distancia que se encuentra ubicado en la parte inferior de la máquina y además sirve de sujeción del rodamiento superior.

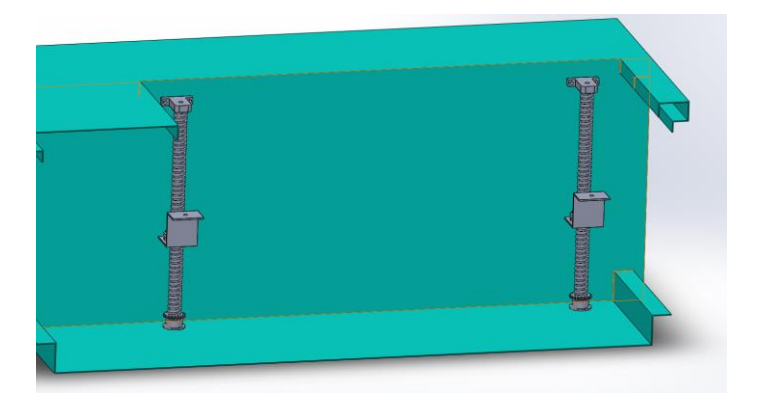

*Figura 92.* Sistema de levantamiento de cama

<span id="page-103-0"></span>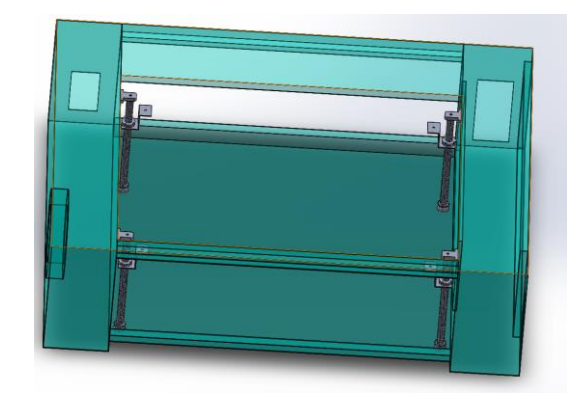

*Figura 93.* Sistema de levantamiento de cama

<span id="page-103-1"></span>En la *[Figura 92](#page-103-0) y [Figura 93](#page-103-1)* se puede observar cómo se encuentra el sistema implementado en la máquina, se pueden apreciar los 4 subsistemas colocados en cada esquina de la cama de corte y sus componentes ensamblados.

El mecanismo que impulsa el sistema para realizar el movimiento de la cama ascendente o descendente es el motor AC con reductor de velocidad.

El control del sistema está dado por el microcontrolador que se encuentra en la tarjeta de control secundario, mediante la HMI en la pantalla táctil podemos modificar la altura automáticamente como también manualmente.

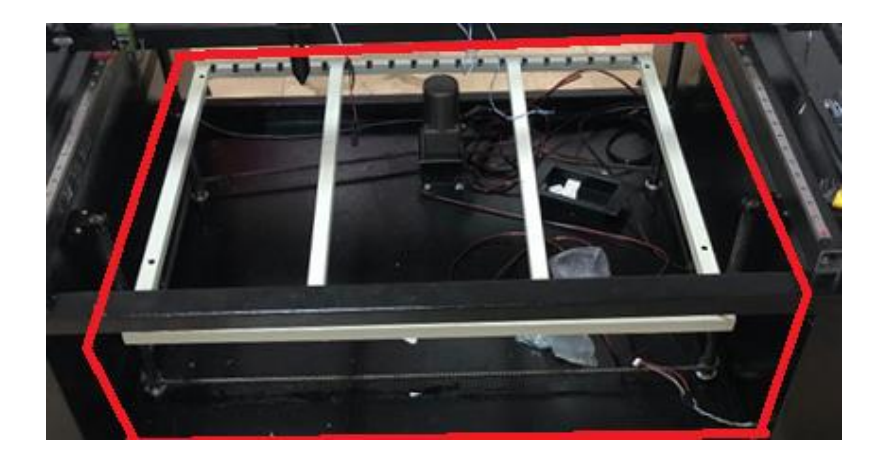

*Figura 94.* Sistema de elevamiento de cama instalado

## **3.9. Implementación de refrigeración de tubo láser**

El sistema de refrigeración es un sistema comercial que está formado por un circuito de agua que circula cíclicamente por el reservorio, el tubo laser, el chiller comercial y está impulsado por una bomba de agua.

## **3.9.1. Circuito de refrigeración**

En la *[Figura 97](#page-106-0)* podemos observar el circuito de refrigeración, los componentes del circuito se detallan a continuación.

#### **3.9.1.1. Reservorio de agua**

Para el reservorio de agua se utiliza un recipiente de agua con una resistencia térmica de índice bajo, ya que las temperaturas a la que se encuentra sometido no son excesivamente altas. Las temperaturas que soporta van desde los 25°C hasta los 60°C.

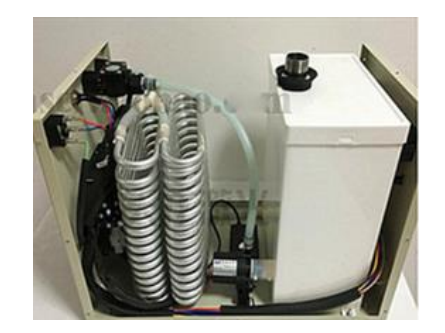

*Figura 95.* Reservorio de Agua del sistema de refrigeración

## **3.9.1.2. Enfriador de agua**

Se implementará un chiller para realizar la refrigeración de agua, este dispositivo electrónico consta de un serpentín de cobre que junto a un ventilador interno reduce la temperatura del líquido por transferencia de calor.

Habitualmente todas las maquinas cortadoras láser hacen uso de este accesorio para reducir la temperatura del refrigerante en el tubo láser.

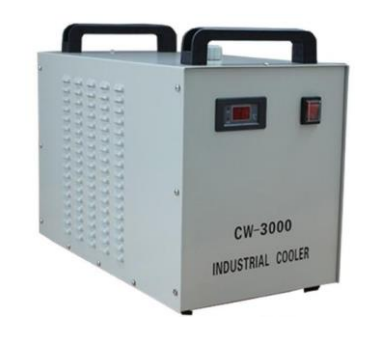

*Figura 96.* Chiller 3000 enfriador de agua

## **3.9.1.3. Bomba de agua**

La circulación de agua esta generada por una bomba de corriente alterna, tiene un control On/Off programado en el circuito de control secundario.

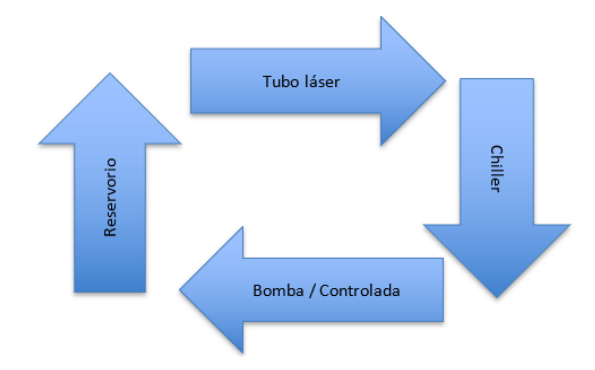

*Figura 97.* Circuito de refrigeración de agua

### <span id="page-106-0"></span>**3.10. Implementación de protección eléctrica**

Se utilizan los sistemas de protección eléctricos para evitar que los equipos o instalaciones se destruyan por cualquier tipo de falla eléctrica que podría iniciarse con una causa simple pero que podría extenderse descontroladamente en forma de cascada. Los sistemas de protección deben aislar la parte donde se produce el fallo con el fin de mitigar la propagación en la red con el mínimo daño del equipo, disminuyen la posibilidad de provocar un incendio, minimizan el daño y peligro hacia el operador como también evitan que los equipos electrónicos que se encuentran conectados en la misma red eléctrica sufran daños. En el equipo tenemos varios tipos de protecciones que evitan la destrucción del equipo como también el daño de los equipos adyacentes. Entre ellos tenemos la protección del step Down en la entrada del circuito de control secundario, paro de emergencia, fusibles en la regleta del equipo, alerta de sobrecalentamiento del equipo, sensor de flujo de agua hacia el chiller, alarma sonora.

### **3.10.1.Implementación de protección Step Down**

El módulo regulador Step-Down es un regulador de voltaje capaz de recular su tensión mediante un potenciómetro desde una entrada de tensión de mayor valor a una de menor valor a su salida. Además de filtrar picos de tensión provenientes de la fuente de alimentación también tiene la función de elevar la corriente de salida proporcionalmente a la razón de potencia de entrada y salida. La fuente de alimentación de corriente continua puede proveer hasta 3 amperios en su circuito de carga de manera eficiente y con una perdida mínima en el convertidor DC – DC que se puede observar en su disipación reducida de calor. La eficiencia estándar del módulo es de aproximadamente 80% y la aplicación de este módulo en nuestro circuito es regular el voltaje de la fuente de 24VDC a una tensión fija de 5V la cual alimentará toda la etapa de control y del voltaje de control del generador láser como se muestra en la *[Figura 99](#page-107-0)* que se encuentra en la entrada del circuito de control secundario. En la *[Figura 98](#page-107-1)* se observa el diagrama de conexión y del diseño del encapsulado en el software de simulación Proteus 8.

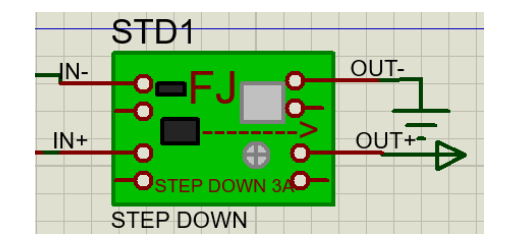

*Figura 98.* Diseño de Step Down en PCB

<span id="page-107-1"></span>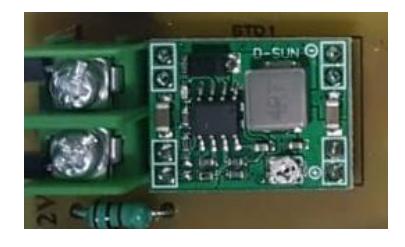

*Figura 99.* Implementación del Step Down en el circuito impreso

# <span id="page-107-0"></span>**3.10.2.Implementación de paro de emergencia**

El paro de emergencia es un sistema que sirve para prevenir situaciones en donde se pone en riego a una persona, para que se puedan evitar daños en el operador de la máquina como también a la máquina propiamente dicha, también se utiliza para reducir los riegos ya existentes en los procesos y se puede activar con una simple acción de una persona. El sistema de paro de
emergencia por lo general se encuentra compuestos de un pulsador de tipo champiñón de un color rojo visible y diferenciable de los demás botones. Por lo general la función es generar una medida de seguridad adicional a las medidas de control y protección directas como lo son los fines de carrera, sensores de puertas y sensores adicionales principales del equipo.

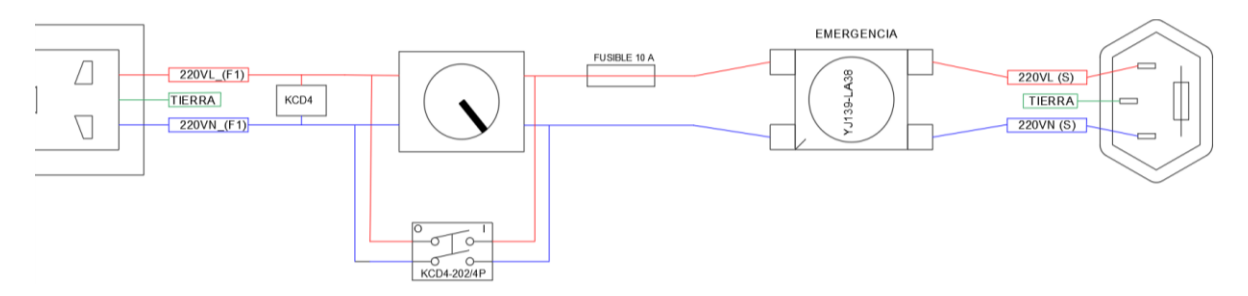

*Figura 100.* Disposición eléctrica del paro de emergencia

### <span id="page-108-1"></span>**3.10.3.Implementación de fusibles**

Los fusibles son dispositivos de dos pines, separados de un filamento o lámina metálica o de una aleación de punto de fusión bajo que se posiciona en alguna parte del circuito de alimentación en serie para que en caso de haber una pico o elevación de corriente eléctrica que sobrepase la corriente nominal que tolera, éste se rompe o se funde por acción directa de la sobre corriente abriendo el circuito y siendo el primer dispositivo en quemarse antes de que se encuentre en peligro el resto de componentes eléctricos. En la *[Figura 101](#page-108-0)* se muestra el encapsulado de un fusible cerámico y su ubicación en el circuito se lo puede observar en la *[Figura 100](#page-108-1)***.**

<span id="page-108-0"></span>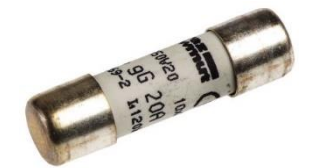

*Figura 101.* Fusible cerámico

### **3.10.4.Alerta de sobrecalentamiento del equipo**

En el circuito de control secundario se encuentra la lectura constante de la temperatura del agua, en donde mediante programación se muestra una alerta de temperatura en la pantalla principal de la HMI donde nos indica cuan caliente o fría se encuentra el agua del reservorio del líquido refrigerante (véase la *[Figura 102](#page-109-0))*. Si el líquido supera la temperatura máxima de funcionamiento del láser aparecerá una alerta en la pantalla de exceso de temperatura.

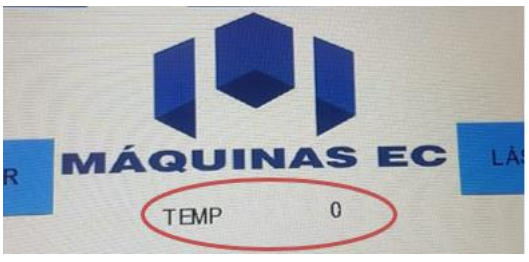

*Figura 102.* Lectura de temperatura

### <span id="page-109-0"></span>**3.10.5.Implementación de sensor de flujo**

La circulación de agua en el tubo láser es una necesidad constante para evitar que el tubo láser se sobrecaliente y disminuya su tiempo de vida útil. Es por ello que se implementa en el circuito un sensor de flujo que nos avise cuando el flujo de agua se ha cortado, esto es realizado por el chiller que tiene en su circuito interno un sensor de flujo que mediante una alerta sonora nos informa que la manguera se ha tapado o la bomba de agua no está funcionando.

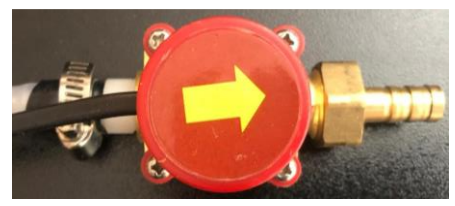

*Figura 103. Sensor de flujo*

### **3.10.6.Implementación de puesta a tierra**

En el cableado eléctrico de la máquina se colocaron conectores que poseen un pin adicional para tierra, en donde la carcasa y las piezas metálicas que se encuentran en contacto como medio conductor se aterrizan por medio de una puesta a tierra, de esta forma podemos re direccionar un cortocircuito en la máquina o en la línea de alimentación externa hacia un punto dedicado a disipar estas sobre cargas. En la *[Figura 104](#page-110-0)* se observa cómo debe ir el electrodo colocado correctamente y además se debe tener en consideración que varios son los parámetros que deben ser manipulados para una buena puesta a tierra entre ellos se tiene: Efecto suelo, diámetro de la jabalina o electrodo, forma del electrodo, profundidad del enterrado, humedad y temperatura del suelo.

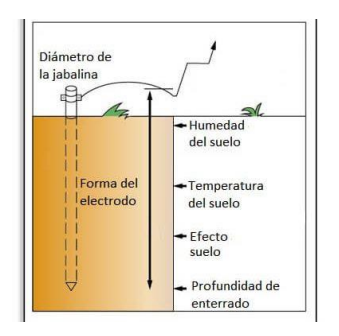

*Figura 104.* Puesta a tierra

### <span id="page-110-0"></span>**3.11. Fabricación**

#### **3.11.1.Sistema de codificación**

Para el sistema de codificación utilizaremos el principio de la tecnología de grupos, esta filosofía de fabricación consiste en la que las piezas similares se identifican y agrupan conjuntamente, la tecnología de grupo busca como principal objetivo descomponer los sistemas de manufactura en subsistemas, lo cual se realizó dividiendo nuestra máquina en 4 partes, que se muestran a continuación en la *[Figura 105.](#page-111-0)*

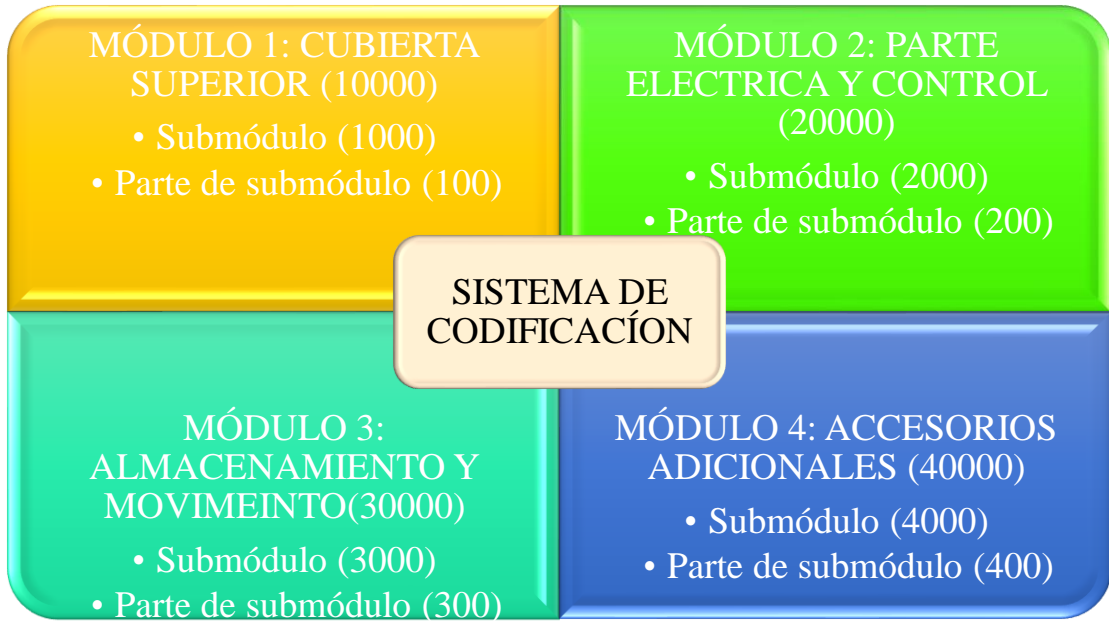

*Figura 105. Sistema de codificación de la máquina cortadora láser*

<span id="page-111-0"></span>A continuación, se detallará en la *[Tabla 22](#page-111-1)* a la *[Tabla 25](#page-113-0)* cada módulo con su respectiva

denominación y descripción de las partes que lo componen. La codificación

*Codificación de modulo 1 de cubierta superior*

### <span id="page-111-1"></span>**Tabla 22.**

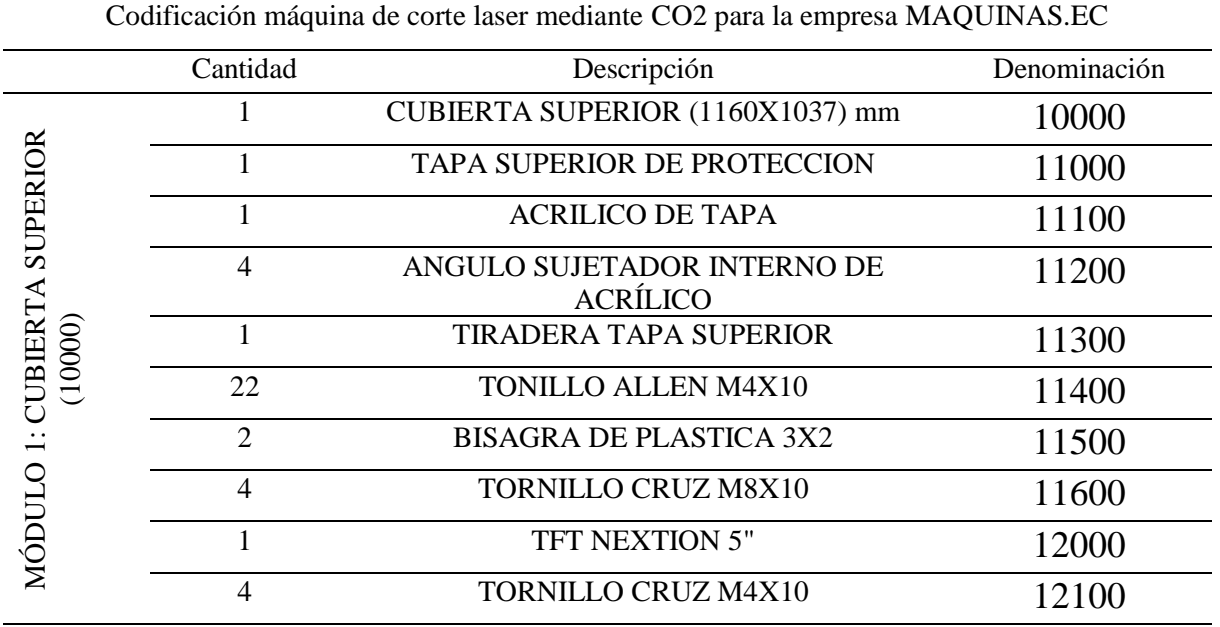

*CONTINÚA*

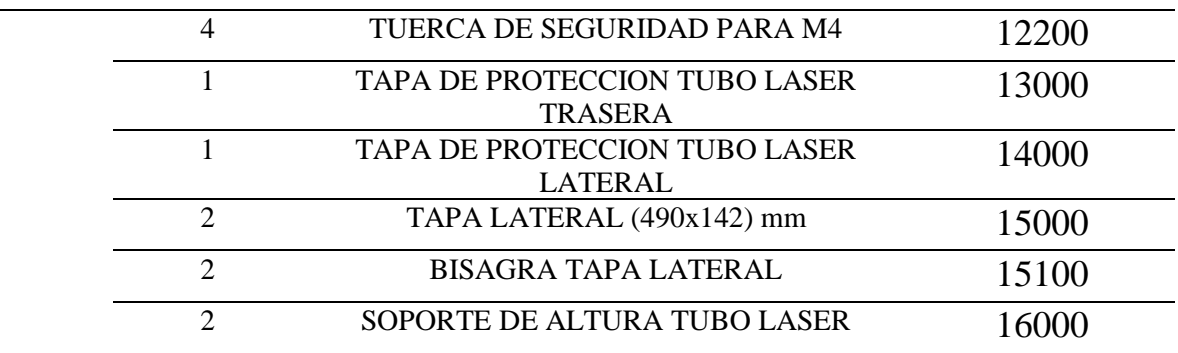

### **Tabla 23.**

*Codificación de modulo 2 parte eléctrica y control*

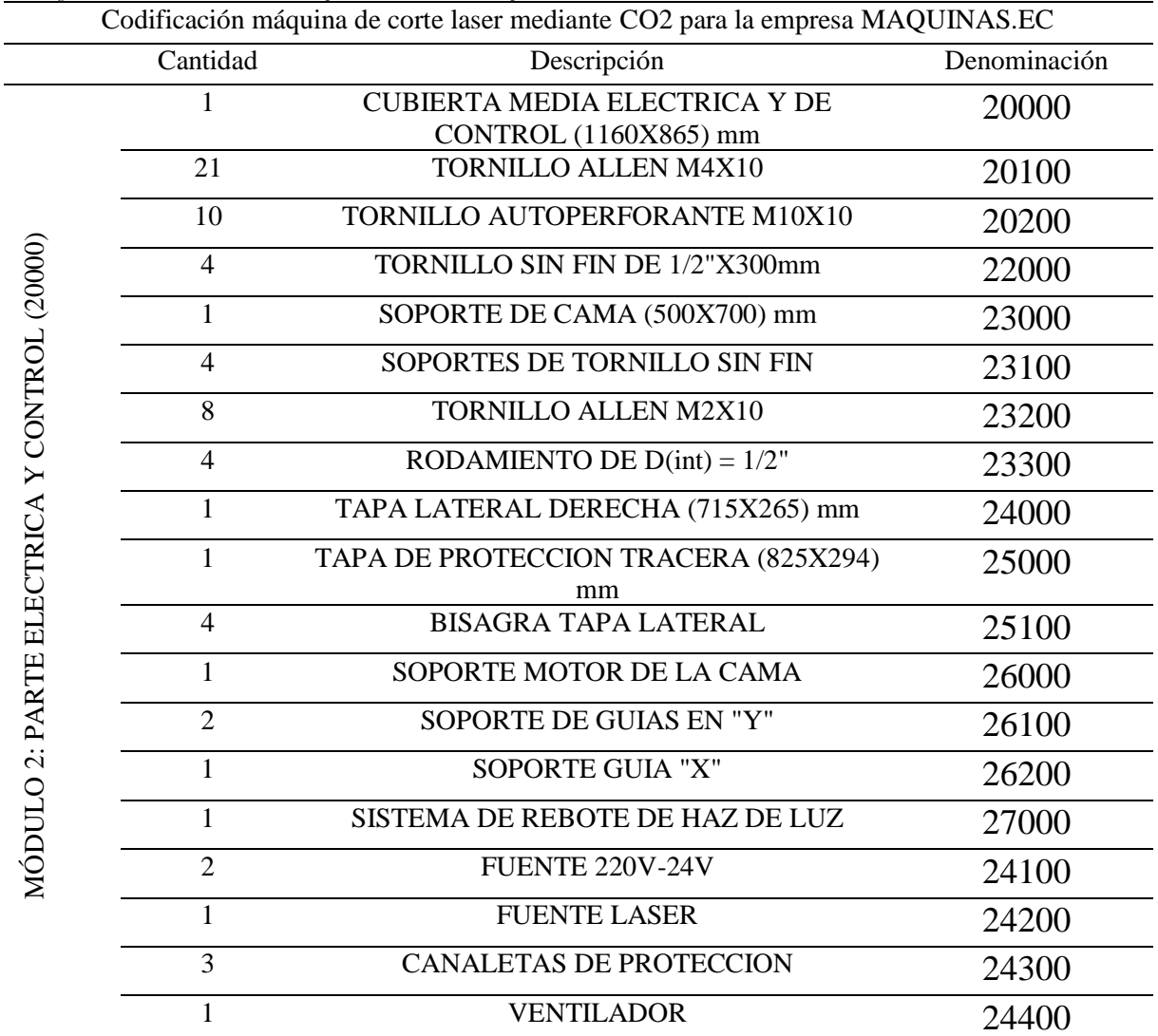

# **Tabla 24.** *Codificación de modulo 3 almacenamiento y movimiento*

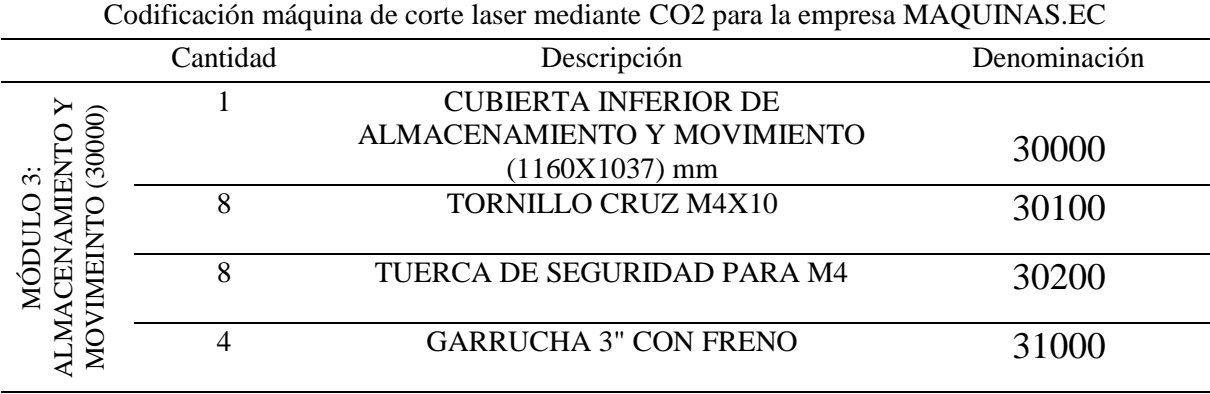

# <span id="page-113-0"></span>**Tabla 25.**

*Accesorios adicionales*

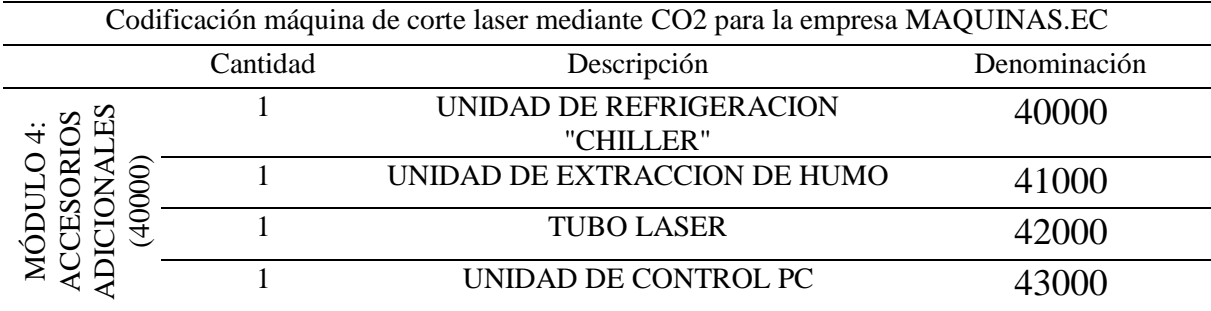

# **CAPÍTULO IV**

# **PRUEBAS Y RESULTADOS**

### **4.1. Desarrollo del protocolo de pruebas**

Para realizar la verificación del correcto funcionamiento de la máquina industrial cortadora láser de CO2, y comprobar el estado óptimo de funcionamiento, se desarrolla un protocolo de pruebas, mediante las cuales se ratifica si el proyecto cubre con las especificaciones propuestas.

### **4.1.1. Metodología de pruebas**

La prueba comienza con un plan de prueba y termina con la prueba de aceptación. Un plan de prueba es un documento o registro generado por el equipo de desarrollo para el proyecto. El plan de prueba definirá el alcance, también identifica los tipos de pruebas que se llevaran a cabo. (Miqueas, 2012)

### **4.1.1.1. Pruebas funcionales**

En la presente sección, se encuentran las pruebas a realizar, estas mismas permitirán comprobar el funcionamiento correcto y acorde con las especificaciones establecidas.

### **4.1.1.1.1. Pruebas dimensionales de máquina**

En la presente sección se realizará la medición y comparación de las dimensiones de la máquina físicamente con los planos digitales previamente realizados, en los cuales tenemos.

• Corroboración de dimensiones del módulo 1. Cubierta superior

En las *[Figura 106,](#page-115-0) [Figura 107](#page-115-1)* y *[Figura 108](#page-115-2)* podemos observar las dimensiones de la máquina en el sistema de simulación Solidworks, para así continuar con la comparación de dimensiones con la máquina ya construida.

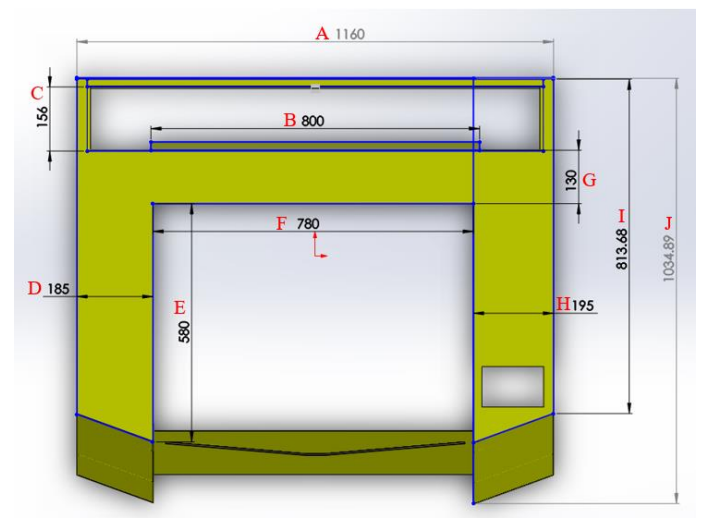

*Figura 106.* Vista superior de Modulo 1

<span id="page-115-0"></span>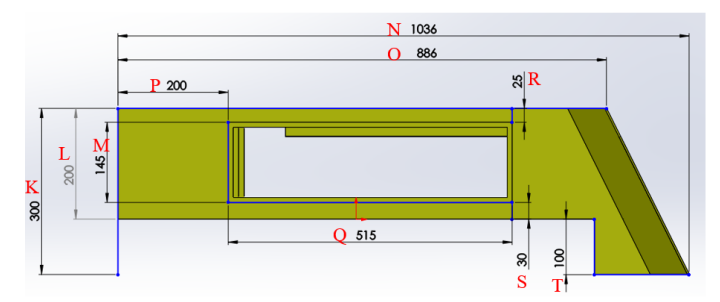

*Figura 107.*Vista lateral izquierda de Modulo 1

<span id="page-115-1"></span>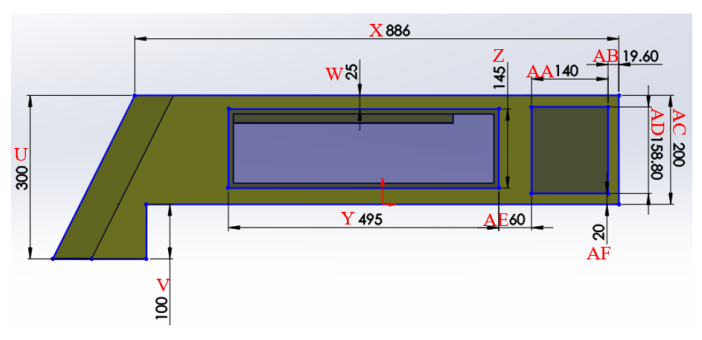

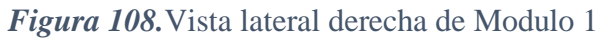

<span id="page-115-2"></span>A continuación, en la *¡Error! No se encuentra el origen de la referencia.,* podemos comprobar las d imensiones de construcción entre las de diseño y así se calcula el porcentaje de error que existió en su construcción.

# <span id="page-116-0"></span>**Tabla 26.**

| Denominación  | Dimensión   | Dimensión de      | Error |
|---------------|-------------|-------------------|-------|
|               | diseño (cm) | construcción (cm) |       |
| A             | 116.00      | 115.80            | 0.20  |
| B             | 80.00       | 80.00             | 0.00  |
| $\mathcal{C}$ | 15.60       | 15.50             | 0.10  |
| D             | 18.50       | 18.50             | 0.00  |
| E             | 58.00       | 58.00             | 0.00  |
| $\mathbf{F}$  | 78.00       | 78.00             | 0.00  |
| G             | 13.00       | 13.00             | 0.00  |
| H             | 19.50       | 19.50             | 0.00  |
| I             | 81.37       | 81.40             | 0.03  |
| $\mathbf J$   | 103.49      | 103.50            | 0.01  |
| K             | 30.00       | 30.00             | 0.00  |
| L             | 20.00       | 20.00             | 0.00  |
| M             | 14.50       | 14.50             | 0.00  |
| $\mathbf N$   | 103.60      | 103.50            | 0.10  |
| $\mathbf O$   | 88.60       | 88.65             | 0.05  |
| $\mathbf P$   | 20.00       | 19.80             | 0.20  |
| Q             | 51.50       | 51.50             | 0.00  |
| $\mathbf R$   | 2.50        | 2.47              | 0.03  |
| S             | 3.00        | 2.97              | 0.03  |
| T             | 10.00       | 9.98              | 0.02  |
| U             | 30.00       | 30.00             | 0.00  |
| V             | 10.00       | 9.97              | 0.03  |
| W             | 2.50        | 2.47              | 0.03  |
| X             | 88.60       | 88.65             | 0.05  |
| Y             | 49.50       | 49.30             | 0.20  |
| Z             | 14.50       | 14.50             | 0.00  |
| AA            | 14.00       | 13.98             | 0.02  |
| AB            | 1.96        | 1.95              | 0.01  |
| AC            | 20.00       | 20.00             | 0.00  |
| AD            | 15.88       | 15.85             | 0.03  |
| AE            | 6.00        | 6.00              | 0.00  |
| AF            | 2.00        | 2.00              | 0.00  |

*Medidas de Módulo 1 cubierta superior*

Como se detalla en la *[Tabla 26](#page-116-0)*, en la columna de error, podemos observar que el error es aceptable ya que para la construcción total de la máquina se considera una tolerancia de  $\pm 0.5$  cm

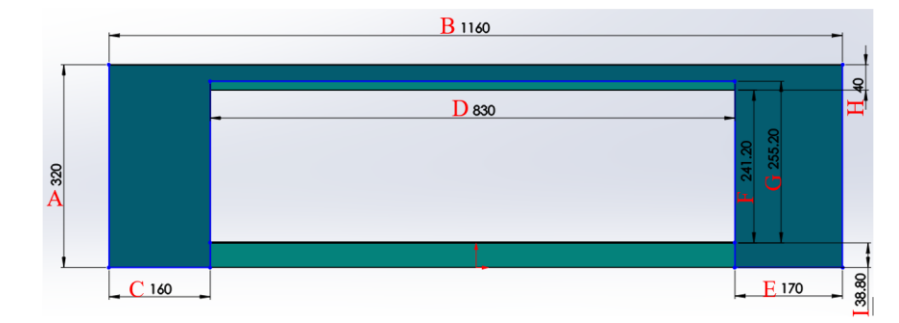

• Corroboración de dimensiones del módulo 2. Parte Eléctrica y control

*Figura 109.* Vista frontal módulo 2 parte eléctrica y control

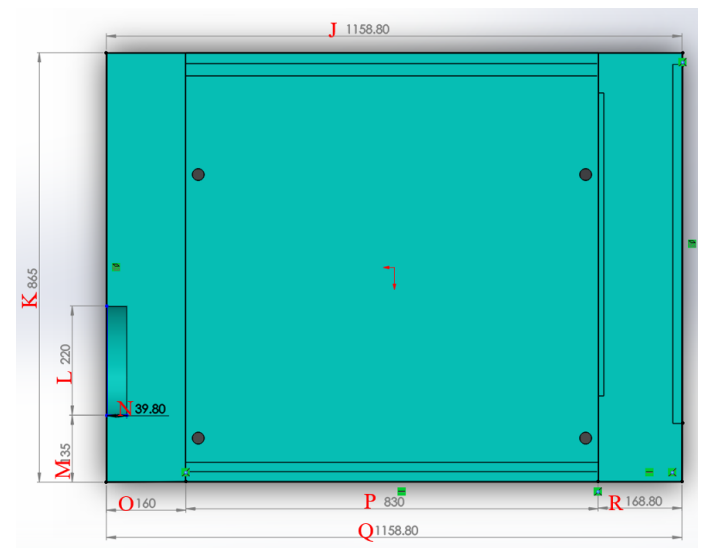

*Figura 110.* Vista superior módulo 2 parte eléctrica y control

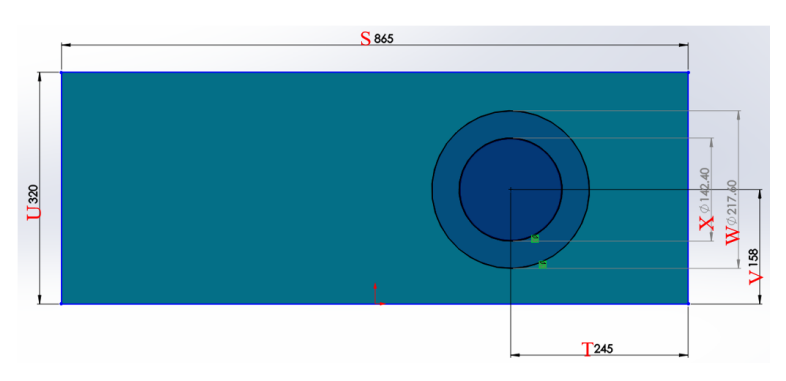

*Figura 111.* Vista lateral izquierda módulo 2

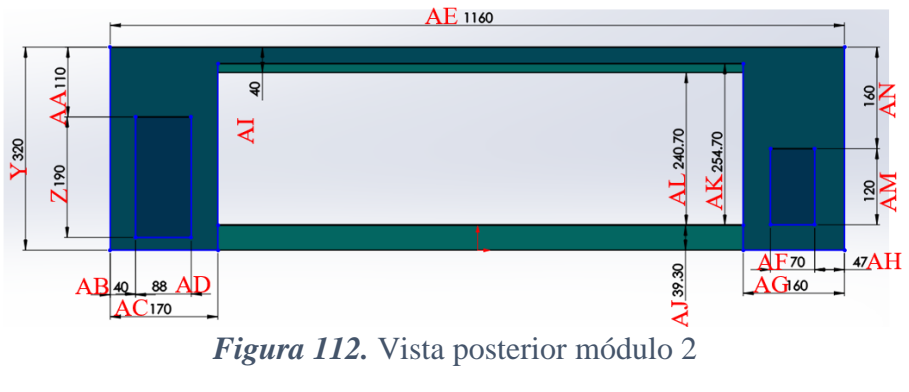

<span id="page-118-0"></span>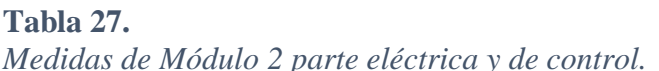

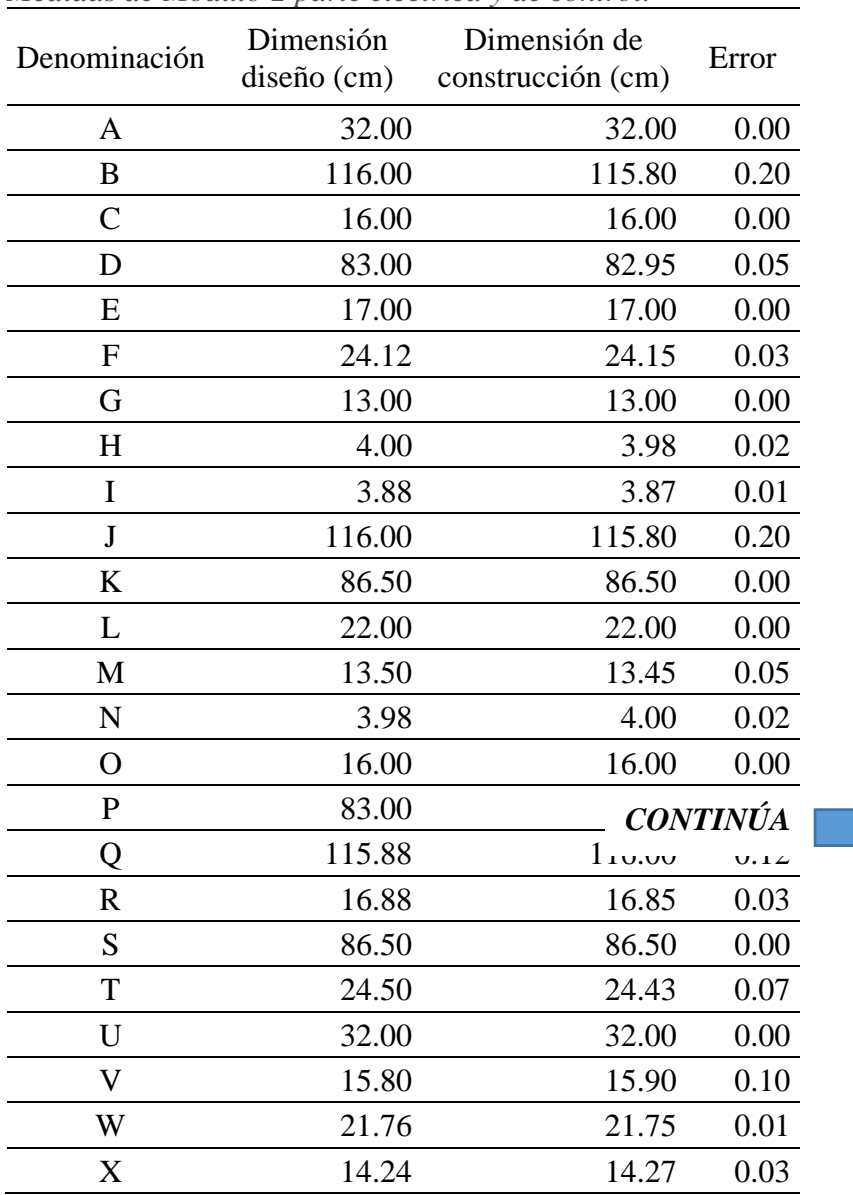

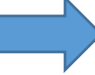

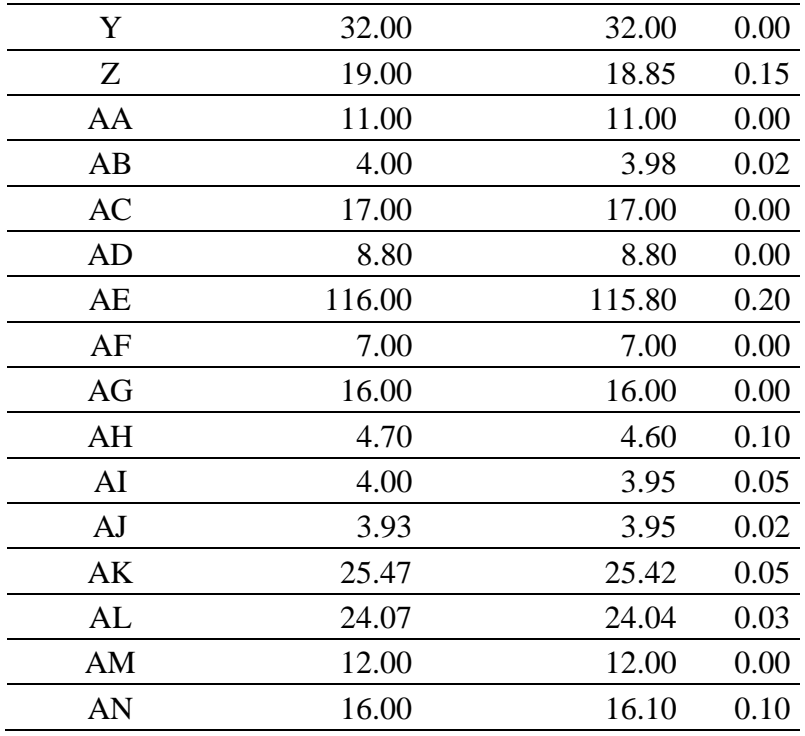

Como se detalla en la **[Tabla](#page-118-0)** *27*, en la columna de error, podemos observar que el error existente es aceptable ya que para la construcción total de la máquina se consideró una tolerancia de  $\pm 0.5$  cm

• Corroboración de dimensiones del módulo 3. Almacenamiento y movimiento

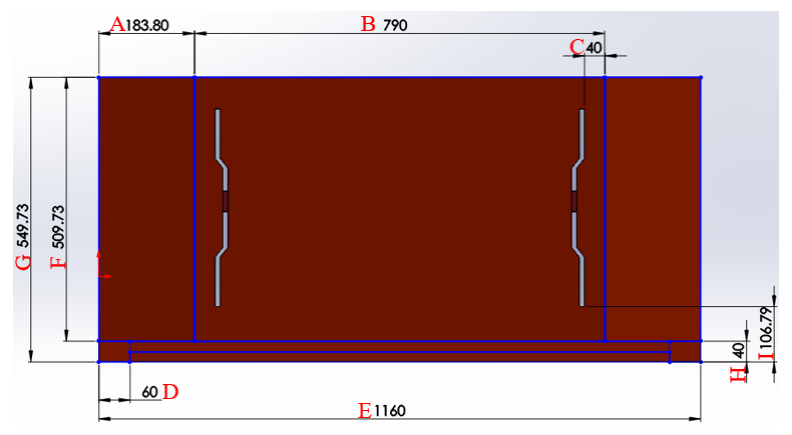

*Figura 113.* Vista frontal del módulo 3

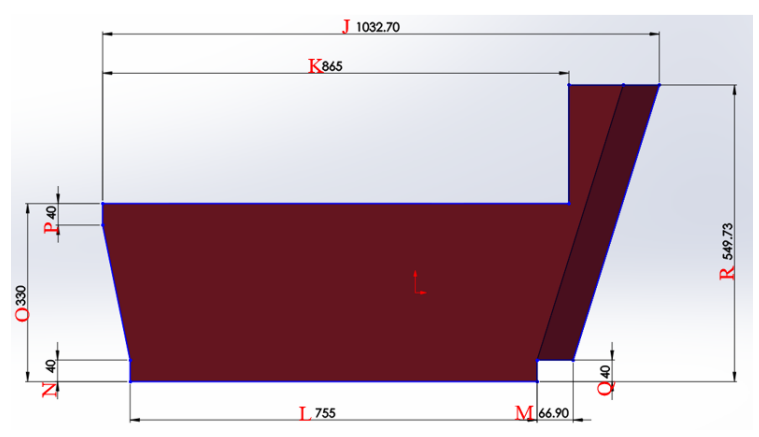

*Figura 114.*Vista lateral izquierda

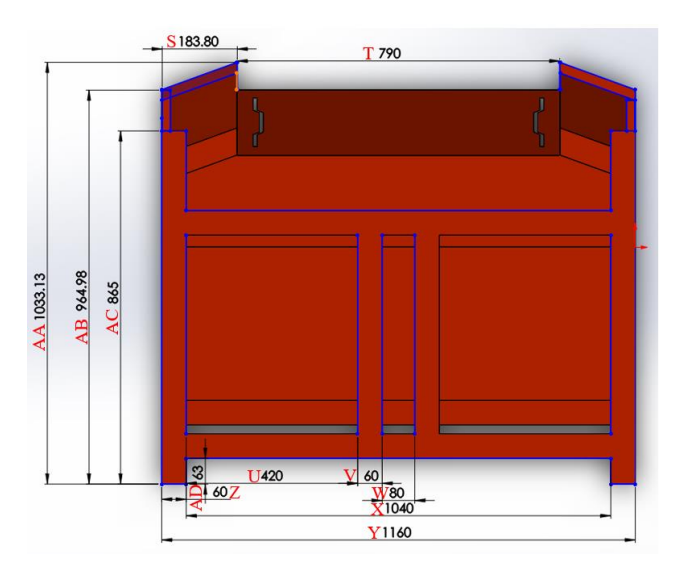

*Figura 115.*Vista superior módulo 3

<span id="page-120-0"></span>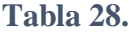

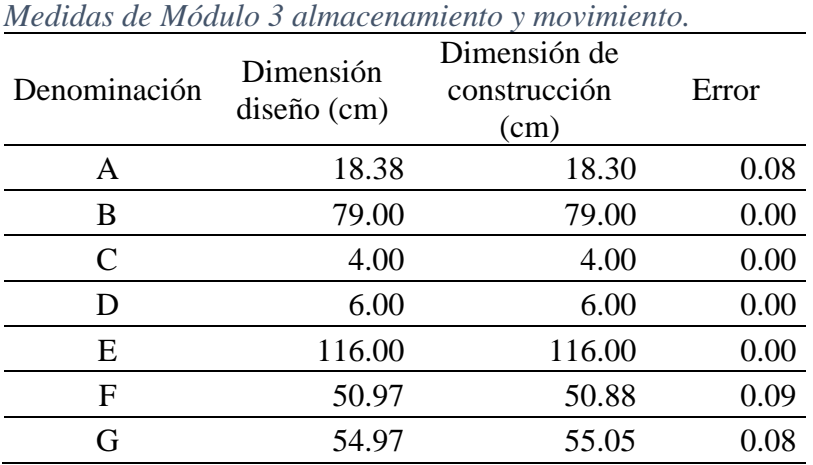

106

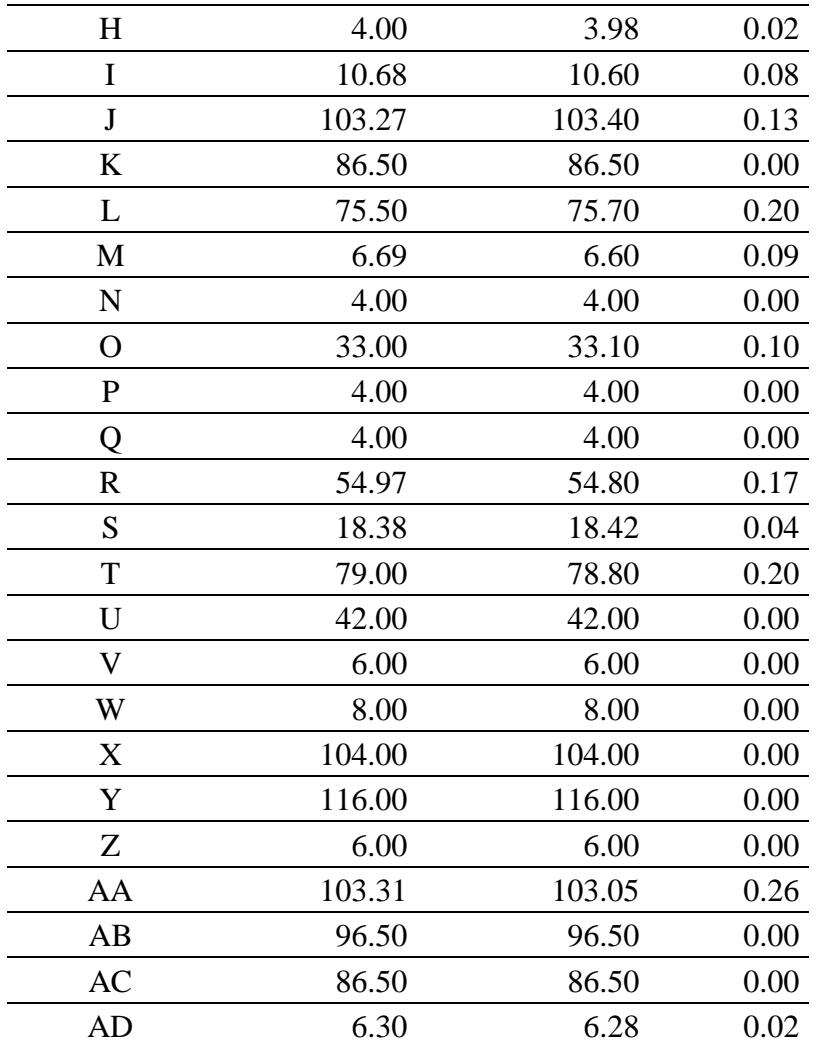

Como se detalla en la **[Tabla](#page-120-0)** *28*, en la columna de error, podemos observar que el error existente es aceptable ya que para la construcción total de la máquina se consideró una tolerancia de  $\pm 0.5$  cm y ninguna de las medidas supera nuestra tolerancia máxima.

# **4.1.1.1.2. Pruebas de trabajo de la máquina**

En la presente sección se realizará la comparación de las especificaciones de trabajo iniciales y las especificaciones reales de la máquina, es decir; velocidades de grabado, velocidades de corte, máxima área de corte.

Para las pruebas de velocidad de desplazamiento del cabezal laser se realizaron varias pruebas bajo video, donde el cabezal se desplazaba en una trayectoria cuadrada de 500 mm x 500 mm y mediante un video se determinó el tiempo que transcurría en terminar dicho recorrido.

Después de varias vueltas realizadas y cronometradas se observó experimentalmente que el perímetro de 2000 mm los realizo en un tiempo de 5.2 segundos, dando como resultado una velocidad de 384.61 mm/s. esta velocidad. La velocidad configurada en desplazamientos en la maquina estaba dada por 400 mm/s pero al considerar las aceleraciones y desaceleraciones al llegar a cada vértice del rectángulo este tiempo es reducido pero no necesariamente no alcanzado.

Las velocidades de gravado se realizaron a la misma velocidad del desplazamiento máximo permitido por la maquina (400 mm/s) sin que haya desperfectos del mismo y se realizaron con éxito, aunque para gravados detallados se recomienda disminuir la velocidad a al menos 300 mm/s para no distorsionar la imagen a grabar por efectos de inercias que presenta el cabezal y los efectos de la fuerza contra electromotriz que pueden generar perdida de pasos en el motor a pasos.

El área de corte es de 500 mm x 700 mm vertical y horizontal respectivamente, esta área es modificable mediante software y se puede aumentar hasta llegar a la zona límite de las guías, pero para evitar choques y cortes sobre superficies fuera de la cama de panal se mantuvo dentro de las especificaciones establecidas.

Las velocidades de corte son muy difíciles de determinar, en la práctica depende de muchos parámetros como lo son el tipo de material, la calidad o tiempo de uso del lente, el espesor del material, la potencia del láser e incluso el porcentaje de humedad del material. Por este motivo no se puede determinar específicamente cuanta potencia o velocidad es requerida para realizar un corte o un grabado, este se determinará para cada máquina y cada material, mediante pruebas.

### **4.1.1.1.3. Pruebas de configuración de altura**

En la presente sección se realiza la medición y cálculo del error en la configuración automática de la altura de la cama. El mismo que se encuentra automatizado mediante un sensor de proximidad Sharp.

#### **Tabla 29.**

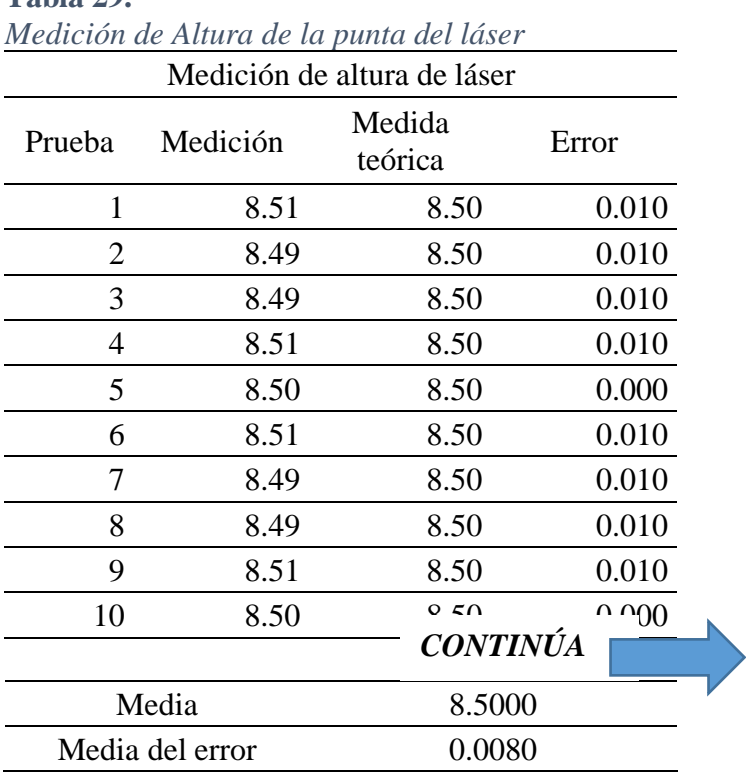

La media de la medición de las 10 pruebas realizadas fue de 8.5 el mismo valor que se configuro para el mismo, la media del error se encuentra con un valor de 0.008 el mismo que no supera la precisión del sensor Sharp el mismo que es de  $\pm 0.01$ mm. Por lo cual podemos concluir que las pruebas de calibración de alturas cumplen con los requerimientos de la máquina.

#### **4.1.1.1.4. Pruebas de producto de la máquina**

En la presente sección se realizará la medición y comparación de las dimensiones de diseño y las dimensiones de las piezas producidas por la máquina al realizar el corte. Para esto dicho proceso incluye el análisis de variables relacionadas entre sí, como son la media y la desviación estándar de un grupo de datos obtenidos como resultados de pruebas en la máquina. Para las pruebas realizadas se toma como referencia los siguientes modelos ver *[Figura 116](#page-124-0)* y *[Figura 117](#page-124-1)*, para el cual se tomaron medidas de diámetro y longitud, para verificar la precisión de cada uno de los ejes de movimiento de la máquina.

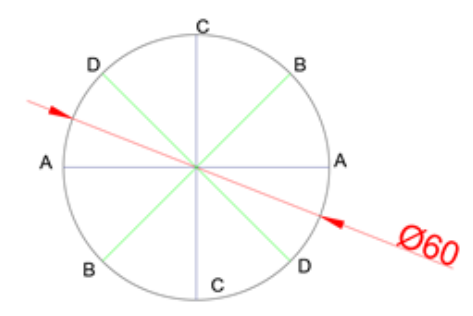

<span id="page-124-0"></span>*Figura 116.* Modelo de referencia para el control estadístico del producto

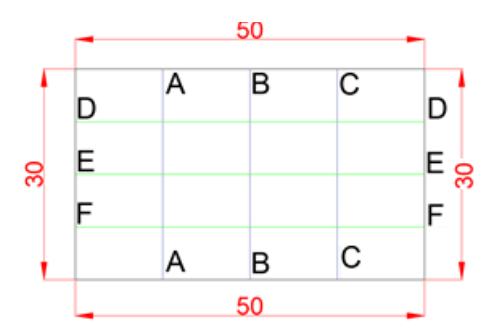

*Figura 117.* Modelo de referencia para el control estadístico del producto

<span id="page-124-1"></span>Para las mediciones del control estadístico se realizaron 10 pruebas con cada modelo y varias mediciones en distintas partes de cada pieza. En la *[Tabla 30](#page-125-0)* se puede observar las mediciones realizadas a los cortes de círculos siendo la medida teórica un diámetro de 60 mm:

| Medición de diámetro de circunferencia    |                  |       |                           |                  |               |                   |       |                        |
|-------------------------------------------|------------------|-------|---------------------------|------------------|---------------|-------------------|-------|------------------------|
| Prueba                                    | Medición<br>(AA) | (BB)  | Medición Medición<br>(CC) | Medición<br>(DD) | Media         | Medida<br>teórica | Error | Desviación<br>estándar |
|                                           |                  |       |                           |                  | (mm)          |                   |       |                        |
|                                           | 59.98            | 59.99 | 60.01                     | 60.02            | 60.000        | 60.00             | 0.000 | 0.01581                |
| $\overline{2}$                            | 60.01            | 60.01 | 59.99                     | 59.99            | 60.000        | 60.00             | 0.000 | 0.01000                |
| 3                                         | 60.00            | 59.98 | 60.00                     | 59.99            | 59.993        | 60.00             | 0.008 | 0.00829                |
| 4                                         | 60.02            | 60.01 | 60.01                     | 60.00            | 60.010        | 60.00             | 0.010 | 0.00707                |
| 5                                         | 59.98            | 60.01 | 60.00                     | 59.99            | 59.995        | 60.00             | 0.005 | 0.01118                |
| 6                                         | 59.98            | 59.99 | 60.01                     | 60.01            | 59.998        | 60.00             | 0.003 | 0.01299                |
| $\overline{7}$                            | 59.97            | 60.01 | 60.00                     | 60.00            | 59.995        | 60.00             | 0.005 | 0.01500                |
| 8                                         | 60.03            | 60.01 | 60.05                     | 59.99            | 60.020        | 60.00             | 0.020 | 0.01479                |
| 9                                         | 59.98            | 59.99 | 59.96                     | 60.02            | 59.988        | 60.00             | 0.012 | 0.02165                |
| 10                                        | 59.99            | 60.01 | 60.02                     | 59.98            | 60.000        | 60.00             | 0.000 | 0.01581                |
|                                           |                  |       |                           |                  |               |                   |       |                        |
| Promedio medida diámetro<br>$60.000$ (mm) |                  |       |                           |                  |               |                   |       |                        |
| Promedio medida desviación estándar       |                  |       |                           |                  | $0.0133$ (mm) |                   |       |                        |
| Media del error                           |                  |       |                           |                  | $0.0055$ (mm) |                   |       |                        |

<span id="page-125-0"></span>**Tabla 30.** *Mediciones de diámetro y cálculo de la desviación estándar*

De acuerdo con los datos obtenidos en la **[Tabla](#page-125-0)** *30*, la desviación estándar tiene un valor de 0.0089 mm, esta medida nos indica qué tan dispersos están los datos con respecto a la media, este al ser un valor mínimo nos indica que el valor está muy cercano al requerido por el usuario, ya que mientras mayor sea la desviación estándar, mayor será la dispersión de los datos y por lo tanto las mediciones serán más alejadas a la medida teórica. Además de tener una media de error de 0.0055mm, esta no supera la precisión impuesta para la máquina la cual es de  $\pm$ 0.02mm.

Los limites superiores e inferiores son de acuerdo a los cálculos descritos a continuación:

 $LCS = \bar{Y} + Precision = 60.00 + 0.02 = 60.02$  $LCI = \bar{Y} - Precision = 60.00 - 0.02 = 59.98$ 

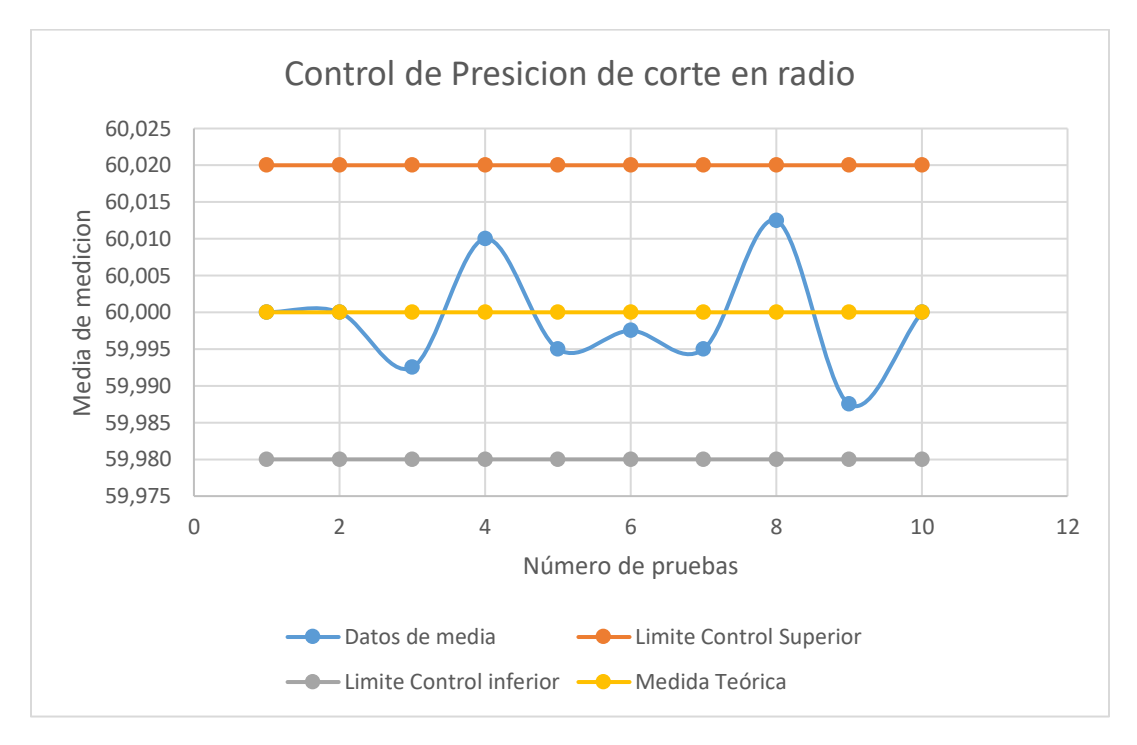

*Figura 118.* Control de la media de diámetro

En la **[Tabla](#page-126-0)** *31* y **[Tabla](#page-128-0)** *32* se puede observar las mediciones realizadas a los cortes de rectángulos

siendo las medidas teóricas de longitud de 500 x 300 mm:

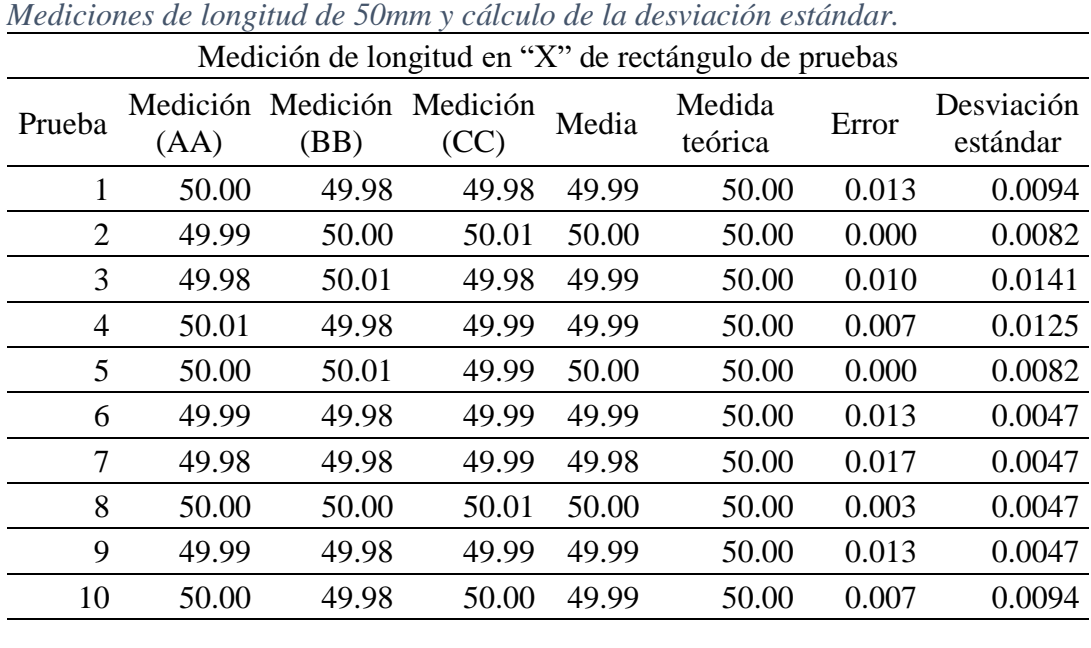

<span id="page-126-0"></span>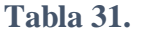

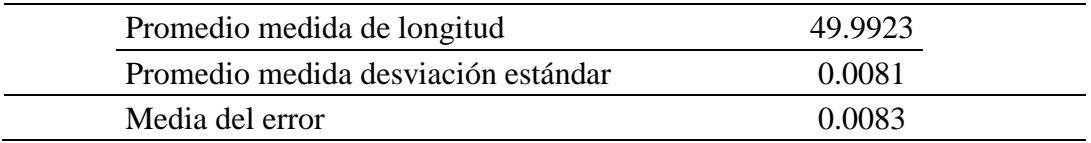

De acuerdo con los datos obtenidos en la **[Tabla](#page-126-0)** *31*, la desviación estándar tiene un valor de 0.0044 mm, esta medida nos indica qué tan dispersos están los datos con respecto a la media. Además de tener una media de error de 0.0083mm, esta no supera la precisión impuesta para la máquina la cual es de  $\pm$ 0.02mm.

Los limites superiores e inferiores son de acuerdo a los cálculos descritos a continuación:

 $LCS = \bar{Y} + Precision = 50.00 + 0.02 = 50.02$  $LCI = \bar{Y} - Precision = 50.00 - 0.02 = 49.98$ 

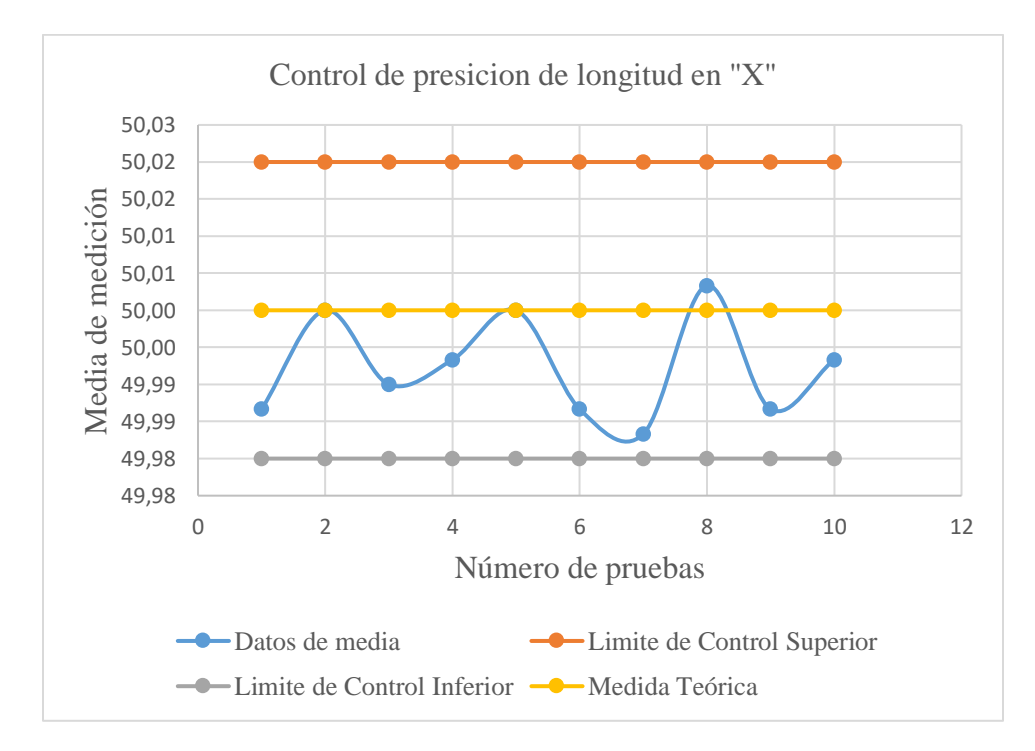

*Figura 119.* Control de la media de longitud en "X"

| Medición de longitud en "Y" de rectángulo de pruebas |       |                                    |       |        |                   |       |                        |
|------------------------------------------------------|-------|------------------------------------|-------|--------|-------------------|-------|------------------------|
| Prueba                                               | (DD)  | Medición Medición Medición<br>(EE) | (FF)  | Media  | Medida<br>teórica | Error | Desviación<br>estándar |
| 1                                                    | 29.98 | 30.00                              | 29.99 | 29.990 | 30.00             | 0.010 | 0.0082                 |
| $\overline{2}$                                       | 30.02 | 30.01                              | 30.01 | 30.013 | 30.00             | 0.013 | 0.0047                 |
| 3                                                    | 29.95 | 29.98                              | 30.03 | 29.987 | 30.00             | 0.013 | 0.0330                 |
| 4                                                    | 30.01 | 30.01                              | 30.02 | 30.013 | 30.00             | 0.013 | 0.0047                 |
| 5                                                    | 29.99 | 30.01                              | 29.98 | 29.993 | 30.00             | 0.007 | 0.0125                 |
| 6                                                    | 29.98 | 29.99                              | 30.01 | 29.993 | 30.00             | 0.007 | 0.0125                 |
| 7                                                    | 30.01 | 30.00                              | 30.01 | 30.007 | 30.00             | 0.007 | 0.0047                 |
| 8                                                    | 30.01 | 30.01                              | 30.02 | 30.013 | 30.00             | 0.013 | 0.0047                 |
| 9                                                    | 30.01 | 29.99                              | 29.98 | 29.993 | 30.00             | 0.007 | 0.0125                 |
| 10                                                   | 29.98 | 30.00                              | 30.01 | 29.997 | 30.00             | 0.003 | 0.0125                 |
|                                                      |       |                                    |       |        |                   |       |                        |
| Promedio medida de longitud                          |       |                                    |       |        | 30.0000           |       |                        |
| Promedio medida desviación estándar                  |       |                                    |       |        | 0.0110            |       |                        |
| Media del error                                      |       |                                    |       | 0.0093 |                   |       |                        |
|                                                      |       |                                    |       |        |                   |       |                        |

*Mediciones de longitud de 30mm y cálculo de la desviación estándar*

<span id="page-128-0"></span>**Tabla 32.**

De acuerdo con los datos obtenidos en la *[Tabla 32](#page-128-0)*, la desviación estándar tiene un valor de 0.0011 mm, esta medida nos indica qué tan dispersos están los datos con respecto a la media. Además de tener una media de error de 0.0093mm, esta no supera la precisión impuesta para la máquina la cual es de  $\pm$ 0.02mm.

Los limites superiores e inferiores son de acuerdo a los cálculos descritos a continuación:

 $LCS = \bar{Y} + Precision = 30.00 + 0.02 = 30.02$  $LCI = \bar{Y} - Precision = 30.00 - 0.02 = 29.98$ 

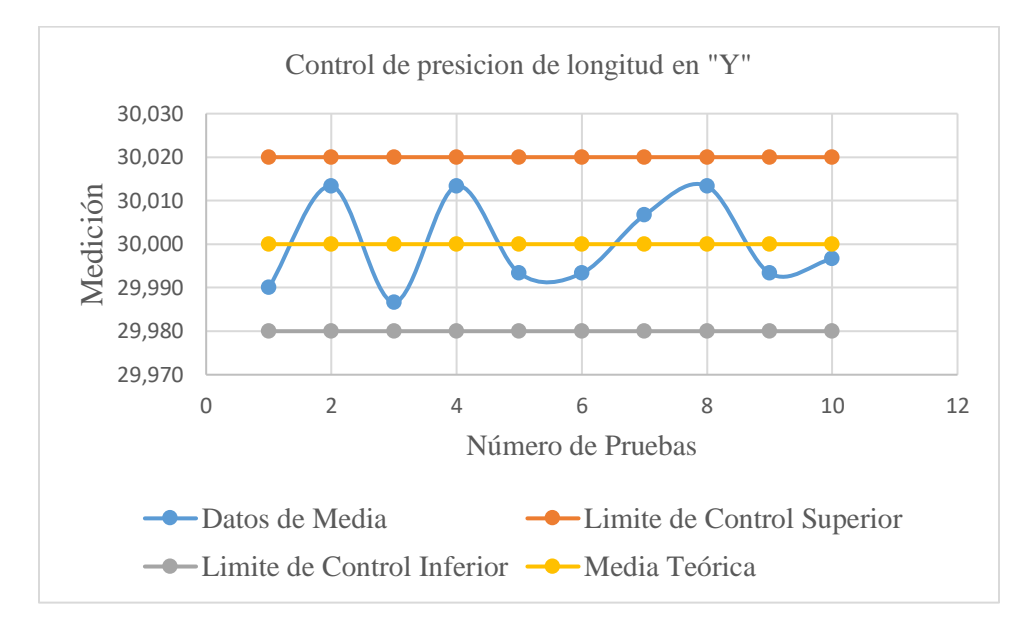

*Figura 120.* Control de la media de longitud en "Y"

De acuerdo con los resultados obtenidos mediante las pruebas se corrobora que la tolerancia y precisión tanto de las medidas dimensionales como las medidas de corte se encuentran dentro de los parámetros impuestos para la construcción de la máquina de corte láser CO2.

# **CAPÍTULO V**

# **ESTUDIO DE COSTOS**

### **5.1. Estudio de costos**

El estudio de costos es una parte fundamental para realizar cualquier actividad de producción, ya que en esta se describe no solo los valores de materia prima, mano de obra sino también se encuentra ligado el aspecto de tiempos de construcción, tiempos de ensamblaje, tiempo de pruebas, entre otros.

### **5.1.1. Costos de materia prima**

La materia prima son insumos adquiridos para ser empleados como ingredientes o partes componentes de un producto terminado

### **5.1.1.1. Elementos de estructura de máquina.**

En la sección de estructura podemos apreciar en la *[Tabla 33](#page-130-0),* todos los elementos necesarios para la construcción de la estructura de la maquina cortadora laser.

### <span id="page-130-0"></span>**Tabla 33.**

|                             | Elementos para construcción de Estructura Máquina cortadora Laser |               |                 |              |        |
|-----------------------------|-------------------------------------------------------------------|---------------|-----------------|--------------|--------|
| Cantidad                    | Materiales                                                        | Precio Unidad |                 | Precio Total |        |
| 5                           | Lamina de Tol de 1,2 mm                                           | \$            | 31.00           | \$           | 155.00 |
| 2                           | Tubo Rectangular de 60x40x2                                       | \$            | 40.00           | \$           | 80.00  |
| 50                          | Tornillos y tuercas                                               | \$            | $\sim$ $\sim$   | $\uparrow$   | 10.00  |
| 5                           | Disco de corte                                                    | \$            | <b>CONTINÚA</b> |              |        |
| 2                           | Disco de pulir                                                    | \$            | 4.00            | \$           | 8.00   |
| $\mathcal{D}_{\mathcal{L}}$ | Discos flap                                                       | \$            | 3.50            | \$           | 7.00   |
|                             | Pintura                                                           | \$            | 50.00           | \$           | 50.00  |
| 12                          | Chapas                                                            | \$            | 5.00            | \$           | 60.00  |
| 4                           | Garrucha 3" con Freno                                             | \$            | 5.00            | \$           | 20.00  |
|                             | Varios                                                            | \$            | 25.00           | \$           | 25.00  |
|                             |                                                                   |               |                 |              |        |
|                             | TOTAL                                                             | \$            |                 |              | 427.50 |

*Elementos para construcción de estructura de la máquina*

#### **5.1.1.2. Elementos para equipamiento de la Máquina de corte láser por CO2**

A continuación, en la [Tabla 34](#page-131-0) se encuentra detalladamente el valor de los componentes principales de la máquina, los mismos que son necesarios para el funcionamiento, adicional a este se le especifica un valor de imprevistos en el mismo que se puede encontrar herramientas las cuales no se pueden tabular para una sola máquina.

#### <span id="page-131-0"></span>**Tabla 34.**

| Elementos para construcción y equipamiento de Máquina |                              |                 |        |                 |                     |  |  |
|-------------------------------------------------------|------------------------------|-----------------|--------|-----------------|---------------------|--|--|
| Cantidad                                              | Materiales                   | Precio Unitario |        |                 | Precio Total        |  |  |
| 1                                                     | TFT Nextion 5"               |                 | 119.00 | \$              | 119.00              |  |  |
| 1                                                     | Tubo laser CO <sub>2</sub>   | \$              | 210.00 | \$              | 210.00              |  |  |
| 1                                                     | Kit CNC espejos y correderas | \$              | 505.00 | \$              | 505.00              |  |  |
| 1                                                     | kit CNC 3 Ejes               | \$              | 145.00 | \$              | 145.00              |  |  |
| 1                                                     | Panal de abeja               | \$              | 65.00  | \$              | 65.00               |  |  |
| 1                                                     | Chiller 3000                 | \$              | 145.00 | \$              | 145.00              |  |  |
|                                                       | Rollos de cable              | \$              | 60.00  | \$              | 60.00               |  |  |
| $\overline{2}$                                        | Fuente                       | \$              | 20.00  | \$              | 40.00               |  |  |
| 1                                                     | Fuente laser                 | \$              | 125.00 | \$              | 125.00              |  |  |
| 1                                                     | Iluminación led              | \$              | 25.00  | \$              | 25.00               |  |  |
| 1                                                     | Ventilador<br>\$<br>10.00    |                 | \$     | 10.00           |                     |  |  |
| 1                                                     | Cables conexión láser        | \$              | 10.00  | \$              | 10.00               |  |  |
| 1                                                     | Sistema de elevación de cama | \$              | 100.00 | \$              | 100.00              |  |  |
| $\overline{2}$                                        | Canaletas                    | \$              | 8.00   | \$              | 16.00               |  |  |
| 1                                                     | Extractor de Humo            | \$              | 35.00  | \$              | 35.00               |  |  |
| 1                                                     | Acrílico                     | \$              | 10.00  | \$              | 10.00               |  |  |
| 1                                                     | Imprevistos                  | \$              | 50.00  | \$              | 50.00               |  |  |
|                                                       | <b>TOTAL</b>                 | \$              |        | <b>CONTINÚA</b> | $\overline{\Omega}$ |  |  |
|                                                       |                              |                 |        |                 |                     |  |  |

*Componentes para equipamiento de máquina*

# **5.1.2. Costos de mano de obra**

Los costos de mano de obra y producción son aquellos que no se encuentran considerados como materia prima ya que estos se refieren a un servicio, proporcionado a la misma. A continuación, encontramos en la **[Tabla](#page-132-0)** *35* los valores adicionales para la construcción de la máquina, los mismos que pueden variar de acuerdo a la cantidad, disminuyendo su valor al aumentar la cantidad.

<span id="page-132-0"></span>**Tabla 35.**

*Costos mano de obra de construcción de máquina*

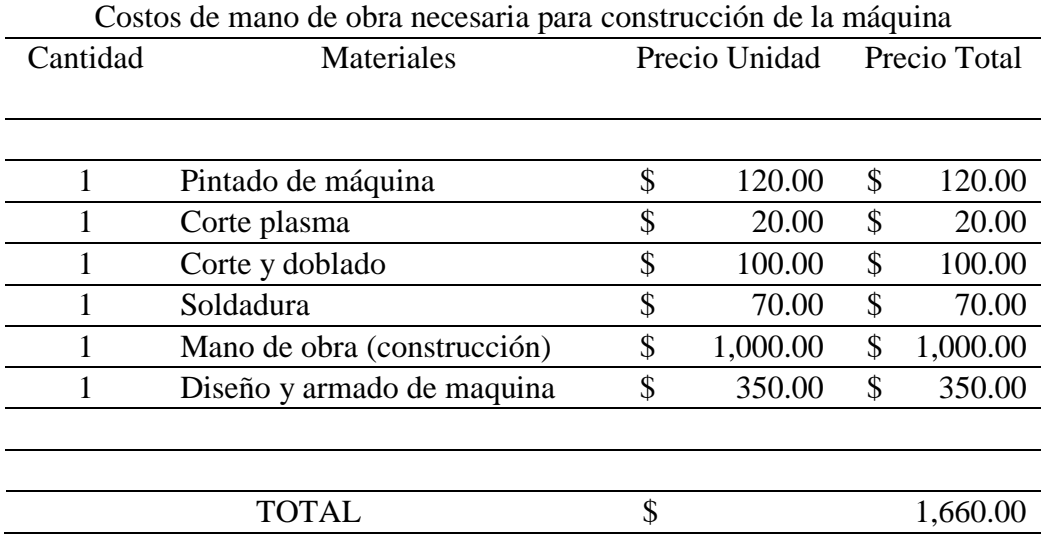

### **5.1.3. Costos finales de construcción.**

En la presente sección se detallará el valor total necesario para la construcción de una máquina de corte laser CO2, incluyendo una estructura robusta, un diseño modular, y un sistema de automatización del eje Z.

**Tabla 36.**

*Costos finales de construcción de máquina de corte láser CO2*

| Materiales |                                                          | Precio Unidad |          |
|------------|----------------------------------------------------------|---------------|----------|
|            | 1 Costo estructura de máquina                            |               | 427.50   |
|            | 1 Costo de elementos internos y eléctricos de la máquina |               | 1,670.00 |
|            | 1 Costo de mano de obra adicional para construcción.     |               | 1,660.00 |
| TOTAL.     |                                                          |               | 3,757.50 |

# **CAPÍTULO VI**

# **CONCLUSIONES Y RECOMENDACIONES**

### **6.1. Conclusiones**

- Se realizó el rediseño, modernización y construcción de un prototipo de cortadora industrial laser de CO2 con diseño modular la cual consta de tres módulos completamente independientes fáciles de montar y de un costo bajo.
- Se realizo el rediseño de la carcasa exterior de la máquina basándose en los requerimientos de la empresa y las tendencias de última tecnología de la misma, la cual nos presenta un diseño moderno y atractivo para el usuario.
- Se integraron piezas de fabricadas con tecnologías nacionales como corte, doblado, soldado y pintura en la fabricación de la parte mecánica como también en el diseño de la componente electrónica y de control se realizaron con tecnologías nacionales y componentes comunes en nuestro mercado.
- La máquina diseñada y construida presenta un diseño modular con piezas electrónicas y componentes mecánicos de alta fidelidad, ya que por la robustez de las piezas mecánicas y por el sistema de protección de los componentes electrónicos utilizados, podemos obtener una maquina totalmente funcional y confiable para el usuario.
- Se implementó un sistema de setup automático de la cama de corte mediante un sensor infrarrojo Sharp de 30 cm de distancia, un controlador hacia el motor del mecanismo de elevación y un algoritmo de control FUSSI con el cual realiza un sensado constante de la altura del lente de corte y se posiciona automáticamente en la altura establecida de 8.5 mm de alto cumpliendo con la precisión exigida por la empresa de  $\pm 0.01$ .
- Se realizó la calibración de los lentes de manera satisfactoria ya que las guías cuadradas se encontraban en una posición paralela entre las barras verticales y barra horizontal se encontraba perpendicular. Esto permitió la calibración de los lentes da una manera fácil y rápida.
- Se cumplió con los requisitos mínimos establecidos por la empresa, los cuales fueron estudiados mediante cortes de prueba realizados y así evaluándolos, obteniendo un error inferior al de tolerancia de  $\pm 0.02$  mm
- Se estableció un presupuesto total para realizar la maquina con un valor de 3,757.50 dólares, considerando que el costo por una unidad de producción siempre será superior que, al realizar una producción de más unidades, por lo cual reducimos en 1.12% al valor estimado indicado por la empresa.

### **6.2. Recomendaciones**

- No modificar sin conocimiento los parámetros de corte como lo son velocidad, aceleración y parámetros de funcionamiento del láser.
- Al calcular la altura de la cama evitar interferir con la señal del sensor laser, ya que provocaría mala medición y podría chocar la punta del láser con la cama.
- No exceder los rangos máximos de operación de la maquina en el software porque puede generar choques de la máquina y perdida de pasos.
- Utilizar métodos de calibración que permitan centrar los lentes de mejor manera para aumentar la potencia final del corte y grabado ya que entre mejor calibrados estén los lentes más limpio y potente es el haz de laser en el corte.
- Realizar limpieza periódica de los lentes de la máquina, ya que tienden a ensuciarse fácilmente.
- Realizar compras de los componentes en mayor cantidad para reducir los costos de producción y fabricación de la máquina.

# **CAPÍTULO VII**

# **BIBLIOGRAFÍA**

- ABB. (2018). *ABB*. Obtenido de https://new.abb.com/drives/es/que-es-un-variador
- Addiacore. (2018). *Adiacore*. Obtenido de https://www.addicore.com/16MHz-Crystal-Oscillator-p/173.htm
- Alibaba. (15 de 04 de 2019). Puro aire cuatro capas filtración electrónica proceso de soldadura extractor . China.
- Álvarez, S., & Salazar, I. (2012). Automatización y habilitación del sistema de engranajes planetarios para la práctica "caja de cambios automática" del laboratorio de mecanismos y servomecanismos del DECEM*.* Sangolquí.
- Amazon. (2018). Obtenido de https://www.amazon.es/Alimentacion-Transformador-Interruptor-Computadora-Impresora/dp/B0758BNMLH
- AST. (2018). sc01.alicdn.com. Obtenido de https://sc01.alicdn.com/kf/HTB1RdQELNTpK1RjSZR0q6zEwXXaH/235503686/HTB1 RdQELNTpK1RjSZR0q6zEwXXaH.jpg\_.webp
- AtlasCopco. (1986). *Guía de instalación de aire comprimido.*
- Baca, J. S. (diciembre de 2005). Sistema de codificacion de piezas para la planeacion de procesos metalmecanicos tradicionales. Estado de Mexico, Mexico.
- Beijing EFR Laser S&T Co., L. (2019). *http://www.bjefrlaser.com.cn*. Obtenido de http://www.bjefrlaser.com.cn/productgrouplist-804548228/F series Laser tube.html?spm=a2700.icbuShop.88.18.34946e3cj1fUau
- Bohler. (Enero de 2019). *Aceros especiales.* Obtenido de http://www.bohlerperu.com/media/productdb/downloads/aceros\_bohler\_15062016.pdf
- Bolton. (2004). *Instrumentation and Control Systems.* Newnes.
- Bolton. (2013). *Mecatrónica.* Alfa Omega.
- Budynas, R., & Nisbett, J. (2008). *Diseño en ingeniería mecánica de Shigley.* México: Mc Graw Hill.
- Bulnes, M. (2014). *Catálogo de Transmisión de Potencia.* Sevilla: Carretera Amarilla.
- Cadena, A. (16 de Abril de 2019). *Proforma APM.* Quito.
- Castrillón, T. (14 de Junio de 2013). *Ainia*. Obtenido de Embotelladoras: http://www.guiaenvase.com/bases/guiaenvase.nsf/V02wn/Embotelladoras
- Censa industrial. (15 de 04 de 2019). Máquina de Corte Láser. Mexico.
- Components101. (2018). *Components101*. Obtenido de https://components101.com/2n3904-pinout-datasheet
- Cortés, M. (28 de Abril de 2014). *MAQUIENVAS S.L.* Obtenido de Elección De Maquinaria Para El Envasado De Productos Líquidos: http://www.guiaenvase.com/bases/guiaenvase.nsf/0/94A7229B0A8886C3C1256F250063 FA7F/\$FILE/Elecci%C3%B3n%20de%20maquinaria%20par%20el%20envasado%20de %20productos%20l%C3%ADqudos.MAQUIENVAS.pdf?OpenElement
- Delta, A. (2018). *DELTA*. Obtenido de https://shopdelta.eu/awg\_l2\_aid938.html
- DHgate. (15 de 04 de 2019). Fuente de alimentación láser 130W C02 para máquina de grabado láser. Caja de energía 130w para todo el tubo de láser de marca. China.
- DHgate. (15 de 04 de 2019). Tubo del laser del co2 longitud 1400m m diamete 80m m para la máquina del grabado del laser del co2 . china.
- didacticaselectronicas. (2018). *didacticaselectronicas*. Obtenido de https://www.didacticaselectronicas.com/index.php/elementos-electromecanicos/relays-1/mecanicos/rel%C3%A9-de-5v-srd-5vdc-sl-c-rele-5p-5v-relevos-1-rel-025-relevadoresrelay-mec%C3%A1nicos-detail
- Dipac. (22 de octubre de 2018). *Dipac*. Obtenido de http://www.dipacmanta.com/aisi-1018-transmision
- EcuRed. (2018). *Ecured*. Obtenido de https://www.ecured.cu/Diodo\_1N5408#Descripci.C3.B3n
- Electronic, A. (31 de Mayo de 2017). *www.arrow.com*. Obtenido de https://www.arrow.com/es-mx/research-and-events/articles/crydom-solid-state-relays-vselectromechanical-relays
- electronic, i. (2018). *ifm electronic*. Obtenido de https://www.ifm.com/ar/es
- Electronicalab. (2017). *Electronicalab.co*. Obtenido de https://electronilab.co/tienda/sensor-de-temperatura-ds18b20-tipo-sonda/
- Electronics, A. (2018). *avelectronics.cc*. Obtenido de https://avelectronics.cc/producto/pantalla-nextion-5/
- elementosprotección. (agosto de 2017). *elementos de proteccion electronicos*. Obtenido de RS motores: https://es.rs-online.com/web/p/disyuntores-para-proteccion-demotores/3515533/
- Estrada, A., Cudriz, C., & Pedroza, M. (02 de 04 de 2017). *Slidershare*. Obtenido de https://es.slideshare.net/Aestradabr/diseo-modular-74182865
- EXSOL. (18 de Enero de 2017). *Novedades de exsol y artículos sobre automación industrial*. obtenido de ¿qué es la automatización industrial?: http://www.exsol.com.ar/automatizacion-industrial/
- FT-Motors. (2018). *http://www.ft-motor.com*. obtenido de http://www.ftmotor.com/en/showprod.asp?id=32
- Granollers, A., & Ponsa, P. (22 de Agosto de 2013). *Universidad Politécnica de Catalunya.* Obtenido de Diseño y automatización industrial: https://www.epsevg.upc.edu/hcd/material/lecturas/interfaz.pdf
- Hubot. (2016). *hubot*. obtenido de https://www.hubot.cl/products-page-2/sensores/sensorde-detecci%C2%A2n-de-metales-4-mm-para-arduino/
- Huthoefer, A. (25 de Abril de 2017). *Grupo franja*. obtenido de de la industria 1.0 a la 4.0: http://grupofranja.com/index.php/oftalmica/item/1763-de-la-industria-1-0-a-la-4-0
- i2CElectronics. (2019). *i2CElectronics*. Obtenido de http://i2celectronica.com/borneras/157-bornera-industrial-de-2-pines.html
- IdeaInnova. (2018). *www.ideainnova.com.co*. Obtenido de https://www.ideainnova.com.co/repuestos-laser/11-tubo-laser-reci-.html
- Infaimon. (12 de Abril de 2018). *https://blog.infaimon.com*. Obtenido de https://blog.infaimon.com/detector-infrarrojo-funcionamiento-aplicaciones/
- Intermec. (15 de diciembre de 2015). *Intermec S.A.* Obtenido de Intermec S.A.: https://www.intermec.com.co/
- Jiménez, D. (29 de Agosto de 2010). *Automatización Industrial.* Obtenido de Orígenes: http://industrial-automatica.blogspot.com/2010/08/los-origenes.html
- Juvinal, R., & Marshek, K. (2016). *Fundamentals of Machine Component Design.* Michigan: Wiley.
- Keyence. (2018). *www.keyence.com.mx*. Obtenido de www.keyence.com.mx: https://www.keyence.com.mx/ss/products/sensor/sensorbasics/proximity/feature/
- Korreas, G. (12 de Enero de 2014). *tecno4iesmgk.wordpress.com*. Obtenido de https://tecno4iesmgk.wordpress.com/category/electronica-digital/page/3/
- Laser2000. (15 de 04 de 2019). MOPA (Master Oscillator Power-Amplifier) . España.
- Led, E. (2018). *Ecoluzled*. Obtenido de https://www.ecoluzled.com/tiras-led-monocolor-24v/1147-tira-led-144w-x-mt-24vdc-ip20-5-metros-60-leds-xmt-smd5050.html
- led, e. (febrero de 2018). *Efecto Led*. Obtenido de https://www.efectoled.com/blog/que-esy-como-funciona-un-disyuntor/
- Lionchip. (15 de 04 de 2019). Kit 3 Nema 34, 3 fuente de poder 24v 15a, 3 driver DM860H e interfaz mach 3 cnc. Monterrey, Nuevo Leon, Mexico.
- LogicBus. (2018). *LogicBus*. Obtenido de http://www.logicbus.com.mx/plc.php
- Loureiro, J. (2006). *www.staticboards.es*. Obtenido de https://www.staticboards.es/blog/drv8825-vs-a4988/
- Lualtec. (2018). *Luarlec.es*. Obtenido de https://lualtec.es/socket-28p.html
- Luong., L. (1992). *A cellular similitary coeficient algorithm for the design of manufacturing cells.* Australia: Journal Production research.
- MachinePoint. (13 de Agosto de 2015). *Machine Point Engineering*. Obtenido de Llenado de Líquidos: https://www.machinepoint.com/foodtechnologies/machinery.nsf/beverage\_technology/lle nado\_de\_liquidos.html
- Made-in-china.com. (15 de 04 de 2019). Cw-3000 Chiller para agua Industrial 60 / 80W el enfriamiento del tubo láser de co2 . China.
- Majumdar, S. (1997). *Sistemas neumáticos: Principios y Mantenimiento.* McGraw Hill.
- Mecafenix. (2018). Obtenido de http://www.ingmecafenix.com/automatizacion/sensores/sensor-inductivo/
- Meshlab. (20 de octubre de 2018). *Meshlab*. Obtenido de http://www.meshlab.net/
- Métodos , A. (noviembre de 2018). *Dassault Systemes.* Obtenido de http://help.solidworks.com/2010/spanish/solidworks/cworks/legacyhelp/simulation/design \_studies/adaptive\_methods.htm
- Mital, A., Desai, A., Subramanian, A., & Mital, A. ( 2008). *Desarrollo de Productos.* Oxford: Elsevier.
- Moreno, E. G. (1999). Autmatización de procesos industriales. En M. Emilio, *Robótica y autom{atica.* Universidad Politécnica de Valencia.
- Mott. (2006). *Diseño de elementos de máquinas.* Mexico: pearson.
- Mott, R. (2006). *Mecánica de fluidos.* México DF: 6ta ed. Pearson Prentice Hall.
- Multicomp. (12 de abril de 2017). *iprototype.nl*. Obtenido de https://iprototype.nl/docs/capacitor-100uf-datasheet-100-uf.pdf
- MundoMotor. (2016). *MundoMotor*. Obtenido de https://www.mundodelmotor.net/elradiador/
- naylampmechatronics. (2018). *naylampmechatronics*. Obtenido de https://naylampmechatronics.com/conversores-dc-dc/196-convertidor-voltaje-dc-dc-stepdown-3a-lm2596.html
- Nextion. (2019). *Nextion*. Obtenido de https://nextion.itead.cc/resources/datasheets/nx8048t050\_011/
- Norton, R. L. (2011). *Diseño de Máquinas.* México DF.: pearson.
- Piedrafita, R. (2008). *Ingeniería de la Automatización Industrial.* ra-ma.
- Prometec. (2015). *www.prometec.net*. Obtenido de https://www.prometec.net/motorespaso-a-paso/#
- QimiNet. (9 de Mayo de 2011). *quminet.com*. Obtenido de Los 3 diferentes procesos de envasado de líquidos: https://www.quiminet.com/articulos/los-3-diferentes-procesos-deenvasado-de-liquidos-56160.htm
- Riva Romeva, C. (2002). *Diseño Concurrente.* Barcelona: Edicions UPC.
- Roman, F. (2018). *coparoman.blogspot.com*. Obtenido de coparoman.blogspot.com: https://coparoman.blogspot.com/2015/09/diagramas-de-circuitos-electricos-de.html
- S.A., O. e. (s.f.). *reitec.es*. Obtenido de http://www.reitec.es/Pdf/documentacion6.pdf
- Sale, E. W. (2018). *Electric house*. Obtenido de http://www.electricmotorwholesale.com/baldor-m3158t-8/
- Sanfeliu, A. (08 de Abril de 2012). *Evolución histórica de la automatización de los procesos industriales.* Obtenido de Enfoque de la automatizacion en procesos administrativos: http://members.tripod.com/iua\_informatica.ar/informatica\_industrial/download/historia.p df
- Tompkins, J. W. (2006). *Planeación de instalaciones.* Thomson.
- Torres, D. (10 de 09 de 2014). *SPK-automatizacion*. Obtenido de http://www.spkautomatizacion.com/item/um9ons7ka
- Translink. (Diciembre de 2018). *Translink.* Obtenido de Translink: https://www.translinkpt.com/wp-content/uploads/2018/02/pinones\_discos\_norma\_asa.pdf
- Trotec. (2018). *Troteclaser*. Obtenido de https://www.troteclaser.com/es/tutorialesejemplos/faqs/plotter-laser-vs-laser-galvo/
- Troteclaser. (15 de 04 de 3019). *Trote claser.marking cutting engraving*. Obtenido de https://www.troteclaser.com/en-ae/knowledge/faqs/laser-types/
- Tuvoltio. (2018). *tuvoltio.com*. Obtenido de https://www.tuvoltio.com/categorias/2 electronica/1056-pulsador-2p-boton-b-6x6x43
- Ulrich, K., & Eppinger, S. (2013). *Diseño y desarrollo de productos.* México, D.F.: Mc Graw Hill.
- Velasco, J. (2007). *Organización de la producción.* Madrid: Pirámide.
- Vishay. (2019). *Visay*. Obtenido de https://www.vishay.com/docs/91291/91291.pdf
- Wiley, J. (2004). *Homebuilt Lasers Page*. Obtenido de Professor Mark Csele's Homebuilt Lasers Page
- Wolf, A. y. (2005). *Grippers in motion.* Italia: Springer.
- Zain, S. (4 de Agosto de 2017). *theengineeringprojects*. Obtenido de https://www.theengineeringprojects.com/2017/08/introduction-to-atmega328.html
- Zrsuns. (2019). *www.aliexpress.com*. Obtenido de https://www.aliexpress.com/item/Laser-Power-Supply-60w-for-40W-50W-60W-70W-Co2-Glass-Laser-Tube/32915582515.html?spm=2114.search0104.3.83.6dc83b13SO3Lct&s=p&ws\_ab\_test =searchweb0\_0,searchweb201602\_3\_10065\_10068\_319\_10059\_10884\_317\_10887\_106 96\_321\_322\_1008

**ANEXOS**

.

# **ANEXOS 1**

# **MANUAL DE OPERACIÓN**
## **ANEXOS 2** PLANOS MECÁNICOS

**ANEXOS 3** 

**ESQUEMAS**